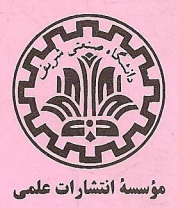

# بازي منصفانه

## ریچارد ک. گای

دكتر سيد عبادالله محموديان توجمه آناهيتا آرياچهر

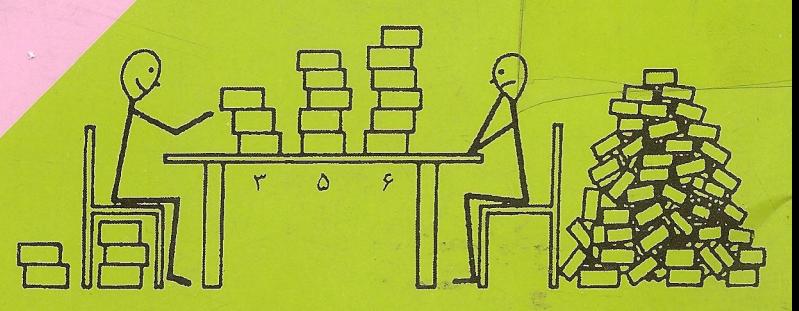

بازى منصفانه

ریچاردک گای

دكتر سيد عبادالله محموديان ترجمه آناهيتا آرياچهر

مؤسسهٔ انتشارات علمیٰ دانشگاه صنعتی شریف

مؤسسة انتشارات علمي

دانشگاه صنعتی شریف

يازى منصفانه Fair game تألیف ریچاردک.گای Richard K. Guv ترجمةً ۖ دكتر سيدعبادالله محموديان، آناهيتا آرباچهر Comap, Inc, 1989 ويواستة مهندس مهوان اخباريفو چاپ اول : ۱۳۸۱ يها: ٥٥٥ وبال شمارگان: ۲۰۰۰ ليتوگرافي، چاپ، و صحافي: چاپخانهٔ دانشگاه صنعتي شريف حق چاپ برای مؤسسهٔ انتشارات علمی دانشگاه صنعتی شریف محفوظ است. شاىك ۷–۹۶۳۷۹–۹۶۴ ISBN 964-6379-87-7 گای، <sub>۱</sub> بچارد، ۱۹۱۶ Guy, Richard K. بازی منصفانه | ریچارد ک، گای؛ ترجمه عبادالله محمودیان، آناهیتا آریاچهر. ـ تهران: دانشگاه صنعتی شریف، مؤسسة انتشارات علمي، ١٣٨١. شش. ١٣٦ ص: بها: ٥٥٥٠ ريال. ISBN 964-6379-87-7 فهرستنو یسی براساس اطلاعات فیپا (فهرستنویسی پیش از انتشار). Fair game: how to play impartial combinatorial games عنوان اصلي: ١. نظريه بازيها. ٢. آناليز تركيبي. الف. محموديان، عبادالله، ١٣٢٢، مترجم. ب. آرياچهر، آناهيتا مترجم. ج. دانشگاه صنعتی شریف. مؤسسهٔ انتشارات علمی. د. عنوان. ۲ب ۲گ QA۲۱۹  $019/7$ *IPAI* كتابخانة ملي ايران  $AA \circ -Y\Delta \circ \circ \Delta$ 

اين كتاب با استفاده ازسهميهٔ كاغذ تخصيص داده شدهٔ وزارت فرهنگ وارشاد اسلامي چاپ شده است.

بسم اللّه الرحمن الرحيم<br>-

فهرست

 $\frac{1}{2} \left( \frac{1}{2} \right) \frac{1}{2} \left( \frac{1}{2} \right)$ 

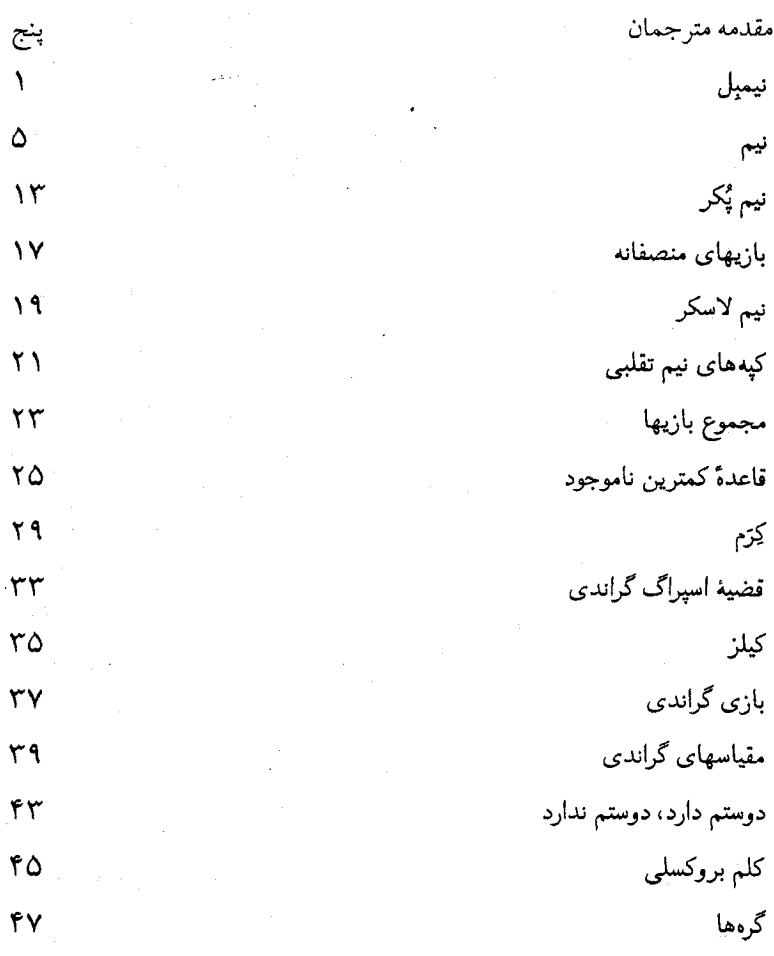

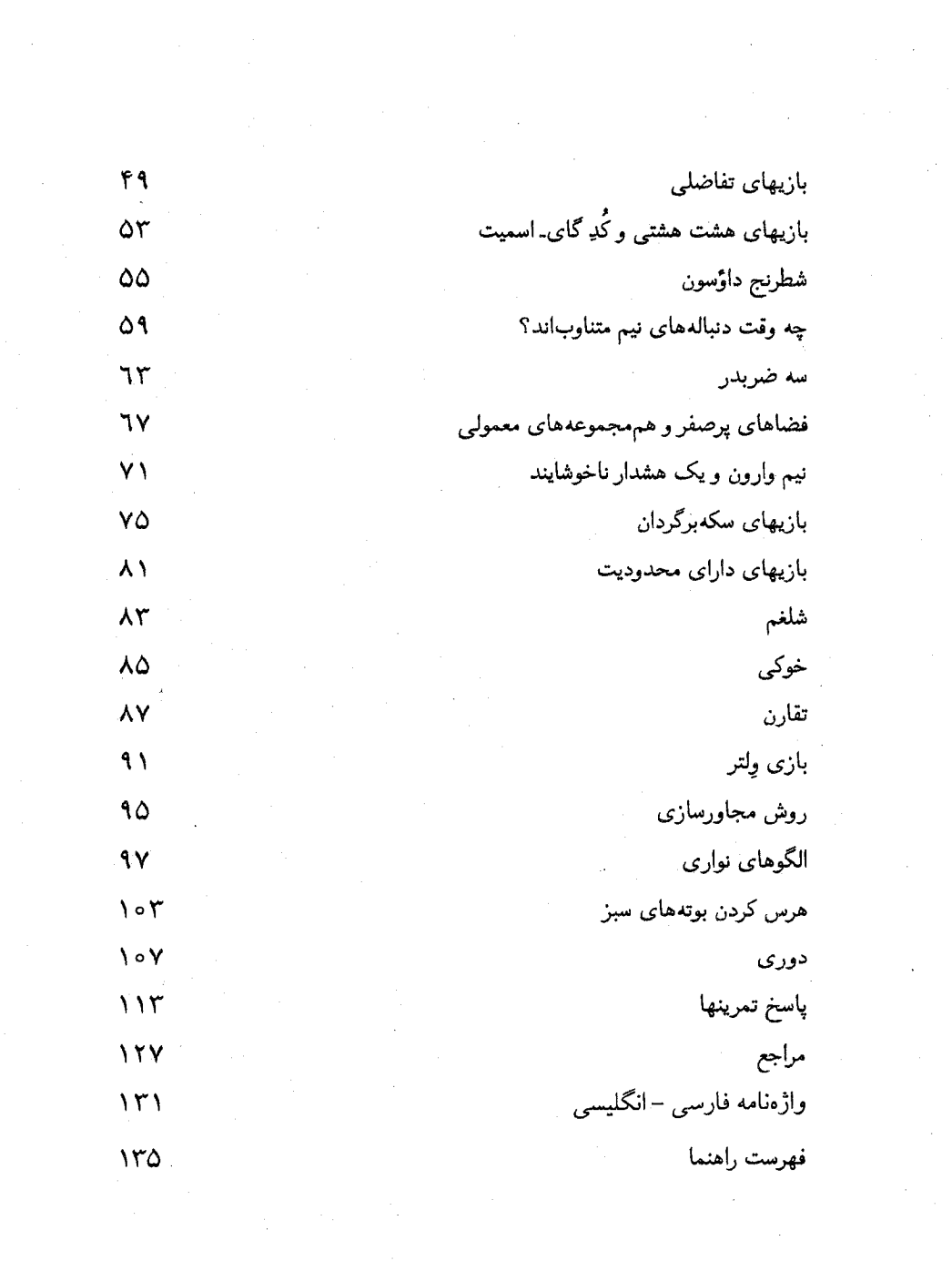

 $\label{eq:2} \frac{1}{\sqrt{2}}\left(\frac{1}{\sqrt{2}}\right)^2\left(\frac{1}{\sqrt{2}}\right)^2.$ 

مقدمه مترجمان

بازیهای ترکیبیاتی شامل بازیهای دو نفریاند که در آنها حرکت شانسی و امکان بلوف زدن وجود ندارد. همچنین این بازیها در زمان متناهی پایان می پابند و یکی از دو بازیکن بر اساس قوانین بازی، برنده خواهد بود.

نظریهٔ بازیهای ترکیبیاتی بهعنوان یک شاخهٔ علمی هنوز دوران نوزادی خود را طی می کند. تحلیل های زیادی از بازیهای متفاوت به جاپ رسیدهاند که نقطهٔ آغاز آنها تحلیل بازی نیم توسط بوتون در سال ۱۹۰۲ بوده است. نظریهٔ منسجم بازیهای منصفانه در دههٔ ۱۹۳۰ بهطور مستقل، توسط اسپراگو و گراندی شکل گرفت و کمی پس از آن توسط گاي و اسميت توسعه و گسترش يافت. پس از آن كانوي نظريهً بازیهای پارتیزانی را که پیشرفت شگرفی بود، ارائه و توسعه داد. علاوه بر جذابیت طبیعی این بازیها، این شاخه ارتباطهایی با دیگر شاخههای ریاضیات مانند نظریهٔ کدها، نظریهٔ گراف، ساخنار اعداد، نظریهٔ پیچبدگی، منطق ریاضی، نظریهٔ منرویدها، نظرية شبكهها وجز آن دارد.

کتاب بازیهای منصفانه اثر ریجارد گای که خود از یدید آورندگان نظریهٔ بازیهای ترکیبیاتی است، کتابی کلاسیک در این زمینه است. این کتاب با زبانی ساده و قابل فهم، حتى براي دانش آموزان دبيرستاني، اين نظريه را ارائه مىدهد. ظرافت طبع پروفسورگای در استفاده از معانی کلمات که بیشتر به بازی با کلمات میماند در این نوشتهاش نیز کاملاً آشکار است و ترجمهٔ آن را بسیار دشوار مینمود. ما مترجمان با همکاری ویراستار محترم سعی کردهایم این مهم را انجام دهیم. گرچه نتیجه را خالبی از اشتباه نمی دانیم، ولی این اولین کتاب در این زمینه به زبان فارسی است.

برای واژههای فارسی از واژهنامه ریاضی و آمار که با همکاری علمی انجمن ریاضی ایران و مرکز نشر دانشگاهی منتشر شده است و واژهنامه پیشنهادی مهدی بهزاد و سبد عباداله محموديان (ببست و پنجمين كنفرانس رياضي ايران، ١٣٧٣) اسنفاده

شده است. واژههای جدید را در آخر کناب آوردهایم. از نظرات مفید آقای دکنر روزبه توسرکانی و آقای مجید هادیان بعد از ترجمهٔ اولیهٔ این کتاب بهره بردهایم.

در تولید فنبی این کتاب از همهٔ امکانات رایانهای کمک گرفته شده است و صورت نهایی آن که در پیش روی خواننده است در یک فایل رایانهای به ناشر داده شده است. تایپ و صفحه آرایی توسط نرمافزار فارسیّک انجام گرفته است. این نرمافزار نسخهٔ فارسے شدہ از نرمافزار TFX هدیهٔ ریاضیدان معاصر دانلد کنوتث (Donald Knuth) به عالم علم است، که توسط گروه تحقیقاتی به سرپرستی آقای دکتر محمد قدسی در دانشگاه صنعنی شریف طراحی شده است و رایگان از طریق سایت اینترنتی آن دانشگاه در اختبار همگان قرار دارد. کلبه امور رایانهای این کناب اعم از آمادهسازی، صفحه بندی و طراحی سبک در کامپیوتر بهطرز شایستهای توسط آقای جعفر زیاری انجام گرفته است. و نیز تمامی شکلهای موجود در کتاب حاضر، برگرفته از کتاب اصلی است که با استفاده از سیستم عامل ویندوز، تغییرات لازم متناسب با متن فارسی به آنها داده شده است، که در این امر خانم سبده آزاده محمودیان ما را یاری کردند. بر همهٔ این امور بحش تولید مؤسسهٔ انتشارات علمی دانشگاه صنعتی شریف نظارت داشته و دستورهای لازم را جهت تطبیق کتاب با اصول و الگوهای خود داده است.

شش

آناهيتا آرياچهر سيد عباداله محموديان ديماه ١٣٨٠

نيمبل

بازی سادهای را در اینجا معرفی می کنیم که در آن می توانید دستکم تا وقتی که دوستانتان هم راز و رمز بازی را یاد بگیرند، آنها را شکست بدهید.

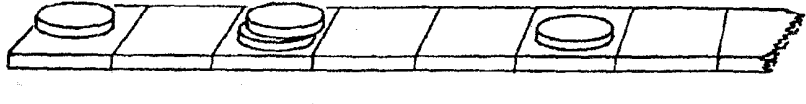

شکل ١ يک بازي نيمبل.

چند سکه یا مهره را روی نواری که خانهبندی شده است قرار دهید. به نوبت، در هر حركت فقط يك سكه را به سمت چپ حركت دهيد. محدوديت ديگري وجود ندارد؛ می توانید سکهٔ خود را روی سکهٔ دیگری قرار دهید یا از روی سکهٔ دیگری بپرید، حتی اگر با این پرش سکه از نوار بپرون برود. در هر خانه میتوانید هر تعداد سکه که بخواهید بگذارید. در این بازی و همهٔ بازیهای دیگر این کناب برنده بازیکنبی است که آخرين حركت را انجام مي دهد.

البنه، آخرین بازیکن باید وجود داشته باشد! همهٔ بازیهای ما در شرط زیر صدق

ابازي منصفاته ۲

مے کنند:

شرط پايانپذيرى دنبالهای نامتناهی از حرکتها وجود ندارد.

برای اینکه بفهمید در بازی نیمبل چه میگذرد، خانهها را از چپ به راست شمارهگذاری کنید:

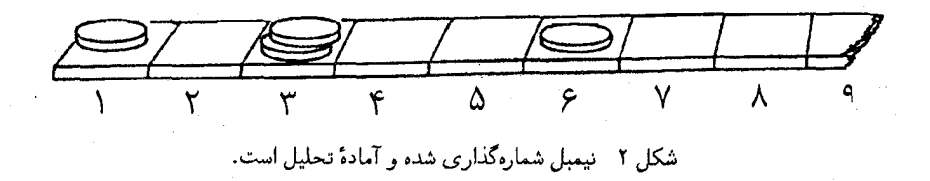

آیا منوجه شدید که جطور می توانید بازی که در شکل ۲ نشان دادهایم ببرید. سکهٔ خانهٔ ٦ را بردارید و آن را روی سکهٔ خانهٔ ١ بگذارید. در اینصورت دو جفت سکه دارید، و میتوانید هر حرکتبی را که رقیبتان انجام دهد تقلید کنید و مطمئن باشید که بازیکن آخر خواهید بود. این را اصل مشابهسازی مینامیم.

البنه این مطلب را قبلاً هم میدانستید و راز بزرگی نیست. رقببتان به زودی دستنان را میخواند و موقعیتهای زیادی هم هست که اصل مشابهسازی، هیچ کمکی به پیروزی شما نمی کند. به موقعیت سادهای با سه سکه توجه کنید که در آن هر سکه در یکی از سه خانهٔ اول قرار گرفته است:

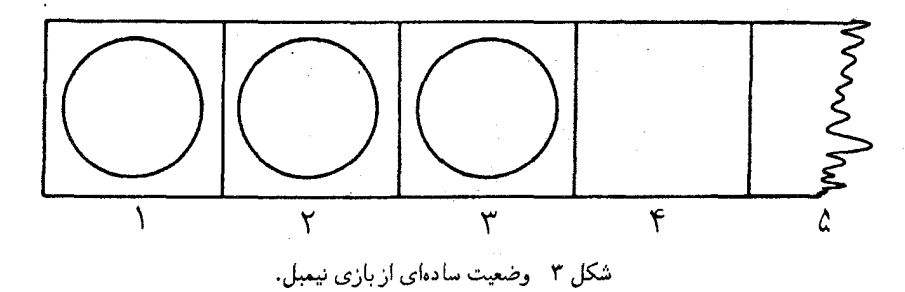

اگر نوبت شما باشد، هر حرکتبی بکنید رقیبتان میتواند ترتیبی بدهد که بتواند با استفاده

٣ نيميل

از اصل مشابهسازی بازی را ببرد:

اکر شما رویب<br>سکه ۳ را روی سکه ۲ میگذارد سکهٔ ۱ ,ا از نوار بیرون ببرید سکهٔ ۲ را روی سکهٔ ۱ بگذارید سکهٔ ۳ را از نوار بیرون مے برد سکهٔ ۳ را روی سکهٔ ۱ میگذارد سکهٔ ۲ را از نوار بیرون ببرید سکهٔ ۱ را از نوار بیرون میبرد سکهٔ ۳ را روی سکهٔ ۲ بگذارید سکهٔ ۳ را روی سکهٔ ۱ بگذارید سکهٔ ۲ را از نوار بیرون می برد سکهٔ ۲ را روی سکهٔ ۱ میگذارد سکهٔ ۳ را از نوار بیرون ببرید

یس {۱٫۲٫۳} یک Pـ وضعیت یعنی یک وضعیت برد بازیکن قبلی (یا برد بازیکن دوم) است. اولین مثال ما، {1, ٣, ٣, ٦}، یک // وضعیت، یعنی یک وضعیت بـرد بازیکن بعدی (یا برد بازیکن اول) بود. (در اینجا برخلاف استفادهٔ معمول از نساد ((مجموعه))) {1, T, T, T, T, T, J} همان {1, T, T} نیست.)

کلمهٔ انتخاب را به معنای «انتخاب حرکت»، یا «بازی انتخابی» به کار می بریم. توصیف بلکه در همهٔ بازیهای این کتاب بهکار می روند.

تمرين ١ وقتی میشمارید، آیا می گویبد: یک، دو، سه … یا اینکه از صفر شروع می کنید؟ فرض کنید که قاعدههای بازی نیمبل را به این صورت تعییر دهیم که اجازه نداشته باشید سکه را از انتهای نوار بیرون ببرید. بازی وقتی تمام میشود که همهٔ سکهها روی مربع اول انباشته شده باشند. آیا میتوانید با تغییر سادهای در بحث قبلبی، این گونهٔ بازی را تحليل كنيد.

نيم

بازی اول را به این دلیل نیمبل نامیدیم، که یکی از شکلهای متنوع بازی نیم است. نیم با چند کبهٔ لوبیاً بازی میشود. وقتیکه نوبت حرکت شماست، یک کبه را انتخاب می کنید و هر جند تا لوبیا که بخواهبد برمی دارید؛ می توانید حتی کل لوبیاهای یک کبه را بردارید، اما باید دست کم یک لوبیا را بردارید. در نیمبل سکهای را که خانهٔ شمارهٔ ٦ است میتوانید به هر یک از خانههای ۵، ۴، ۴، ۲، ۱ و یا به بیرون نوار (خانهٔ ٥) ببرید. در نیم می توانید یک کَبهٔ ٦تایبی لوبیا را به کَبهای با ۵، ۴، ۳، ۲، ۱ یا ٥ لوبیا تبدیل کنید. پس اگر بلد باشید که در نیم چطور برنده شوید، در نیمبل هم می توانید ببرید.

چگونه میتوانیم Pـ وضعینها را در بازی نیم پیدا کنیم؟ و بهترین حرکتها زمانی که در د وضعیت هستید، چیست؟ ابتدا فرض کنید فقط یک کپه لوبیا داشته باشیم. مسلما ${\cal N}$ کل کبه را برمیدارید: طرف مقابل نمیتواند حرکتبی انجام دهد و بنابراین میبارد! حال فرض کنید که دقیقاً دو کپه لوبیـا داشتـه باشیـم. اگر تـعداد لوبیـاهای دو کپه یکـی نباشد، مے توانید از کیمّ بزرگتر بکاهید تا به اندازهٔ کیهٔ کوچکتر شود. آنگاه از اصل مشابهسازي استفاده كنيد.

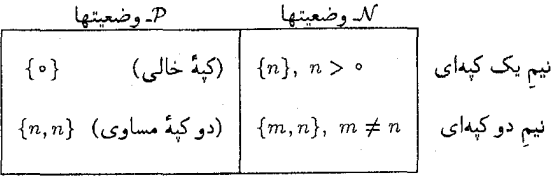

(عددهای داخل آکلادها تعداد لوبیاهای کپهها را مشخص می کنند.)

اگر بېش از دو کپه داشته باشيم، از ايدهٔ زيرکانهٔ سي. ال. بوتون [۷] که در ابتداي قرن بیستم [میلادی] بهکار رفت، استفاده میکنیم. تصور کنید لوبیاهای هر کبه به توانهایی از دو افراز شده باشند، دقیقا همانطور که یک کامپیوتر با عددهای نمایش داده شده

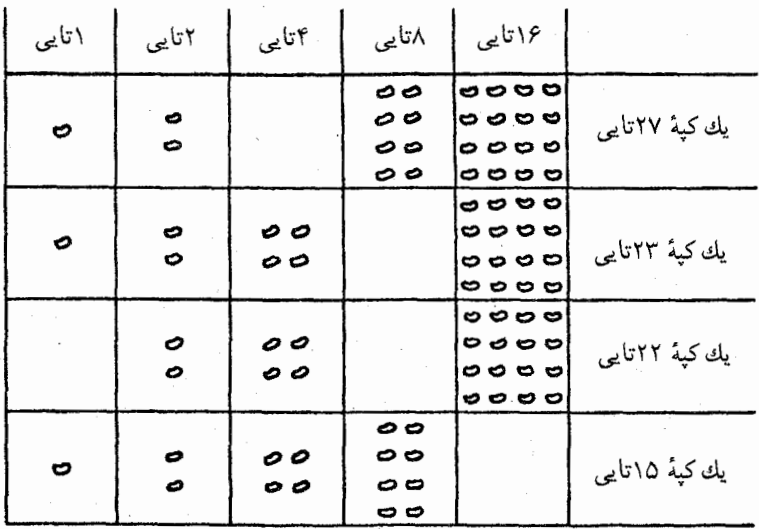

در مبنای دودویی کار میکند. برای مثال فرض کنید وضعیتی با چهار کپه شامل ۲۷، ٢٢، ٢٢ و ١٥ لوبيا داريم؛ تجزيهها بهصورت زير خواهند بود:

شکل ۴ چگونه به یک وضعیت بازی نیم نگاه کنیم؟

اگر دو کپهٔ هماندازه داشته باشیم میتوانیم با توجه به اصل مشابهسازی آنها را ندیده بگیریم. دو تا ۸ و چهار تا ۲ را ندیده بگیرید و روی ۱ها، ۴ها و ۱٦ها متمرکز شوید، یعنی ستونهایی با تعداد فردی از درایهها. یک حرکت خوب میتواند برداشتن ۲۱ = ۱ + ۴ + ۱٦ لوبیا از کپهٔ ۲۳تایی باشد، زیرا

اگر رقیبتان را در چنین وضعیتی قرار دهید، او مجبور خواهد بود که دستکم در یک ستون، توازن را از زوج به فرد تغییر دهد و سپس شما میتوانید دوباره آن را اصلاح كنيد.

شاید کمی خوششانس بودیم که کپهٔ ۲۳تایی را یافتیم که شامل نمایندگان همهٔ توانهایی

از دو است که به تعداد دفعات فرد رخ دادهاند: ۰۲ ، ۴ ، ۱ . بله! اما واقعاً به چنین شانسی نیاز نداریم! قبل از خواندن بقیه متن، تمرین زیر را حل کنید:

نیم ۷

تمرين ٢ وضعیت نیم با ۵ کیهٔ حاوی ۲۳، ۱۹، ۱۳، ۱۲ و ۱۱ لوبیاً، یک ⁄√ وضعیت است. سه حرکت خوب متفاوت که آن را تبدیل به یک P وضعیت کند، بیابید.

آیا حرکتهای خوب دیگری در مثال {۲۲, ۲۲, ۱۵} , جود دارد؟ بله! به بزرگترین توان ۲ که به دفعات فرد ظاهر شده باشد، نگاه کنید (در این حالت، ۱٦). هر کبهای که در آن یک ۱۲ وجود دارد (و حتماً یکی وجود دارد، زیرا تعداد فردی از آن موجود است!) مے تواند حرکت خوبے را فراھم کند. یک ۱٦ را بردارید و سپس هر توان کوچکتر ۲ را که به دفعات فرد ظاهر شده است بردارید یا بگذارید. برای مثال، از کبهٔ ۲۷تایی، ۱۶ تا بردارید، ۴ تا بگذارید و یکی بردارید، یعنی برداشتن ۱۳ = ۱ + + + - ۱۶ لوبيا از كية ٢٧تايي، ح وضعيت {١٤, ٢٢, ٢٢, ١٤ } را ايجاد مي كند. "يا، برداشتن ۱۹ = ۱ - ۲ + ۱ / 1 لوبيا از كيهٌ ۲۲تايي، P وضعيت {۲۷, ۲۳, ۲۳, ۲۳ } را ايجاد می کند. کاری که انجام می دهیم، این است که

جمع نيم عمل جمع در مبنای دو بدون رقم انتقالي

این یک عمل منطقی اساسی است که اغلب در کامپیوترهای خیلی کوچک و ماشین حسابها وجود دارد و آن را احتمالا XOR یعنی «یای انحصاری» می نامند. آیا شما در ماشین حسابتان کلید XOR دارید؟

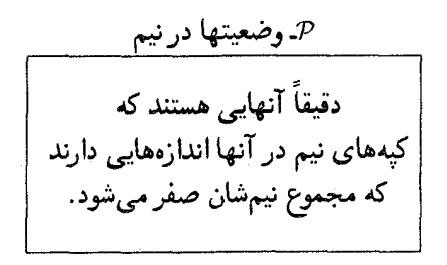

در بازی واقعی، برای اجتناب از نوشتن روی کاغذ یا استفاده از ماشین حساب و برای اجتناب از فاش کردن راز، توانهای ۲ را به روشی که پیشنهاد کردهایم، در ذهن خود مجسم کنید. به زودی متوجه میشوید که میتوانید با اعداد بسیار بزرگ نیز بر دوستانتان غلبه كنيد.

روش خوبی برای بهخاطر سپردن همـهٔ 7ـ وضعیتـها در نیـم بـا کبـههـای حـداکثــر ۷تـايــي وجــــود دارد. ايـــن روش تــوســط مـارتيـن رولـــر (Martin Roller) و جان کانوی (John Convey) توصیه شده است. یک تاس معمولی را بنگرید:

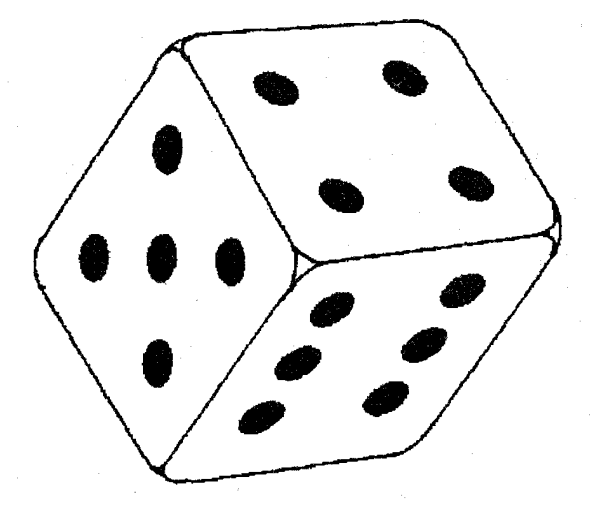

همهٔ زیرمجموعههای مجموعهٔ { دو وجه مقابل هم یا<br>ع بگیرید.

در صورت لزوم برای زوج شدن مجموع، ۷ را به زیرمجموعه اضافه کنید:

0, 1207, 1287, 7780 ITTY, ITOV, YTTY, FOTY 177, 180, 787, 807

بعضی از مردم قادرند با ده انگشتشان روی اعداد تا ۱۰۰۰ کار کنند! جمع نیم (یا تفریق نیم، که همان عمل جمع نیم است!) دقیقاً بالا و پایین بردن انگشتان است.

بهخاطر داشته باشبد که انگشتانتان را از صفر شمارهگذاری کنبد، بهطوری که عدد نشان داده شده در شکل ۵، بهوسیلهٔ انگشتان ۱، ۴، ۲، ۷ و ۹ (انگشت شصت) که خم

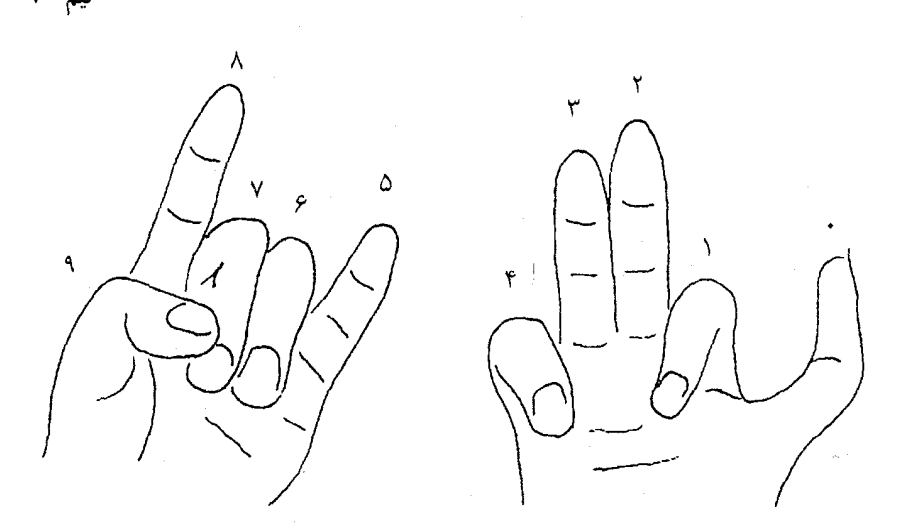

شکل ۵- اگر انگشتانتان فِرز باشند، عمل جمع نیم ساده است!

شدهاند، مشخص شده است:  $Y^{\dagger} + Y^{\dagger} + Y^{\dagger} + Y^{\dagger} + Y^{\dagger} = Y + 17 + 7f + 1Y\Lambda + 01Y = YYY$ حال فرض كنيد مى خواهيم ٧٥ رابا ٧٢٢ «جمع نيم» كنيم، توجه كنيد كه  $Y0 = Y^T + Y^T + Y^T + Y^T$ موقعیتهای انگشتان ۰٫ ۳، ۱ و ۰ را انتخاب کنید: ٦ و ۱ بالا میروند، ۳ و ۰ پایین می آیند. حال رقهایی که باقی ماندهاند ۴، ۳، ۴، ۲ و ۹ هستند و جواب  $Y^{\circ} + Y^{\gamma} + Y^{\delta} + Y^{\gamma} + Y^{\delta} = 1 + \lambda + 17 + 17\lambda + 017 = 700$ 

است.

برای نشان دادن جمع ً نیم، از یک علامت جمع با سنارهای که بالای آن قرار گرفته است، +ً، استفاده میکنیم. با توجه به شکل ۳ متوجه شدیم که  $1 + 7 + 7 = 0$ این مجموع را میتوانیم به صورتهای زیر نیز بنویسیم:  $\gamma + \gamma = \gamma$   $\qquad \gamma + \gamma = \gamma$   $\qquad \qquad \gamma + \gamma = \gamma$ در جدول ۰۱ جمع نیم برای عددهای ۰ تا ۱۵ نشان داده شده است، اما خودتان را برای حفظ کردن آن به زحمت نیندازید!

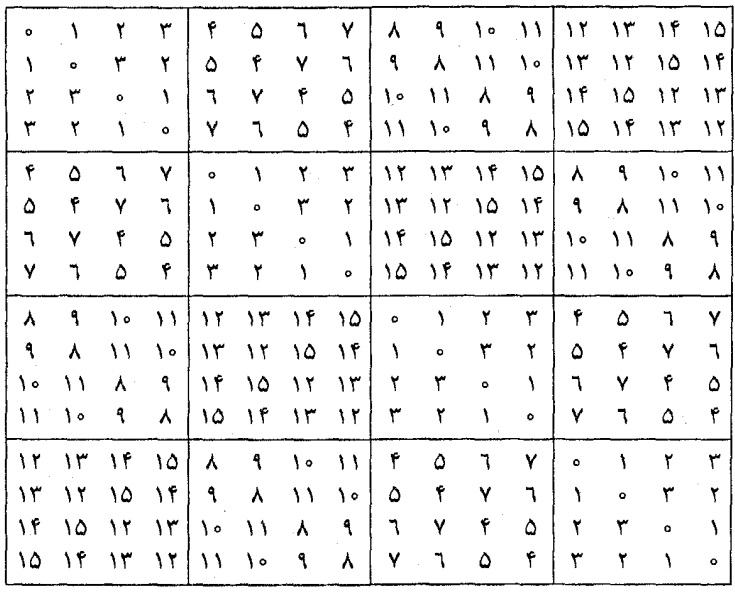

جدول ١ جدول جمع نيم تا ٥ = ١٥ + ١٥.

تمرين ٣ تعدادی از درایههای جدول ۱ را امتحان کنید و به الگویی که با شکستن اعداد جدول به توانهای کوچکتر ۲ بهدست می آید، توجه کنید. آیا جمع نیم تعویض پذیر است؟ یعنی  $(a \stackrel{*}{+} b) \stackrel{*}{+} c$  با  $a \stackrel{*}{+} b$  برابر است؟ کما شرکت،پذیر است؟ یعنبی کما ت $c \stackrel{*}{+} c$  (  $a \stackrel{*}{+} b$  ) همواره مساوی با  $a\stackrel{*}{+}(b\stackrel{*}{+}c)$  است؟ آیا میتوان آن را با جمع معمولی، محلوط کرد؟ یعنی  $\tilde{N}$ آیا تساوی (۳ + ۵) +  $\tilde{N} = \tilde{N} + (0 + \tilde{N})$  برقرار است

توجه کنید که مانند جمع معمولی،

$$
i.e. \neq i.e. \neq i.e. \neq i.e. \neq i.e. \neq i.e. \neq i.e. \neq i.e. \neq i.e. \neq i.e. \neq i.e. \neq i.e. \neq i.e. \neq i.e. \neq i.e. \neq i.e. \neq i.e. \neq i.e. \neq i.e. \neq i.e. \neq i.e. \neq i.e. \neq j.e. \neq j.e. \neq j.e.
$$

تمرين ۴ چطور می توانید ۲۰ اسب را در ۵ اصطبل قرار دهید، بهطوری که تعداد اسبها در هر اصطبل، فرد باشد (An odd number of horses in each stall)؟ چگونه می توانید فوراً بگویید که ٦٦٥ +ّ ٧٥ + ٧٢٣ بک P وضعیت نیست؟

اکنون گونه دیگری از بازی نیمبل را که در فصل قبل با آن آشنا شدید توضیح میدهیم. مانند قبل، با سکههایی روی یک نوار بازی میکنیم، اما این بار، باید حداکثر یک سکه روی هر خانه قرار دهید و نمیتوانید سکهای را از روی سکهٔ دیگری عبور دهید. حرکت یعنی سُر دادن سکه به سمت چپ نوار، هر قدر که می خواهید، اما قرار دادن آن روی سکهٔ بعدی یا عبور از روی سکه بعدی و یا خارج شدن از نوار، مجاز نیست.

ممکن است وقت زیادی را صرف کشف این موضوع بکنید که این بازی شکلی از بازی نیم است. اما حالا این را می دانید، آیا می توانید راز این ارتباط را کشف کنید؟

وقتی از سمت راست شروع به شمردن می کنید، اندازهٔ کپهها در بازی نیم متناظر، مساوی تعداد خانههایی است که متناوباً در فاصلهٔ خالبی بین سکهها قرار دارند. زمانبی که دو سکه روی دو خانهٔ مجاور قرار دارند، فراموش نکنید که فاصلهٔ ۵ میان آن دو را نیز محاسبه کنید. در شکل ۰ ، فاصلهها از راست به چپ بهصورت زیر هستند:

TYPOTIO OI

اعدادی که یکی در مبان منمایز از عددهای دیگر هستند، نشاندهندهٔ خطوط سپاه رنگ در شکل ٦ هستند. کپهها در این بازی به اندازههای {٢, ٢, ٢, ٢, ٣} هستند که همان (٢, ٢, ٢, ٢) است.

> تمرين ۵ تنها حرکت خوب در شکل ٦ جيست؟

اگر هنوز متوجه نشدهاید که چرا این بازی نوعی از بازی نیم است، تا زمان خواندن فصل بعد، ( نيم يُكر) صبر كنيد.

بازی دلار نقرهای ان جی دی براین (N. G. de Bruijn's Silver Dollar Game) مانند بازی شکل ٦، صورت میگیرد، اما یکی از سکهها از جنس نقره است که ارزش آن از مجموع ارزش بقیهٔ سکهها بیشتر است. به آخرین خانهٔ روی نوار در سمت چپ، یک کیسهٔ پول منصل شده است و یک انتخاب دیگری بهصورت زیر وجود دارد: کیسهٔ پول

و محتوای آن را بردارید که در این صورت طرف مقابل شما همهٔ سکههای باقی مانده روی نوار را برمیدارد. بنابراین بهتر است منتظر بمانید که رقیبتان سکهٔ نقره را درون کیسه بیندازد و بعد کیسهٔ یول را بردارید.

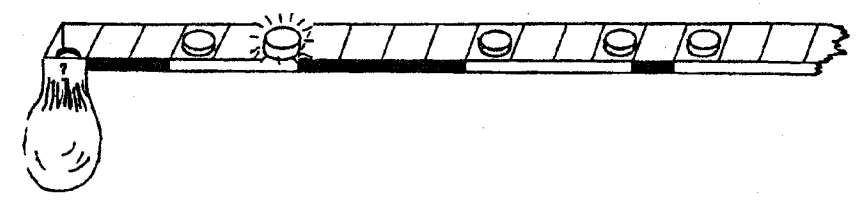

شکل ۲- بازی سکهٔ نقرهٔ دو براین.

تمرين ٦ آیا می توانید ارتباط این بازی را با بازی نیم در پابید؟

اکنون سعی کنید بـازی ِ دلار نقرهای را انجام دهیـد، اما با ایـن انتـخاب اضافـی که میتوانید در یک حرکت، سکهای را درون کیسه بیندازید و کیسه را بردارید. این بار شما میخواهید بازیکنی باشید که سکهٔ نقره را در کیسه می اندازد.

> تمرين ٧ این بازی چه ارتباطی با بازی نیم دارد؟

[راهنمایی: در این تمرین و تمرین ٦، تصمیم بگیرید که کیسهٔ پول یک خانهٔ اشغال شده درنظر گرفته شود یا نه.]

نيم پُکر

در شکل ۸، شما در طرف جب نشستهاید و احساس خوشایندی دارید، زیرا در حال بازی نیم هستید، و رقیبتان را در وضعیت {3,0,1} قرار دادهاید، و می دانید که ہ = ٦  $\ddot{}$  - ٥  $\ddot{}$  + ٣ ؛ پس رقیب در یک P وضعیت است. اما کار گیر کوچکی دارد: دارید نیم پکر بازی می کنید که با تعدادی قطعه جوب صورت می گیرد و می توانید جند قطعه چوب به هر ستون اضافه و یا از هر ستون کم کنید. این تفاوت چه اثری بر باری مے گذارد؟

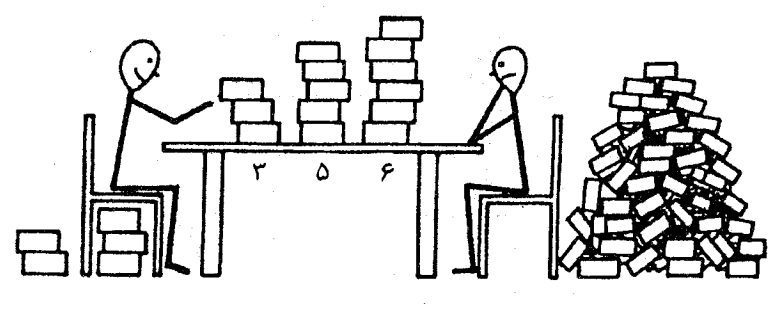

شکل ۸- نمونهای از بازی نیم پُکر.

رقيبتان مي تواند ٢٧ قطعه جوب را به ستون با ٣ قطعه جوب اضافه كند و وضعيت {٣٥,٥,٦} را ایجاد کند. در این حالت چـه کـار مـی کنیـد؟ مسـآله فقط با برداشتن ٢٧ قطعه چوب حل مىشود. ممكن است رقببتان قطعه چوبهاى زيادى را اضافه كند، ولي شما مي توانيد آنها را برداريد. بالاخره ذخيرهٔ قطعه چوبها به پايان مي رسد و شما مے توانید برندہ شوید.

اضافه کردن ٢٧ قطعه جوب يکي از مثالهاي حركت برگشتپذير است. مي توانيم چنین حرکنهایی را اصلاً بهحساب نیاوریم، چون همیشه میتوان ترتیبی داد که چنین حركتهايي خنثي شوند! در واقع اين حركتها فقط تمام شدن بازي را به تأخير مي|ندازند

بازى منصفانه  $\lambda$ ۴

و په کار بستن آنها اثر ی در نتیجهٔ بازی ندارد.

بازی شکل ٦ ببشنر شبیه به نیم یُکراست تا به نیم. به یاد آورید که فاصلهها را یکی در میان می شمردید. اگر سکهای را کـه در شکل ٦ در سمت ِ راست قرار گرفته است، در نظر بگیرید و آن را به سمت چپ حرکت دهید، مثل این است که از اندازهٔ کیهٔ نیم کاستهاید (در این مثال اندازهٔ کیهٔ نیم ۳ است). اگر سکهای را که در سمت چپ یکی از فاصلهها قرار گرفته است، مانند دومین سکه از سمت راست در شکل ٦ به سمت چپ حركت دهيد، اندازة كيهٌـ نيم را افزايش دادهايد و رقيبتان اگر بخواهد مي تواند فاصلهٌ بين دو سکه را به اندازهٔ اوليهشان ' بازگرداند.

در بازی ً نرث کات (شکل ۹) در هر ردیف صفحه، دقیقاً دو مهره به دو رنگ متمایز سفید و سیاه داریم. زمانی که نوبت حرکت شماست می توانید مهرهٔ مربوط به خودتان را به هر تعداد خانه در سطر خودش (به راست یا جب) حرکت دهید البته با این شرط که نباید از روی مهره دیگر بگذرد و یا از صفحه خارج شود.

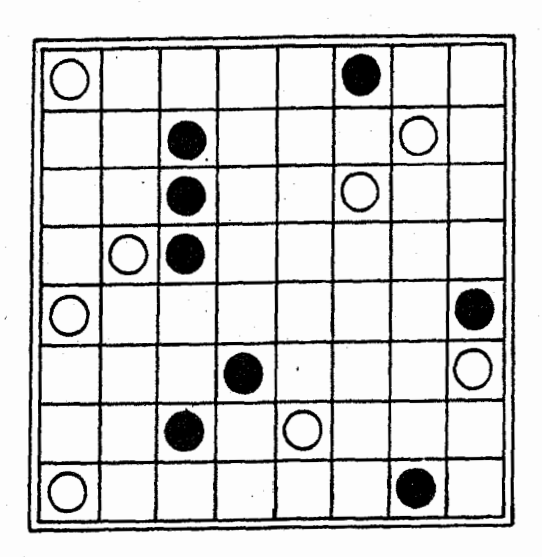

شکل ۹ بازی نرث کات.

بسیاری از مردم در ابتدای آشنایی با این بازی، مهرهها را بدون هدف حرکت میدهند و حتبی یادآوری اینکه برنده کسی است که آخرین حرکت را انجام دهد، چندان کمکی به آنها نمي كند. اين افراد تصور مي كنند كه اين بازي مي تواند تا ابد ادامه يابد؛ و البته ۱.<br>دو سکه را کاهش داد. ــ م.<br>دو سکه را کاهش داد. ــ م.

نیم یُکر ۱۵

اگر هیچ یک از این بازیکنان راز بازی را کشف نکند همینطور هم هست.

تمرين ۸ راز بازی نرث کات را کشف کنید.

[راهنمایی: بازی را دقیقاً با یک جفت مهره در یک سطر امتحان کنید. سپس با دو جفت در دو سطر.]

تمرين ۹ چه ّنفاوتی در بازی نرث کات ایجاد میشود اگر، وقتی نوبت حرکت شماست، شما بتوانید هر مهرمای، نه فقط مهرهٔ مربوط به خودتان، را حرکت دهید؟ [نمرین ۱۴ را ببينيد.]

#### بازیهای منصفانه

تصور کنید که به دو نفر برمی خورید که عمیقاً در فکرند و بازی عجیبی را انجام میدهند كه نحوهٔ انجام بازي را نمىدانيد ولى اميدواريد كه با نگاه كردن به حركتهاى آنها، آن را کشف کنید. اما مدت زیادی طول میکشد تا یکی از آنها حرکتی را انجام دهد و حوصلهتـان سـر مـي رود. بـعد وقتـي كـه يـكـي از آنـها حركت مـي كند، منوجه حركتش نمی شوید. در این حالت، اگر بتوانید بگویید که کدام بازیکن حرکت کرده است (مثلاً مهرهٔ سیاه و یا مهره سفید)، بازی را بازی پارتیزانی مینامیم، مانند بازیهای گو، چکرز، شطرنج، تیک تتاک تو یا تخته نرد. اما درصورتی که نتوانید تشخیص دهید که کدام بازیکن حرکت کرده است، بازی را بازی منصفانه می نامیم.

همهٔ بازیهایی که تا به حال داشتهایم، جز بازی نرث کات، بازیهای منصفانه بودهاند و در تمرین ۹ سؤال شده است که آیا بازی نرث کات واقعاً یارتیزانی است یا خیر. در حقیقت ما در این کتاب فقط بازیهای منصفانه را بررسی می کنیم. بسیاری از بازیهای یارتیزانی قابل تجزیه و تحلیلاند اما تجزیه و تحلیل آنها بسیار مشکل است. اگر میخواهید با بازیهای پارتیزانی آشنا شوید به کناب راههای پیروزی[٦] رجوع کنید.

نيم لاسكر

ادوارد لاسکر [۲۷] برادر امانوئل لاسکر (Emanuel Lasker)، که یک قرن پیش قهرمان شطرنج جهان بود، گونـهای از بـازی نیـم را با یـک انتخاب اضافی پیشنهاد کرد. به این صورت که می توانید یک کپهٔ را انتخاب کنید و آن را به دو کپهٔ کوچکتر (ناخالبی) تقسیم کنید. این عمل چه تغییری دربازی می دهد؟

این بازی را تا وقته که به کبهای با دو لوبیا نرسیم، تفاوتی با بازی نیم ندارد. در این حالت، انتخاب جدید {٢} ← {١, ١} را نیز حواهیم داشت. اما {١, ١} با توجه به اصل مشابهسازی معادل یک کبهٔ نیم بدون لوبیاست. بنابراین انتخاب جدید تفاوتی با {۲} ← {۰} ندارد، یعنی برداشتن کل کیه. حال اگر یک کیه دارای ۳ لوبیا باشد چگونه عمل مي کنيم؟ علاوه بر حرکتهاي

$$
\{\Upsilon\} \to \{\Upsilon\}, \hspace{5mm} \{\Upsilon\} \to \{\Upsilon\}, \hspace{5mm} \{\Upsilon\} \to \{\circ\}
$$

 $\mathsf{Y}^* \mathsf{Y} = \mathsf{Y} + \mathsf{Y}$ انتخاب ٣ → {\dispta } } { را نیز داریم که مانند حرکت به سوی یک کیهً نیم با ٢ لوبيا است.

دربازی نیم لاسکریک کپه با ۳ لوبیا مانند یک کپهٔ ۴تایی در نیم معمولی است، زیرا به هر یک از حالتهای ۰، ۲، ۲ و ۱تایی می توان رسید.

کپهای با ۴ لوبیا در بازی نیم لاسکر در نیم معمولی معادل با چیست؟ در نیم لاسکر مبی توان وضعیتهای زیر را ایجاد کرد:

که معادل آنها در بازی نیم معمولی بهصورت زیر است:

 $\gamma$   $\gamma$   $\zeta$   $\zeta$   $\circ$ 

بهطوری که ٥ = ٢ + ٢، در حالبي که ۴ و ١ + ۴ را مي توان بـه ترتيب بـه حرکتهای ٥ و ١ + ١ برگرداند. (دربازی نیم لاسکر حرکتهای {٣} ← {١,١}

بازى منصفانه  $\mathsf{r}\circ$ 

و {1, ٢} ← {1, ٢} را انجام دهيد). بنابراين يک کبه با ۴ لوبيا در نيم لاسکر معادل با کپهای با ۳ لوبیا در نیم معمولی است. نقش ۳ و ۴ در نیم لاسکر جابهجا شده است!

تمرين ١٥ آیا کبههای حاوی ۱، ۲ و ۴ لوبیا در نیم لاسکر ، یک P وضعیت ایجاد می کنند پا یک .<br>۷ـ وضعیت؟ اگر با کپههای حاوی ۱، ۲ و ۳ لوبیا در بازی نیم لاسکر مواجه شوید، چه حرکتی انجام می دهید؟

تمرين ١١ یک کپهٔ حاوی ۵ لوبیا در بازی نیم لاسکر چه رفتاری دارد؟ رفتار یک کپهٔ حاوی ٦ لوبیا و یک کپهٔ حاوی ۵۹ لوبیا را نیز بررسی کنید.

### کپههای نیم تقلبی

در شکل ۹، به سطر سوم صفحهٔ مهرهها توجه کنید. ادعا میکنیم که این درست معادل با کپهٔ نیم حاوی ۲ لوبیـا است. زیـرا دقیـقاً دو مربع خالـی بین دو مهره وجود دارد. اما علاوه بر اینکه میتوان فاصلهٔ بین دو مهره را به ۱ یا ۵ مربع کاهش داد، میتوان این فاصله را به ۳ یا ۴ مربع نیزافـزایش داد. گرچه ایـن دو حرکت اخیـر، حرکتـهاي برگشت.ندیرند. بههمین صورت اگر بازی نیم لاسکر را در نظر بگیریم، کبهای با ۴ لوبیا معادل با کپههای ۰، ۱، ۲، ۴، ۰ و ۵ تایی دربازی نیم معمولی است، اما می توانیم انتخابهای ۴ و ۵ را در نظر نگیریم، زیـرا ایـنـها حرکتــهای بـرگشتپـنـیـرند. یک کپهٔ نیم تقلبی، کپهای با حرکتهای اضافی و برگشتپذیر است.

مجموع بازيها

اغلب بازیها قابل تجزیه به بازیهای مجزا و یا شکسته شدن به مؤلفههای کوچکترند برای مثال، بازی نیم را میتوان بهصورت مجموع بازیهایی با یک بسته و بازی نرت کات را مجموعی از هشت بازی یک سطری که در هر سطر یک جفت مهره هست، درنـظـر گرفـت. در نيـم لاسـكر يک کپه را مىتوان بهصورت مجموع دو بسته در نظر گرفت. بهطور کلمی اغلب بازیها را میتوان بهصورت مجموعی از دو یا چند بازی دیگر در نظر گرفت. اگر نوبت حرکت شماست، یکی از این مؤلفهها را در نظر بگیرید و حركت قانونبي را روى آن انجام دهيد و بقيه مؤلفهها را دست نخورده باقبي بگذاريد.

#### قاعدة كمترين ناموجود

ادعا می کنیم که مؤلفههای معین در بازیهای معین (در واقع، همهٔ وضعینها در همهٔ بازیهای منصفانه) معادل با کبههایی نیم هستند به این معنی که میتوانیم بازی را با گذاشتن کبههای لوبیای معادل بهجای مؤلفهها انجام دهیم، و زمانی که بازی بخواهد روی مؤلفهٔ مورد نظر انجام شود، یک حرکت نیم مناسب برای کپهٔ حاوی لوبیا موجود اسـت. روشــن اسـت كه اگر اين ادعا براي همهٔ وضعينهاي منتج از انتخابها در يک وضعیت صادق باشد، برای خود آن وضعیت هـم صـادق اســت. مسأله این است که مشخص شود که چه تعداد لوبیا در کپهٔ نیم معادل وجود دارد. قاعدهٔ کمترین ناموجود پاسخ این مسأله است: قاعدة كمترين ناموجود

فرض کنید که حرکتهای (یک وضعیت در)  $G$  بازی به وضعیتهایی منجر می شوند که معادل با کیههای نیم با اندازههای باشند.  ${a, b, c, \ldots}$  $m$  در این صورت،  $G$  معادل با کیهٔ نیمی با اندازهٔ است که  $m$  کوچکترین عدد از عددهای ه یا ۱ یا ۲  $\dots$ یا ...، است که در بین عددهای  $a$ ، ... نست.

این قاعده را قاعدهٔ کمترین ناموجود میینامیم، زیرا به کوچکترین عدد غیر عضو در

مجموعهٔ {...,e] اشاره دارد. براي اختصار،اغلب  $m$ ، يعني اندازهٔ كيهٔ نيم معادل با يک وضعيت، را ً مقدار نيم وضعيت مورد نظر مي ناميم. توجه كنيد كه اگر هيچ حركتي از وضعيت داده شده وجود نداشته باشد يعني اگر وضعيت مورد نظر وضعیت پایانی باشد، مقدار نیم آن برابر با ۱۰ست. در بخش کیههای نیم تقلبی، بازی نرث کات و نیم لاسکر، اندازهٔ کپهٔ نیم معادل با استفاده از قاعدهٔ کمترین ناموجود بهصورت زیر محاسبه می شود: در نیم لاسکر، mex{ ۱, ۲, ۴, ۰, ۲, ۴} mex{ ۱, ۰, ۳, ۴} و در نرث کات ۲ = mex{ ۱, ۰, ۳, ۴}. ىەخاطر داشتە باشىد كە

Pـ وضعيتها مقدار نيم صفر دارند. N. وضعيتها مقدار نيم مثبت دارند.

حال در وضعیتی هستیم که ثابت کنیم:

ما این را به استقرا روی سادگی وضعیت مـورد نـظر ثـابـت مـی کنـیم. بنـابـر تـعریـف، انتخابهای موجود در یک وضعیت به وضعیتهایی که سادهتر از خود آن وضعیتاند منجر می شوند. سادهترین وضعیت، وضعیت پایانی است که همان طور که دیدیم معادل با کبهٔ نیمی است که حاوی هیچ لوبیایی نیست. به استقرا فرض کنید که هر وضعیت دیگر دارای انتخابهایی است که معادل با کپههای نیمی به اندازههای a، d و c هستند و فرض کنید  $m \neq c$  ،  $m \neq b$  ، بنابر تعریف  $m \neq d$  ،  $m \neq c$  ، و … و اگر عضوی در  $\{a,b,c,\ldots\}$  وجود دارد که برابر با n است. می توانیم از کیهای با  $n < m$ لوبیا، هر تعداد لوبیا برداریم و حتبی میتوانیم کل  $m$  لوبیا را برداریم و به ۰ برسیم. از  $m$ سوی دیگر، هر عضوی از  $\{a,b,c,\ldots\}$  که بزرگتر از  $m$  باشد، حرکت برگشتپذیر است و می تواند به وضعیتی (سادهتر) بازگردد که با کیهٔ نیمی از اندازهٔ  $m$  معادل است.

بروژهٔ A چند بازی منصفانه اختراع یا پیدا کنید و ببینید آیا میتوانید آنها را تجزیه و تحلیل

کنید. این ایدهها را هم درنظر داشته باشید:

بازی نیمبل روی شیار مدور. چگونه میتوانید مطمئن شوید که این بازی در شرط ياياني صدق مي کند؟

نیم کنزیگ. سکهها را به نوبت روی یک نوار مدور قرار دهید، در هر حرکت هر سکه دقیقاً یک، دو یا سه خانه بعد از آخرین سکه در جهت عقربههای ساعت قرار می گیرد در هر خانه فقط یک سکه قرار می گیرد. اگر هیچ خانهٔ خالبی برایتـان وجود نداشته باشد بازندهاید. ایــن بــازی را روی مـجموعههای دیگر بهجای مـجموعهٔ {۱٫۲٫۳} امتحان کنیـد. برای مثال، حالتی را که مجموعه فقط از یک عدد تشکیل شده است امتحان کنید؛ در این صورت در هر حرکت فقط یک انتخاب دارید. سپس دو عدد و …. و البته این بازی را میتوان با نوارهای مدوری با تعداد خانههای متفاوت انجام داد.

یلکان پنجرتایی. روی یک پلکان با سکهها بازی کنید. هر نعداد سکه کمتر از پنج سکه، را از یک پله به پلههای پاییننر، کمتر از ۵ پله، حرکت دهید. برنده آخرین سکه(ها) را در پایینترین پله قرار میدهد. این بازی را با اعداد دیگری بهجای ۵ امتحان کنید.

نیم فیبوناچی. این بازی نیم با یک کبه انجام می شود: اولین بازیکن هر تعداد لوبیا را از کبه برمی،دارد اما نمی،تواند همهٔ کبه را بردارد. بعد از آن هر بازیکنبی حداکثر دو برابر بازیکن قبلی لوبیا برمی دارد. این بازی را بهجای حداکثر با «کمتر از» و همین طور بهجای دو برابر با «سه برابر»، «چهار برابر» . . . امتحان کنید. چرا این بازی نیم فیبوناچی نامیدہ مے شود؟

بازی ویتوف. این بازی نیم با دو کپه انجام میشود و یک امکان اضافی دارد و آن اینکه می توانید به تعداد مساوی لوبیا از دو کیه بردارید.

هیکوری، دیکوری، داک. با کپههای لوبیا بازی می کنیم. یک حرکت این است که ۱ یک کبه با  $n$  لوبیا، با سه کبه به اندازههای  $k \, \, k \, - n - 1$ ، که  $k$  هر عددی بین ۱ نا  $\frac{1}{\tau}$  است (یا به دو کپهٔ مساوی به اندازهٔ  $n$  با $\frac{1}{\tau}$  زوج باشد و  $\frac{1}{\tau}$  است (یا به دو کپهٔ مساوی به اندازهٔ  $n$ شود؛ k از حرکتی به حرکت دیگر می تواند تغییر کند.

نام [1″].

### كِرَم

بازی را به نوبت با قرار دادن دومینوهای ۱ × ۲ در صفحهٔ شطرنجی انجام دهید. یک دومینو دو خانه را می پوشاند و نباید روی لبههای صفحه یا روی دومینوی دیگر قرار گیرد. بازی کِرَم را پلاگ، نقطه و جفت، و دومینوی منصفانـه نـیـز مـی.نـامنـد. نـــام این بازی از نامهای جفری مت اسمیت (Geoffrey Mott\_Smith)، سولومون گولومب (Solomon Golomb) و جان كانوي (John Conway) گرفته شده است.

تمرین ۱۲ در بازی کِرَم، مقدار نبیم (تعداد لوبیاها در کپهٔ نیم معادل) یک صفحهٔ ۸ × ۸ چیست؟ اراهنمایی: مقدار نیم برای صفحههای ۲ × ۲، ۲ × ۲، ۲ × ۲ ، ۲ × ۲، . . . . جیست؟ از اصل مشابهسازی استفاده کنید.]

بیایید مقدار نیم صفحههای کوچکتری را که در شکل ۱۰ نشان داده شدهاند بیابیم.

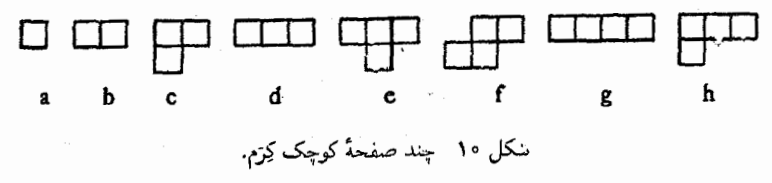

در صفحهٔ (a) هیچ دومینویبی جا نمبیگیرد؛ حرکنبی وجود ندارد: مانند کپهٔ نیم بدون لوبيا. در صفحهٔ (b) (و در صفحههاي (c)، (d) و (e)) يک دومينو جا ميگيرد، اما بعد از قرار دادن یک دومینو دیگر نمیتوان حرکتبی انجام داد. این صفحهها فقط انتخاب ٥ را دارند و {۵ }mex نیز ۱ است و آنها هر کدام مانند کپههای نیمی با یک لوبیا هستند. حالا به صفحههای (g)، (g) و (h) نگاه کنید. در هر حالت به دو روش متفاوت میتوان یک دومینو را در صفحه قرار داد. یک روش، صفحه را به شکل (b) درمیآورد که ارزش آن ۱ لوبیاست و روش دیگر دو صفحه مانند (a) را پدید می آورد که ارزش آنها

ه = ه +ّ ه لوبيا است. انتخابهاي ما ١ و ٥ در همهٔ حالات است و mex{0, ۱} و بنابراین، صفحههای (f)، (g) و (h) مانند کیههای نیمی با ۲ لوبیا هستند. البته اگر با هر یک از این سه صفحهٔ آخر در حال بازی بودید، فوراً دومبنو را طوری قرار دهید که رقیبتان نتواند حرکتبی کند، بنابراین چه حرکتبی باید انجام داد؟ به شکل ۱۱ نگاه کنید. اگر نوبت شما باشد، چهکار میکنید؟

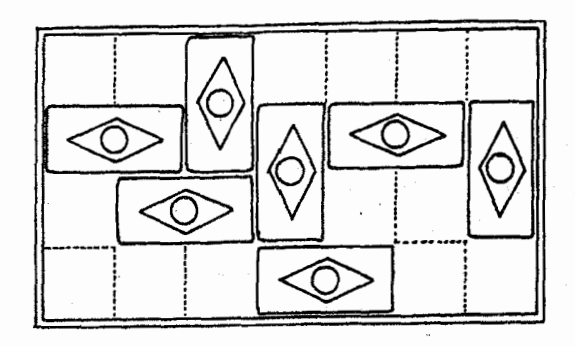

شکل ۱۱ آیا در این وضعیت کِرَم، میتوانید برنده شوید؟

کِرَم مثال خوبی از یک بازی است که به مجموعی از بازیهای کوچکتر تقسیم میشود. شكل ١١ مجموع صفحههاى (b)، (f)، (g) و (h) است. مانند اين است كه در حال بازی کردن نیم با ۴ کپهٔ حاوی ۱، ۲، ۲، ۲ لوبیا هستید. اگر طماع باشید دومینو را در یکی از صفحههای (f)، (g) یا (h) طوری قرار دهید که رقیبتان نتواند در آن صفحه حركت كند، بازنده خواهيد شد! اما اگر دومينو را در يكي از صفحههاي (f)، (g) يا (h) سخاوتمندانه قرار دهيد تا رقيبتان هم بتواند حركتي انجام دهد، برنده خواهيد شد!

> تمرين ۱۳ مقدارهای نیم را برای هر یک صفحههای کِرَم شکل ۱۲ بیابید.

يروژة B بازی کِرَم را بررسی کنید، اما با ترومینوها (صفحهٔ (d) در شکل ۱۰) بهجای **دومینوه**ا، یا با تکههایی بهشکل صفحهٔ (c) در شکل ۱۰ یا با بقیهٔ شکلها، یا با مجموعهای از شکلها. همین کار برای بازی در سه بعد، با آجرهای ۲ × ۱ × ۱ نیز انجام دهید.

تمرین ۱۴ وْقتى كه بازى نرتَ كات را بەعنوان بازى منصفانە معرفىي كرديم، تا حدى تجاهل كرديم. کِرَم ۳۱

برای مثالی، در ردیف ٦ از شکل ٩، که ادعا کردیم با کپهٔ نیمی با ٣ لوبیا معادل است، هر کدام از مهرههای سفید و سیاه انتخابهای ۱،۲ و ۰ دارند، اما مهرهٔ سیاه انتخابهای ۴، ۵ و ٦ را نیز دارد ولی سفید این انتخابها را ندارد. در شکل ۹، یک حرکت برنده، برای سیاه بیابید که حرکت برندهای برای سفید نیست.

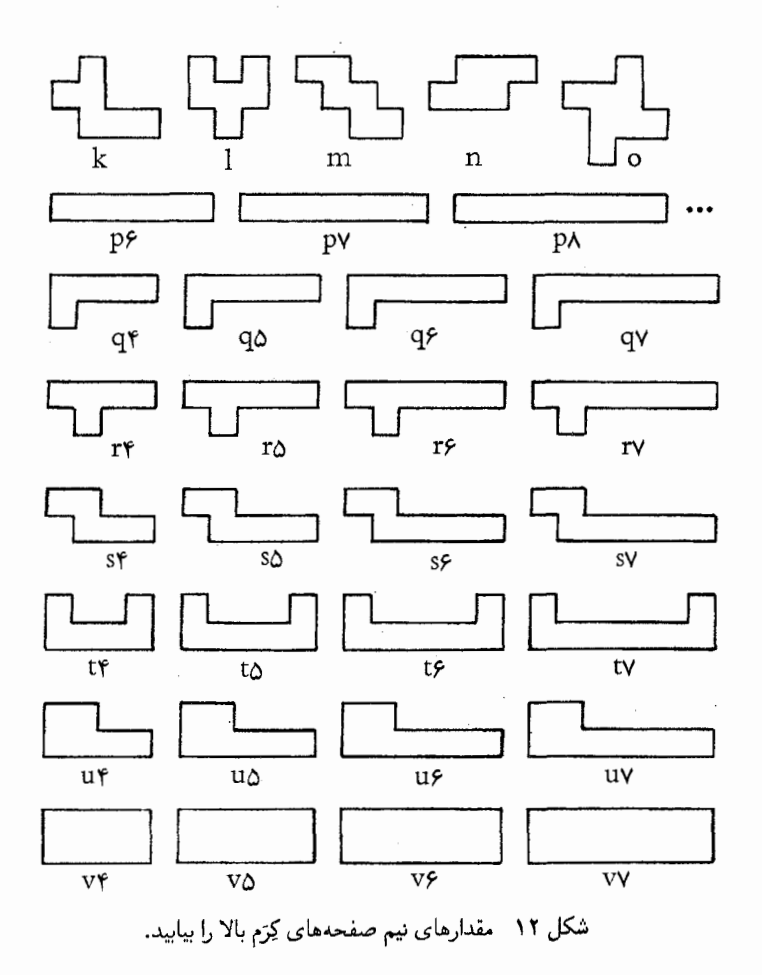

### قضية اسيراگ گراندي

موضوعی را که در حال حاضر در مورد بازیهای منصفانه می،دانید، رولاند پرسبوال اسداگ [۲۷] در سال ۱۹۳۶ و پاتریک مایکل گراندی [۱۹] در سال ۱۹۳۹ مستقل از هم کشف کردند. می توانیم آن را اصل کیهٔ نیم تقلبی بنامیم. اصل کیڈ نیم تقلبی هر بازی منصفانهای معادل با یک ِ کیهٔ نیم تقلبی است. قاعدة كمترين ناموجود تعداد لوییاهای کیه را مشخص می کند.

گفتیم کیهٔ نیم تقلبی، جون یک کیهٔ نیم اصیل امکان حرکتهای برگشت $\mathfrak{c}$ یدرا نمی دهد. حرکتهای برگشتپذیر کاملاً رایجاند، اما به محض تشخیص دادن، می توان از آنها جشم يوشيد.

نظریهٔ ً مجموع بازیها و قضیهٔ اسپراگ گراندی اساساً به هم مربوطاند:

د, حال حاضر، قضبهٔ اسپراگ گراندی را میتوانید برای تحلیل بسیاری از بازیها، بهکار بر يد.

كيلز

کِیلز یک واژهٔ قدیمی انگلبسی که برای باری اسکیتل (نوعی بولینگ) است. هنری إرنست دادنی [[١٣] و [٢٩] را ببینید] این واژه را برای نامگذاری بازیی بهکار برد، که در آن بازیکنان توپها را به نوبت به پینهای بولینگ سُر می دهند. مهارت آنها بهصورتی است که همیشه می توانند هر پین یا هر جفت از پینهای مجاور را که بخواهند بیندازند. اما هر قدر تلاش کنند نمی توانند آرایش دیگری از پینها را بیندازند. طبق معمول، هر یک از آنها سعی میکند کسی باشند که آخرین پین را میاندازد.

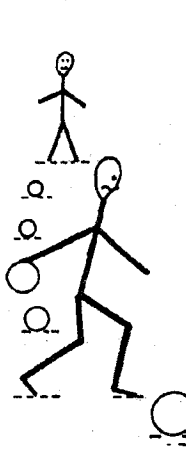

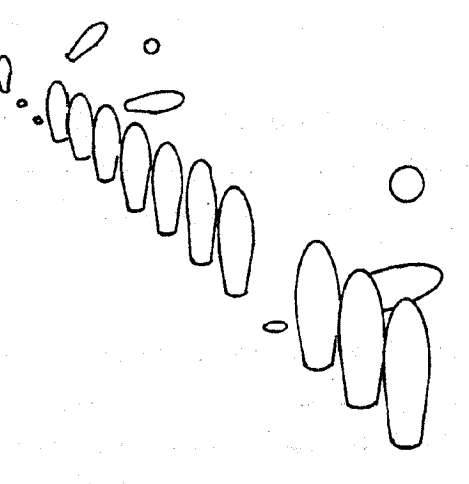

شکل ۱۳ در حال انجام بازی کیلز.

 $\overline{\phantom{a}}\circ$  اندازهٔ کبهٔ نیم معادل با  $n$  پین در یک ردیف چیست؟ اندازهٔ کبهٔ نیم معادل با ۱ یا ۲ پین چقدر است؟ روشن است که جواب بهترتیب، ۱،۰ و ۲ لوبیاست. در ادامهٔ تحلیل، پینها را با دایرههای کوچک نشان می دهیم. کافی است فقط یک ردیف يا دو رديف از پينها را در نظر بگيريم، و البته حالتهاي تكراري را نيز در نظر نمي گيريم. (اگر پینی را از انتهای یک ردیف بیندازید مثل این است که پین انتهای دیگر ردیف را

#### ۳٦ - بازی منصفانه

انداخته باشید، یعنی در هر دو حالت در وضعیت پکسانی هستید).

 $0 0 0 = \{00, 00, 0\}$  $Y, Y + 1 = 0, Y, \text{mex} = Y$  $\circ \circ \circ \circ = \{ \circ \circ \circ, \quad \circ \circ \circ, \quad \circ \circ,$  $\circ$  o  $\}$  $\mathbf{r}, \mathbf{r} + \mathbf{r} = \mathbf{r}, \mathbf{r}, \qquad \mathbf{r} + \mathbf{r} = \mathbf{r}, \mathbf{m} = \mathbf{r}$  $0.00000 = \{0000, 0000, 0000, 000, 000\}$  $1.7 + 1 = 1.7 + 1 = 0$  $\mathbf{r}, \mathbf{r} \overset{\ast}{\leftarrow} \mathbf{1} = \mathbf{r}, \text{mex} = \mathbf{f}$  $0.000000 = \{0.00000, 0.0000, 0.0000, 0.0000, 0.0000\}$  $f_1$   $\uparrow$   $\uparrow$   $\uparrow$  =  $\circ$ ,  $\uparrow$   $\uparrow$   $\uparrow$   $\uparrow$   $\uparrow$   $\uparrow$   $\uparrow$  $Y, Y + Y = Y, Y + Y = 0$ , mex = Y

> تمرين ١٥ تحلیل کیلز ,ا ادامه دهید، آیا می توانید الگویی برای آن بیابید؟

• 1 7 T T Q J Y A 9 1 0 11 تعداد يبنها ... اندازه کیه نیم ... ٦ تا ۴ تا ۴ تا ۴ تا ۲ تا ٥ تا ١

آیا راهبی قانونمندتر برای ادامه وجود دارد؟ اگر تمرین ۱۵ را با قلم و کاغذ انجام دهید، استفاده از مقباس گراندی را سودمند خواهید پافت. این روش را، با یک مثال ساده، یعنی بازی گراندی، توضیح خواهیم داد، ولی ابتدا به تمرین ۱۲ توجه کنید.

تمرين ١٦ کشف کنید که جگونه می;توان در بازیبی که با رشتههایی با طولهای گوناگون انجام می شود، خوب بازی کرد؟ وقتی نوبت حرکت شماست، دقیقاً یک سانتیمتر از رشته مورد نظر را، یا از انتهای رشنه، یا از وسط آن مبربرید. برنده کسی است که آخرین قطعه را از رشتهای که طولش بیش از یک سانتیمتر است، ببرد.

 $\mathcal{L}^{\mathcal{L}}(\mathcal{L}^{\mathcal{L}})$  and  $\mathcal{L}^{\mathcal{L}}(\mathcal{L}^{\mathcal{L}})$  and  $\mathcal{L}^{\mathcal{L}}(\mathcal{L}^{\mathcal{L}})$ 

## بازی گراندی

این بازی با کیههای لوبیا انجام می شود، و حرکت در آن بسیار ساده است: یک کیه را به دو کیهٔ نامساوی تقسیم کنید. پس کیهٔ حاوی ۱،۰ یا ۲ لوبیا قابل تقسیم نیست؛ بنابراین مقدار نیم این کبهها صفر است. یک کیهٔ گراندی ۳تایی را می توان به کبههای با ۲ و ۱ لوبیا تقسیم کرد که مقدار نیم آن ۰ = ۰ + ۰ است؛ ۱ = mex{۰}. بنابراین مقدار نیم یک کیهٔ گراندی ۳تایی، ۱ است. یک کیهٔ گراندی ۴تایی را می توان به کپههایی با ۳ و ۱ لوبیا تقسیم کرد (اما قابل تقسیم به ۲ کپهٔ دوتایی نیست، زیرا کپهها باید نامساوی باشند) که مقدار نیم آن ۱ $\epsilon = 1 + 1$ است و $\max\{\lambda\} = \max\{\lambda\}$ ، بنابراین یک کپهٔ گراندی ۴تایی دارای مقدار نیم ۰ است.می;توانیم به همین صورت ادامه دهيم:

 $\frac{1}{60}$  =  $\frac{1}{80}$  o,  $\frac{1}{60}$  8,  $\max\{ \circ \stackrel{*}{+} \circ = \circ, \downarrow \stackrel{*}{+} \circ = \downarrow \} = \mathsf{Y},$  $x - 80$  . 88 8  $\text{mex}\{\Upsilon + \circ = \Upsilon, \circ + \circ = \circ\} = \Upsilon$ ,  $\max\{1 + \circ = 1, 1 + \circ = 1, \circ + 1 = 1\} = \circ$ .  $\hat{g}$  =  $|g_8 \circ g_8 \circ g_1 \circ g_2 \circ g_3|$ اما بهزودي متوجه مي شويم، اين كار براي تعداد زيادي از لوبياها آسان نيست. بنابراين بهتر است از مقیاس گراندی استفاده کنیم.
مقیاسهای گراندی

مقادیر نیمی را که تا به حال محاسبه کردهاید زیر اندازهٔ کیههای گراندی متناظر بنویسید. سپس، روی نوار کاغذی دیگری آنها را بههمین شکل ولی وارونه بنویسید. بهکار بردن کاغذهای شطرنجی سودمند است. فرض کنید، مقادیر نیم را برای کبههای گراندی تا ۱۱تایی محاسبه کردهایم. پس از آن محاسبه برای ۱۲، بهوسیله گذاشتن نوار روبهروی فهرست اصلي به آساني انجام مي شود (شكل ١۴ را ببينيد).

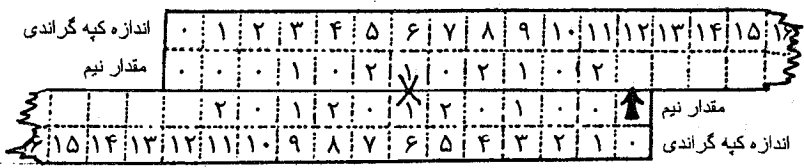

شکل ۱۴ محاسبهٔ مقدار نیم یک کیهٔ گراندی ۱۲ تایی توسط مقیاس گراندی.

انتخابهای کیهٔ گراندی ۱۲تایی بهصورت زیرند: العام 1&1 نيست) ٩&٢ ٩&٢ م 1381  $10kT$ مقادیر نیم این انتخابها از روی مقباس گراندی به آسانی خوانده می شود:  $Y + 0 = 0 + 0$   $Y + 1$   $Y + 0 = 0 + Y$ 

و ۱ = mex{۲, ۰, ۰, ۲, ۲}. بنابراین مقدار نیم یک کبهٔ گراندی ۱۲تایی، ۱ است.

ممکن است فکر کنید که با شروع از کبهٔ ۳تایبی، مقادیر نیم برای بازی گراندی با دورهٔ تناوب ۳ رخ میدهند: . . . ۱۰۲۱۰۲۱۰۱۱۱۱۱۱۱۱ اگر تمرین ۱۷ را انجام دهید، مناسفانه ناامید خواهید شد. بعداً دوباره به بازی گراندی باز می گردیم.

تمرين ١٧ مقادیر نیم را برای بازی گراندی تا جایی محاسبه کنید که مشخص شود یک کیهٔ گراندی شامل ۵۰ لوبیا یک Pـ وضعیت است.

البنه، مقباس گراندی برای هر بازی بهصورت ویژهای است. شما باید هر دفعه یک مقیاس جدید ایـجاد کنـیـد. بیـایـید یـک مـقیاس گرانـیدی بـرای محــاسبــهٔ مقادیر نیم برای ردیفهای طویل در بازی کیلز ایجاد کنیم. این عمل کمی پیچیدهتر است اما ارزشش را دارد.

مقادیر نیمی را که تا کنون محاسبه کردهاید، جایگزین کنید و مانند قبل، ونوشت وارونهٔ آن را روی نوار جداگانـهای درست کنیـد. بـرای قـرار دادن نوار مقابل فهرست اصلی بهدقت بیشتری نیاز داریم (شکل ۱۵). پیکانهای مورب مجموعهای نیمی را نشان مے دھند که باید ایجاد کنید.

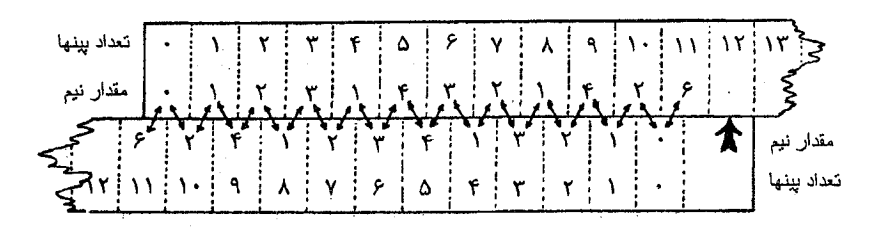

قرار گرفتن یک مقیاس گراندی برای محاسبهٔ مقدار نیم یک ردیف ۱۲تایی از پینها در بازی شكل ۱۵ کیلز.

انتخابها برای یک ردیف ۱۲تایی از پبنها با شروع از یکی از دو انتهای ردیف بهصورت زير هستند:

11&0 10&0 10&1 9&1 9&7 A&Y A&T Y&T Y&F 7&F 7&0 0&0 ...

با مقادیر نیم

 $7+$   $\cdot$   $7+$   $\cdot$  كافي است فقط نصف محاسبات را انجام دهيد، اما وقتى محاسبات را دستى انجام میدهید، بهتر است بهعنوان امتحان نتایج، همهٔ محاسبات را انجام دهید. کمترین عدد ناموجود اعداد رير:

> ٣ Δ  $\mathcal{L}$ T ۴ است، واین، مقدار نیم یک ردیف ۱۲تایی از پینها در بازی کیلزاست.

۴١ مقباسهای گراندی

ممکن است ترجیح دهید که یک برنامه کامپیوتری بنویسید. فراموش نکنید که اگر XOR در اختیار دارید، از تسهیلات آن استفاده کنید. برای امتحان محاسباتتان، توجه کنید که مقادیر نیم نهایتاً متناوب، با دورهٔ ۱۲، هستند اما قبل از اینکه تناوب رخ دهد، تعدادي استثنا وجود دارد. بزرگترين مقدار استثنا، براي يک رديف ٧٥تايي از يبنهاست.

تمرين ١٨ محاسبهٔ مقادیر نیم برای بازی کیلز را تا کجا باید ادامه دهیم نا مطمئن شویم که از آن به بعد، مقادیر دقیقاً متناوباند؟

تمرين ١٩ یک بازی شبیه به بازی گراندی را که در آن می توان یک بسته را نه فقط به دو قسمت نامساوی بلکه به دو قسمت مساوی نیز تقسیم کرد، تحلیل کنید. وقتی اندازهٔ همهٔ کیهها ۱ شد، بازی تمام میشود.

### دوستم دارد، دوستم ندارد

این بازی با چند رشته نخ شروع می شود.حرکت در این بازی، گره زدن دو انتهای آزاد نخها به یکدیگر است که در اینصورت یا رشتهای طولانیتر ایجاد می شود یا یک طوقه پدید می آید. بازی زمانی پایان می پابد که انتهای آزاد همهٔ رشتهها به هم گره خورده و یک یا چند طوقه پدید آمده باشد. برنده کسی است که آخرین گره را بزند. در شکل ۱۶ بازی با ۱۳ رشته شروع شده است.

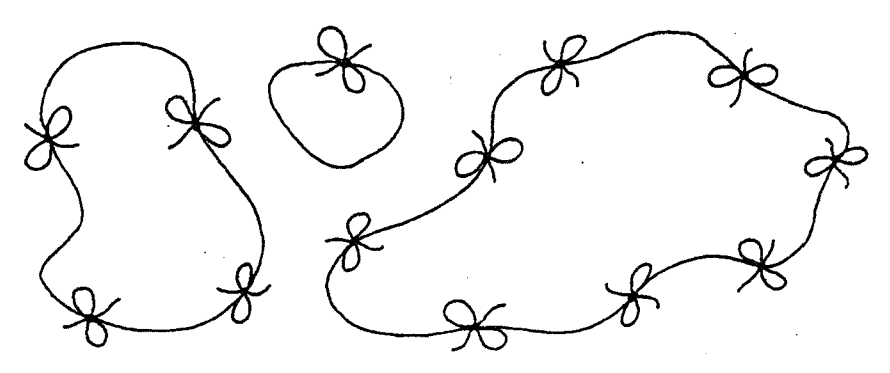

شکل ١٦ پايان بازي دوستم دارد، دوستم ندارد.

تمرين ٢٥ قاعدهٔ سادهای بیابید که مشخص کند با معلوم بودن تعداد رشتهها در بازی دوستم دارد، دوستم ندارد، چه کسی برنده خواهد شد. دنبالهٔ نیم مقادیر نیم برای ۱، ۲، ۲، ۳، ۰. . . رشته در این بازی چیست؟

تمرين ٢١ بازیبی شبیه بازی نیم را درنظر بگیرید که با کپههای حاوی لوبیا انجام می شود و حرکت در این بازی برداشتن یک لوبیا از یک کبه است با یک انتخاب اضافی که اگر خواستید انجام می دهید: تقسیم کردن باقی ماندهٔ آن کیه به دو کیهٔ دیگر. این بازی را تحلیل کنید. در مورد بازیبی مشابه با این بازی که در آن امکان اضافی، تقسیم کردن باقی ماندهٔ کپهٔ مورد نظر به دو یا بیشتر از دو کپهٔ دیگر است، چه میتوان گفت؟

تمرين ٢٢ بازی نیمی را تحلیل کنید که در آن فقط مجازید، تعداد فردی لوبیا از یک کپه بردارید.

كلم بروكسلى

این بازی توسط جان کانوی و مایکل پترسون اختراع شده است، و با کاغذ و مداد انجام می شود. با تعدادی ضربدر(×) شروع می کنید. حرکت در این بازی منصل کردن دو بازو (از یک ضربدر یا از دو ضربدر متفاوت) و درست کردن یک ضربدر جدید با رسم یک خط عرضی روی خط اتصال بین دو بازواست (شکل ۱۷).

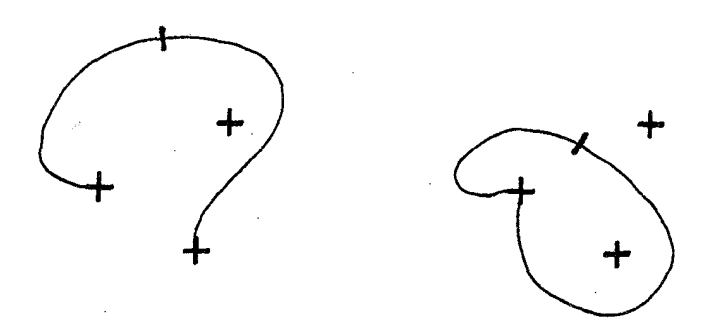

شکل ۱۷ دو حرکت ممکن در اولین حرکت از بازی کلم بروکسلی با سه ضربدر.

تمرين ٢٣ در هر حرکتبی دو بازو مورد استفاده قرار میگیرد (دو انتهای خط انصال) و دو بازو اضافه میشود (دو انتهای خط عرضی). آیا بازی در شرط پایانبی صدق می کند؟

تمرين ٢۴ در بازی کلم بروکسلی با یک ضربدر، اولین حرکت متصل کردن دو بازوی مجاور یا دو بازوی متقابل ضربدر است.همهٔ امکانات بازی در کلم بروکسلی با یک ضربدر را رسم کنید و مشخص کنید کدامیک از این دو حرکت، برای شروع کنندهٔ بازی بهتر است.

تمرين ٢۵ چه کسی در بازی کلم بروکسلی با دو ضربدر میبرد، اولین بازیکن یا دومین بازیکن؟ فرض كنيد كه هر بازيكن بهترين حركت ممكن را انجام مى دهد.

تمرين ٢٦ نظرتان در مورد بازی کلم بروکسلی با سه ضربدر چیست؟ و حتی با تعداد ضربدرهای بیشتر ؟

گرەھا

بازی دوستم دارد، دوستم ندارد را در جهت عکس درنظر بگیرید. بازی را با تعدادی رشته که همهٔ آنها به هم گره خوردهاند، مانند شکل ۱٦، شروع میکنیم، و حرکت در این بازی باز کردن یک گره است. چندان طول نمی کشد که متوجه شوید این بازی حقیقنا شبیه به بازی اصلی است.

برای جالب شدن بازی و به این علت که ممکن است حوصله نداشته باشید گرهها را باز کنید، دین توماس المانگ [۲]، در بازیاش بهنام گرهها، اجازهٔ انجام یک نوع حرکت اضافی را به شما میدهد. یک قیچی بردارید و بهجای باز کردن گره، اگر دوست داشتید، رشتهٔ بین دو گره را ببرید.

اگر با یک حلقه که شامل یک گره است، مانند مؤلفه مبانی در شکل ۵۱۶ شروع کنید ممکن است گره را باز کنید (و در اینصورت بازی تمام میشود) یا حلقه را ببرید (که در اینصورت، رقیبتان با باز کردن گره برنده خواهد شد). یک رشتهٔ باز با یک گره دارای مقدار نیم ۱ است؛ یک طوقه با یک گره دارای مقدار نیم ۲ است.

تمرين ٢٧ مقادیر نیم رشتههایی با طولهای متفاوت و طوقههایی شامل رشتههایی با n گره را برای . .., ۲, ۲, ۰٫ ۰٫ ۰ در بازی گرمها، بیابید.  $n = 0, 1, 7, 7, ...$ 

بازیی را انجام میدهیم که شبیه به عیم است، اما فقط می توانید دقیقاً ۲، ۵، یا ۷ لوبیا از یک کبه بردارید. مقدار نیم یک کبه با n لوببا را در این بازی با  $g(n)$  مشخص كنيد. بنايراين

$$
\mathcal{G}(n) = \max\{\mathcal{G}(n - \mathbf{Y}), \mathcal{G}(n - \Delta), \mathcal{G}(n - \mathbf{Y})\}
$$

می توانیم این فرمول (و یک مقیاس گراندی بسیار ساده) را برای محاسبهٔ دنبالهٔ نیم : بهکار ببریم $\mathcal{G}(Y)$ ،  $\mathcal{G}(Y)$ ، بهکار ببریم $\mathcal{G}(\circ)$ 

تمرين ٢٨

این محاسبات را ادامه دهید و توجه کنید که این دنبالهٔ ۲۲تایی از مقادیر نیم، دوباره تکرار می شود. آیا این دنباله بعد از ۴۴ عدد باز هم تکرار می شود؟ چگونه می توانبد مطمئن شويد؟

بازیی را که هم اکنون تحلیل کردیم، یک بازی تفاضلی است، که آن را با نشان می دهیم. مجموعهٔ {٢,٥,٧} شامل اعدادی است که می توان اندازهٔ  $S\{Y, \Delta, V\}$ کبه را به اندازه آنها کاهش داد و مجموعهٔ تفاضلی نامیده می شود. بازیهای تفاضلی با مجموعههای تفاضلی متناهی باید نهایتاً متناوب باشند.

برای درک موضـوع، فـرض کنـید کـه یـک مـجموعـهٔ تفـاضلـی دارای k عـضو  $s_1 < s_2 < \cdots < s_k$ است. در این صورت،

 $\mathcal{G}(n) = \max\{\mathcal{G}(n-s_1),\ldots,\mathcal{G}(n-s_k)\}\$ 

و تساوی دقیقاً زمانی برقرار می شود که مقادیر (s $\mathcal{G}(n-s_1)$  ... و  $\mathcal{G}(n) < k$ مساوی ۰٫۰٬۰۰۰ و  $k - k$ با ترتیبی دلخواه باشند. بنابراین بین عددهای  $g(n - s_k)$ نیم همگی از مقادیر ۰٫۰۰۰ و k انتخاب می شوند، و حداکثر  $(k+1)^k$ امکان برای دنبالهٔ ، . . و  $\mathcal{G}(n-s_k)$ از  $k$  مقدار که  $\mathcal{G}(n)$  را تعیین می کنند وجود دارد. بنابراین  $\mathcal{G}(n-s_k)$ دنباله نهایتاً باید تکرار شود.

تمرين ٢٩ دنبالمهٔ نیم را برای بازی تفاضلمی  $S\{1,7,7\}$  بیابید، یعنی بازی نیمی که در آن می توانید حداکثر ۳ لوبیا از یک کبه بردارید.

تمرين ٣٥ دنبالهٔ نیم را برای بازی  $S\{1,\ldots,k\}$  بیابید، یعنی بازی نبمی که در آن می توانید حداکثر k لوبیا از یک کپه بردارید.

تمرين ٣١ نشان دهید که دنبالهٔ نیم برای بازی  $S\{Y, P, V\}$  متناوب است و دورهٔ تناوب آن ۳ است، اما این تناوب اتفاق نمی\فتد مگر اینکه اندازهٔ کبه بزرگتر از ۷ باشد.

توماس اس. فرگِسون [۱۴]، رابطه قابل توجهی بین مقادیر نیم ۰ و ۱ در هر بازی تفاضلی کشف کرد:

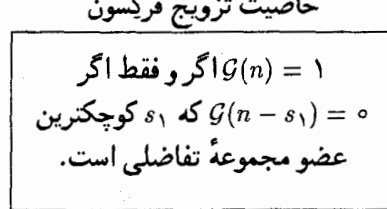

برای مثال، در دو بازی  $S\{Y,\mathsf{0},\mathsf{Y}\}$  و  $S\{Y,\mathsf{P},\mathsf{Y}\}$  (تمرین ۳۱)، میتوانید مشاهده کنبد که دو مکان (۲ = ۶۱) بعد از هر صفری، ۱ آمده است و هر ۱ای دو مکان جلوتر ازیک ۵ رخ داده است.

> تمرین ۳۲ خاصیت تزویج فرگِسون را ثابت کنید.

يروژهٔ C تا جایی که میتوانید دنبال<mark>دهای نیم را برای بازیهای تفاضل<sub>م،</sub> بیابید.</mark> برای حالت<sub>ه،</sub>که مجموعهٔ تفاضلی فقط شامل یک عدد باشد و همجنین برای حالتی که مجموعهٔ تفاضلی شامل دو عضو  $a$  و  $b$  با خاصیت  $a \perp b$  است، یعنی بزرگترین مقسوم علیه مشترک  $a$  و  $\{ak, bk, \ldots\}$  است، اطلاعات جامعی بهدست دهید. سبس نتیجه را به مجموعه  $\{ak, bk, \ldots\}$  $S(a,b,c,\ldots)$  تعمیم دهید. بهطور کلمی توجه کنید که  $k$  ،  $S(ak,bk,ck,\ldots)$  برابر یعنبی برای دارای همان دنبالهٔ نیم است، اما هر عضوی k مرتبه تکرار شده است. هیچ نتبجهٔ کلی برای (S(a,b,c. یعنی برای بازیهای تفاضلی با مجموعههای تفاضلی شامل ۳ عضو، شناخته نشده است. اما حالت  $c = a + b$  در [٦] در صفحههای ۴۹۸–۴۹۵ بررسے شدہ است.

بازیهای هشت هشتی و کُدِ گای۔اسمیت ْ

بازیهای نیم، نیم لاسکر و بازیهای تفاضلی همه مثالهایی از «بازیهای برداشتن و شکستن» هستند که با کپهها یا ردیفهایی از مهرهها انجام میشوند، همراه با قاعدهای که بیان می کند وقتی مقادیر گوناگون ۰، ۱، ۲، ۱... از محتویات یک کبهٔ داده شده برمیدارید، چه تعداد کبه میتوانید جایگزین آن کنید. البته بازیهای بیشماری ازاین نوع وجود دارند. در صفحهٔ بعد مثال دیگری خواهد آمد.

 $\label{eq:2.1} \frac{1}{\sqrt{2\pi}}\int_{\mathbb{R}^3}\frac{1}{\sqrt{2\pi}}\left(\frac{1}{\sqrt{2\pi}}\right)^2\frac{1}{\sqrt{2\pi}}\int_{\mathbb{R}^3}\frac{1}{\sqrt{2\pi}}\frac{1}{\sqrt{2\pi}}\frac{1}{\sqrt{2\pi}}\frac{1}{\sqrt{2\pi}}\frac{1}{\sqrt{2\pi}}\frac{1}{\sqrt{2\pi}}\frac{1}{\sqrt{2\pi}}\frac{1}{\sqrt{2\pi}}\frac{1}{\sqrt{2\pi}}\frac{1}{\sqrt{2\pi}}\frac{1}{\sqrt{2\pi}}\frac{$ 

 $\label{eq:2.1} \begin{split} \mathcal{L}_{\text{max}}(\mathbf{r}) & = \frac{1}{2} \sum_{i=1}^{N} \mathcal{L}_{\text{max}}(\mathbf{r}) \mathcal{L}_{\text{max}}(\mathbf{r}) \\ & = \frac{1}{2} \sum_{i=1}^{N} \mathcal{L}_{\text{max}}(\mathbf{r}) \mathcal{L}_{\text{max}}(\mathbf{r}) \mathcal{L}_{\text{max}}(\mathbf{r}) \mathcal{L}_{\text{max}}(\mathbf{r}) \mathcal{L}_{\text{max}}(\mathbf{r}) \mathcal{L}_{\text{max}}(\mathbf{r}) \mathcal{L}_{\text{max}}(\mathbf$ 

شطرنج داؤسون

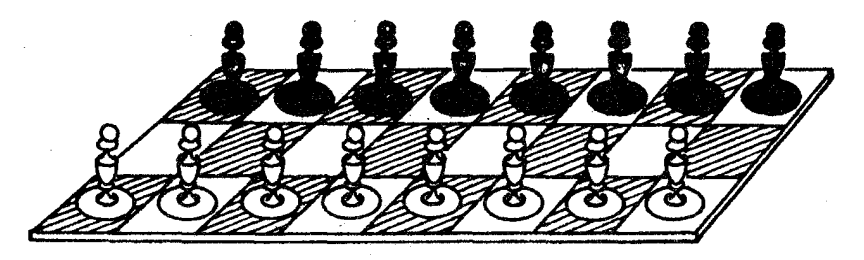

شکل ۱۸ شطرنج داؤسون روی یک صفحهٔ ۲ × ۳.

توماس رینر داؤسون (Thomas Rayner Dawson)، سلطان «شطرنج منصفانه»، یک بازی با دو ردیف سرباز روی یک صفحهٔ شطرنجی n × ۳ اختراع کرد [۱۰] و [۱۱]. گرفتن مهره، اجباری است. فارغ از محتوای شطرنجی آن، این بازی معادل با بازیی است که با یک ردیف از مهرهها انجام میشود و در آن یک حرکت عبارت است از برداشتن یک مهره، همراه با (یک یا دو) مهرهٔ مجاورش، در صورت وجود. اگر این بازی را با کبههای لوبیا بهجای ردیفهایی از مهرهها انجام دهید، قاعدهٔ بیان شده به این قاعده تبدیل میشود که یک کبه را میقوانید با

ه کبه، اگر دقیقاً یک لوبیا برداشته شود (هیچ مهرهٔ مجاوری برداشته نشود)، ۱ یا ۶ کیه، اگر دقیقاً دو لوبیا برداشته شود (یک مهرهٔ مجاور برداشته شود)، ۲، ۱ یا ۰ کیه،اگر دقیقا سه لوبیا برداشته شود (دو مهرهٔ مجاور برداشته شود).

جايگزين كنيد. بهعنوان مثال، از یک ردیف هشتتایی، می توانید به یک ردیف ٦تایی، یا به یک ردیف ۵تایبی، یا به دو ردیف ۱ و ۴تایبی یا ۲ و ۳تایبی برسید. یک مهره یا لوبیا را فقط اگر خود به تنهایی یک ردیف و یا کبه باشد، میتوان برداشت.

ریجارد کنت گای (Richard Kenneth Guy) و سدریک اوستون باردل اسمیت [۱۸] این شرایط را بهوسیلهٔ کد رقمی، برای هر تعداد لوبیا ۱، ۱، ۲، … که ممکن است برداشته شود، بهصورت رمزی درآوردند. برای شطرنج داؤسون رقمهای رمز بهصورت زير هستند:

> برای برداشتن یک لوبیا  $\mathbf{Y} = \mathbf{Y}^*$  $\mathbf{r} = \mathbf{r}' + \mathbf{r}$ برای برداشتن دو لوبیا  $Y = Y^{\dagger} + Y^{\dagger} + Y^{\dagger}$ برای برداشتن ًسه لوبیا

و بازی ً شطرنج داؤسون برچسب ۱۳۷• را میگیرد، که اولین رقم رمز بعد از نقطه، شرایطی است که تحت آن میتوانید یک لوبیا بردارید، رقم دوم شرایطی است برای برداشتن ۲ لوبیا، و سومین آنها شرایطی برای برداشتن ۳ لوبیا را نشان می دهد.

بهطور کلی، اگر در یک بازی بنوانیم k لوبیا از یک کیه برداریم، با این فرض که تقسیم شود، به این بازی، رمز ۲۰۰۰ + ۲۴ + ۲۴ = ۲۰ را برای برداشتن k لوبیا می،دهیم. در بازی کیلز میتوانیم ۱ یا ۲ لوبیا برداریم، یعنی باقی ماندهٔ کبه بهصورت ۲، ۱ یا ۰ کبه باقی می.ماند، و ۷ = ۲۰ + ۲۱ + ۲۲. بنابراین ۷ = <sub>۵۲</sub> و کیلز ۷۷• است. در بازیهای تفاضلی همیشه ۱ یا هیچ کبه (اگر کل کبه را برداریم) باقی میماند، بنابراین رقمهای رمز بهصورت ۰ = dk یا (۲۰ + ۲۰) = dk، بسته به اینکه

جدول ۲ تعبیر رقمهای رمز.

| $\underline{d}_k$ مقدار | شرایطی برای برداشتن $k$ لوبیا از یک کپهٔ منفرد                             |
|-------------------------|----------------------------------------------------------------------------|
| $\bullet$               | اجازهٔ برداشتن ندارید                                                      |
|                         | اگر لوبیاهای برداشته شده، کل کپه باشد                                      |
|                         | فقط اگر تعدادی لوبیا بهصورت یک کپه باقی بماند                              |
| ۳                       | درصورتی که لوبیاهای باقیمانده، اگر باقیماندهای باشد، در یک کپه باقی بمانند |
| ۴                       | فقط اگر تعدادی لوبیا دقیقاً در دو کپهٔ ناتهی باقی بمانند                   |
| ۵                       | درصورتی که لوبیاهای باقیمانده، اگر باقیماندهای باشد، در دو کپه باقی بمانند |
|                         | فقط اگر تعدادی لوبیا در یک یا دو کپه باقی بماند                            |
| ۷                       | درصورتی که لوبیاهای باقیمانده حداکثر در ۲ کپه قرار گیرند                   |
|                         | فقط اگر تعدادی لوبیا دقیقاً در ۳ کپهٔ ناتهی قرار بگیرند                    |

شطرنج داؤسون ۵۷

د, مجموعهٔ تفاضلی موجود نباشد یا باشد، است. برای مثال، (۲٫۵٫۷ دارای رمز ٥٣٥٥٣٥٣ه است. رمز نيم ٣٣٣٠.٠٠ ه يا ۴ • (متناوباً تكرار مىشود) است، در حالبي كه رمز بازي نيم لاسكر بهصورت . . . ٣٣٣٣ • ٢ يا ٣ • ۴ است: اولين رقم رمز (۲۲ =)۴ = ، ه به این معنی است که هیچ لوبیایی از بسته برنداریم و باقی مانده را به دو کیهٔ ناتھے تقسیم کنیم.

تمرين ٣٣ قواعدی را برای بازیهایی که با تعدادی کبهٔ لوبیا، یا با ردیفی از مهرهها انجام می شوند و نام رمز آنها ۱۵• («کبلز») و ۵۳• و هٌ ۴• = ... ۲۰۳۰۳• است، بیان کنید.

تمرين ٣٤ برای شطرنج داؤسون، ۱۳۷۰ه، دنبالهٔ نیم را بیابید. نشان دهید که این دنباله دارای دورهٔ تناوب ۳۴ است. برای نشان دادن این موضوع به حوصله زیاد، یا به یک برنامه کامپیوتری نباز دارید. ایـن دنبـاله دقیـقاً تناوبی نیست و تا بعد از مقدار نیم استثنایی ۲ = (۵۱)g، برای ردیفی از ۵۱ مهره (یا یک صفحهٔ شطرنجی ۵۱ × ۳) پایدار نمیشود. شروع زیر برای اشکال زدایی برنامهتان مفید است:

 $n = 0$   $\sqrt{1 + 5}$   $\sqrt{1 + 6}$   $\sqrt{1 + 1}$   $\sqrt{1 + 1}$   $\sqrt{1 + 1}$   $\sqrt{1 + 1}$   $\sqrt{1 + 1}$   $\sqrt{1 + 1}$   $\sqrt{1 + 1}$ 

 $g(n) = 0$  ) |  $\gamma \circ r$  |  $\gamma \circ r$  |  $r \circ r$  |  $r \circ r$  |  $r \circ r$  |  $r \circ r$  |  $r \circ r$  |  $r \circ r$  |  $r \circ r$  |  $r \circ r$  |  $r \circ r$  |  $r \circ r$  |  $r \circ r$  |  $r \circ r$  |  $r \circ r$  |  $r \circ r$  |  $r \circ r$  |  $r \circ r$  |  $r \circ r$  |  $r \circ r$  |  $r \circ r$  |  $r \circ r$  |  $r \circ r$  | [مقادیر  $\mathcal{G}(n)$  به ازای ۱۷, ۱۲, ۱۲, ۰ ستئناهایی برای دورهٔ تناوب نهایی اند.]

### چه وقت دنبالههای نیم متناوباند؟

در تمرینهای ۲۱ـ ۱۸، ۳۱ـ ۲۸ و ۳۴ با دنبالههای نیمی رویهرو شدیم که بعد از چند مقدار استثنایی نزدیک به ابتدای دنباله، متناوب میشدند.چطور می توانید مطمئن باشید که این دنبالهها واقعاً متناوباند، و مقدار استثنایی دیگری درست پس از آنکه از محاسبه كردن خسته شديد، ظاهر نمي شود؟ `

با استفاده از مقیاس گراندی خودتان (که ممکن است درصورت لزوم خیلمی طولانبی باشد) می توانید مطمئن شوید. فرض کنید می خواهید مقدار نیم

 $G(Ye+Yp+c+1)$ 

 $\mathsf{Y}e + \mathsf{Y}p + c + \mathsf{Y}p + c + \mathsf{Y}p + c + \mathsf{Y}p + c + \mathsf{Y}p + c$ از یک کبهٔ ۲ مهره را محاسبه کنید، و امیدوارید که نتیجهٔ آن مانند (۱ + C + p + c+)@، یعنی مقدار نیم برای دقیقا  $p$  لوبیا یا مهره کمتر، شود. در اینجا  $p$  عددی است که حدس زدهاید دوره تناوب است؛ e عددی است که امیدوارید اندازهٔ بزرگترین کیه با یک مقدار نیم استثنایبی باشد ایعنبی  $\mathcal{G}(e + \mathcal{G}(e + p) \neq \mathcal{G}(e) \neq \mathcal{G}(e + p)$  برای  $e > r$ ، دست کم تا آنجایبی که محاسبه کردهاید]، و c بیشترین تعداد لوبیا یا مهره است که می توانید، در یک حرکت بردارید. بازیها را با کد رقمی آنها مشخص می کنیم؛ پس آنجه گفتیم به این معناست که ۰  $\underline{d}_c \neq 0$ ، اما برای  $k > c$ ، ۰  $\underline{d}_k = 0$ . بازیهایی که ارقام رمز آنها حداکثر ۷ است، بازیهای هشت هشتی نامیده میشوند، زیرا نام رمز آنها را میتوانیم عددهایی در مبنای هشت در نظر بگیریم. برخی فکر میکنند که همهٔ بازیهای ًهشت هشتی با تعداد متناهی رقم رمز غیر صفر نهایتاً متناوباند، اما راهی بسیار طولانی برای اثبات این موضوع داریم. در اینجا بر آنچه که می توانیم ثابت کنیم متمرکز می شویم. مقباس  $E$  گراندی در شکل ۱۹ برای محاسبهٔ (۲ $c+\mathfrak{p}+c+\mathfrak{p}+c$ )پجاد شده است. بخش شامل مقادیر استثنایی است که بهوسیلهٔ &ها نشان داده شدهاند؛ آخرین آنها به کیهای به اندازهٔ e مربوط میشود. بخشهای P, ،P, ،P, ،P, ، شامل نسخههای یکسانبی از

#### بازى منصفاته ٦.

تناوبهای دقیق با مقادیر نیم p هستند.

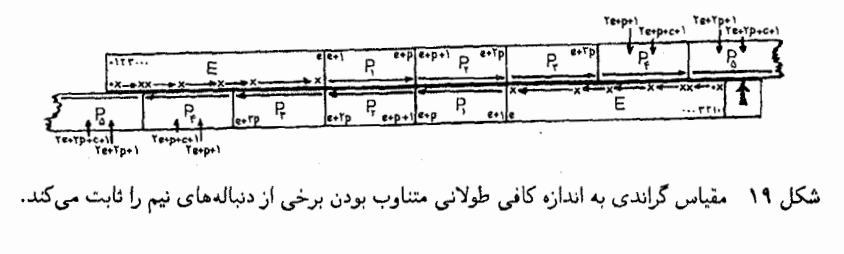

برای محاسبهٔ (۲ + ۲ + ۲ + ۲ + G)، اصل کمترین ناموجود را برای مجموعهای نیم  $\cdot P$ مختلف بهکار میگیریم. اینها مجموع مقادیر نیم در  $E$  با مقادیر نیم متناظرشان در  $P$ ....، و مجموع مقادیر نیم در P، با مقادیر نیم متناظرشان در Pr هستند (لزومی  $P_{\mathsf{f}}$ ندارد که بیش از نصف مسیر را طی کنیم، زیرا مجموع مقادیر در P<sub>۲</sub> با مقادیر نیم در ، همان مجموع مقادیر نیم در P<sub>۱</sub> با مقادیر نیم در P<sub>۲</sub> است و غیره).

اما این مجموعهای نیم درست مانند آنهایی است که هنگام محاسبهً P ،  $\mathcal{G}(7e + p + c + 1)$ لوبيا جلوتر، پيدا كرديم بجز اينكه حالا p تا نسخهٔ اضافى، افزوده شده است. شکل ۲۰ این محاسبات جلوتر را نشان می دهد:

...  $P_{\Upsilon}$  با  $P_{\Upsilon}$ ، ... همان مجموعهای نبمی را بهدست می داد که حالا  $E$  با  $F_{\Upsilon}$ ، ... بهدست می دهد، و P با P همان نتیجهای را بهدست می داد که حالا P, با P می دهد  $p$  و از حالا به بعد هر محاسبهای، تکرار محاسبهٔ  $p$  لوبیا جلوتر است؛ فقط در این حالت نسخهٔ اضافی داریم که روی مقدار کمترین ناموجود اثری ندارد.

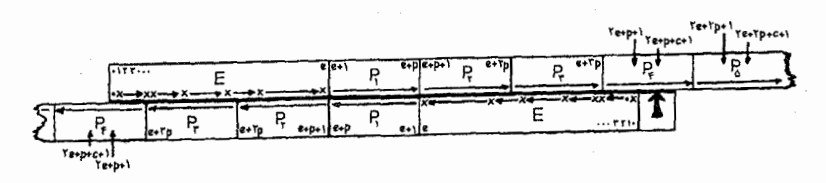

شکل ۲۰ محاسبهای که برای p لوبیا جلونر از محاسبهٔ شکل ۱۹ انجام دادیم.

توجه کنید که این بحث برای بازی گراندی معتبر نیست، زیرا شرط کبههای کبسههای نامساوی، وسط محاسبه را دچار اشکال می کند، و باز هم مقادیر استثنایی شده را حفظ مى كند. چه وقت دنبالههای نیم متناوباند؟ ٦١

اگر بنوان یک کپه به اندازهٔ ی (e ≥ 0) یافت بهطوری که  
\n
$$
G(n+p) = G(n)
$$
\n, یایه همهٔ کپههای به اندازهٔ n با شرط ی+ve ≲ ی یه د ی یه مدق کند،  
\nیه همهٔ کپههای به اندازهٔ n با شرط ی+ve ≺ ی د هر غیرصفر است،  
\nآنگاه دنبالهٔ نیم برای یک بازی متناهی هشت هشتی  
\n(که همهٔ رقمهای رمز آن، جز تعداد متناهی، ′ هستند)  
\با دورو تناوب میتناوب است.

در جدول ۳ چند مثال از بازیهایی که متناوب بودن آنها را با این روش میتوانید ثابت کنید نشان داده شدهاند.

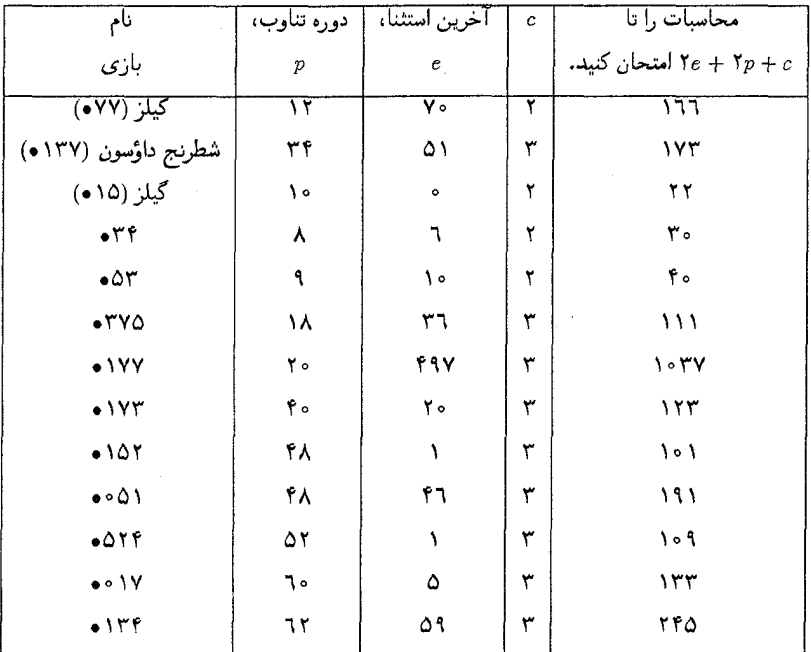

جدول ۳ بعضی از بازیهای هشت هشتی که میدانیم متناوباند.

تمرين ٣۵ بازی ۷∘• (انداختن دو پین بولینگ مجاور از یک ردیف، یا برداشتن دقیقاً ۲ لوبیا از یک کپه، بهطوری که که ۱،۲، یا ۰ کپه باقی بماند؛ توجه کنید که یک پین تنها، یا یک

لوبیا، را نمی،توان برداشت و اثری در بازی ندارد: مقدار نیم آن ۰ است) کیلز **داؤسون** نامیده میشود. دنباله نیم این بازی را محاسبه کنید و حدس بزنید که چرا نام <mark>داؤسون</mark> برای آن بهکار رفته است.

تمرين ٣٦ دنبالهٔ نیم بازی ۴• را محاسبه کنید (انداختن یک پین بولینگ از وسط یک ردیف؛ ردیفهایی که شامل یک یا ۲ پین هستند مقدار نیم صفر دارند). آیا میتوانید ارتباط بین ۱۳۷ه، ۷∘• و ۴• را بدون محاسبهٔ مقادیر نیم آنها توضیح دهید؟

### سه ضربل

این بازی همان بازی X-O تو روی نوار X × 1 متشکل از مربعهاست، با دو بازیکنی که هر دو از یک علامت ضربدر (×)، استفاده میکنند. برنده، اولین بازیکنبی است که یک ردیف از سه ضربدر متوالی را کامل کند.

البته بهزودی منوجه خواهید شد که بازی کردن در یک خانه یا دو خانه بعد از خانهٔ شامل ضربدر عاقلانه نیست. بنابراین زمانی که یک ضربدر ایجاد میکنید، دو خانهً مجاور ضربدر را نیز اشغال شده فرض کنید (که البته ممکن است خارج از انتهای نوار باشد). این مطلب به این معناست که بازی را به حالتی تبدیل کنیم که شخصی با ترومینوها (صفحهٔ (د) شکل ۱۰) که سه خانهٔ متوالی از نوار را می پوشانند، بازی کند و گذاشتن ترومینو روی پالهای صفحه مجاز نباشد (مگر در انتهای نوار که می توان به اندازهٔ یک خانه بیرون رفت). شکل ۲۱ نشان می دهد که بازی سهضربدر مانند بازی اسکیتل است که در آن، حرکت، انداختن دقیقاً ۳ پین متوالی است.

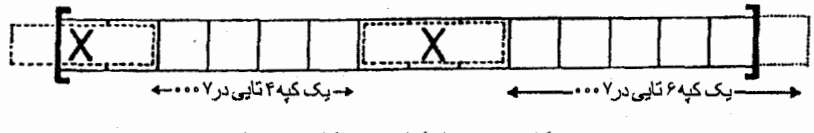

شکل ۲۱ تریل کراس به شکل ۰۰۷ه است.

برای یک ردیف با n خانه بین دو ضربدر علامت  $X$ n و برای یک ردیف با n خانه  $[n]$  بین یک ضربدر و انتهای نوار،  $Xn]$  و برای نوار با  $n$  مربع بدون ضربدر، علامت را بنویسید. در این صورت، مقدار نیم برای بازی سهضربدر و ۷°°• بهصورت زیر است:

وضعيتهاى سهضربدر

 $[ \circ ]$  $[1]$  $[Y]$ [۵] [۳]  $[\mathbf{f}]$  $\lceil \cdot \rceil$  $[Y]$ [Y]  $X \circ$   $X \circ$   $X \circ$   $Y$   $X \circ Y$   $X \circ Y$   $X \circ Y$   $X \circ Y$   $X \circ Y$  $X \wedge$  $X \mathbb{S}$   $X \mathbb{S}$ XYX XYX XYX XOX XIX XYX XAX XIX XI.X XIIX XIYX

٦۴ - يازي منصفانه

اندازةً كيةً ٧∘ ∘•

 $\circ$   $\qquad$   $\qquad$   $Y = A$  $9 \rightarrow \infty$  $\Delta$ مقادير نيم  $\mathbf{v}$  $Y = Y - Y$  $r - r$ 

تاکنون کسی نمی داند که آیا دنبالهٔ نیم برای بازی سهضربدر متناوب است یا نه!

تمرين ٣٧ بازی ۱۷ • (برداشتن یک مهرهٔ تنها، پا برداشتن دو مهرهٔ مجاور از یک ردیف) را تحلیل کنید. به رابطهٔ عجیبی که میان مقادیر نیم برای این بازی و بازیهای با رمز ۷∘۰، یعنی بازي کيلز داؤسون، وجود دارد توجه کنيد.

تمرين ٣٨ روابط قابل توجهی را میان دنبالههای نیم برای بازی کیلز (۷۷ه)، کیلز دو برابر (۷۷ه). انداختن ۲ یا ۳ پین مجاور از یک ردیف)، کیلز سه برابر (۷۷ ه م)، کیلز دوتایی (۷۷۷۷ه)، کیلز چهارتایی (۷۷۷۷۷۷۷) و کیلز # برابر (۱۷۷ ه؛ برداشتن یک مهرهٔ تنها یا برداشتن ۲ یا ۳ مهرهٔ مجاور از یک ردیف) کشف کنید.

تمرين ٣٩ درستی کشفیات جان چارلز کنیون [۲۵] و [۲۲] و ریجارد بروس اوستین [۲] را که طبق آنها بازیهای هشت هشتی با کدهای ۵۵۰ه، ۱۵۶م، ۱٦۵م، ۳۵۶م و ۲۴۴م به ترتیب دارای تناوبهای متناهی با طولهای ۱۴۸، ۲۴۹، ۱۴۵، ۱۴۲ و ۴۴۲ هستند، بررسی کنید. ًمقادیر نیم را در هر تناوب بیازمایید و ببینید کدام الگو بهکار می آید. بسیاری از اینها توضیح داده نشدهاند.

پروژهٔ D دیده شده است که دنبالههای نیم بازیهای زیادی بهطور متناهی متناوباند، اما بازیهای زیادی نیز حتبی گاهی با قواعد کاملا ساده وجود دارند که تناوب در آنها برقرار نشده است. برای مثال، بازی گراندی. مایک گای (Mike Guy)، اولین ۱۰ میلیون مقادیر نیم را محاسبه کرده آست. اما نناوب، اگر موجود باشد، هنوز رخ نداده است. بازی سهضربدر (۷°°۰) بازی دیگری است که متناوب شناخته نشده است. سعی کنید،

تناوب هر یک از بازیهایی را که کدهای آنها بهصورت زیر است، ثابت کنید:

 $\bullet$ <sup>1</sup>,  $\bullet \circ$ <sup>1</sup>,  $\bullet$ 1<sup>6</sup>,  $\bullet$ 17,  $\bullet$ 17,  $\bullet$ 16,  $\bullet \circ \circ$ 1,  $\bullet \circ \circ$ 1,  $\bullet \circ \circ$ 1,  $\bullet$ 1 $\circ$ 1,  $\bullet$ 1 $\circ$ 1,  $\bullet$  11P,  $\bullet$  1rd,  $\bullet$  1rd,  $\bullet$  1 rf,  $\bullet$  1 rf,  $\bullet$  1 rf,  $\bullet$  1 rf,  $\bullet$  1 rf,  $\bullet$  1 rf,  $\bullet$  rff,  $\bullet$ rri,  $\bullet$ rfr,  $\bullet$ rir,  $\bullet$ rvi,  $\bullet$ rvf,  $\bullet$ f $\circ$ f,  $\bullet$ fif,  $\bullet$ fii,  $\bullet$ fff,  $\bullet$ fof,  $\bullet\circ$ if,  $\bullet$ lof,  $\bullet$ lol,  $\bullet$ lff,  $\bullet$ Vff,  $\bullet$ Vlf,  $\bullet$ VVf,  $\bullet$ VVl.

تقریباً به طور قطع به یک برنامه کامیبوتری نباز خواهید داشت و ممکن است بخواهید بخش بعدی راجع به فضاهای پر صفر و همهمجموعههای معمولی را مطالعه کنید. این بخش بعضی اوقات، اما نه همیشه، تعداد محاسبات مورد نیازی را که باید انجام گیرد کاهش می دهد. اگر روی یکی از این کدها موفق شدید، به نویسنده اطلاع دهید. سعی كنيد اطلاعات كاملي بدهيد تا نتيجه قابل تشخيص باشد: اطلاعاتي همجون تناوب؛ مقادیر استثنایی؛ فضای پر صفر (اگر موجود است)، دنبالهٔ نیم (اگر زیاد بزرگ نباشد).

[شش ماه پیش، بعد از اینکه برای اولین بار این پروژه طرح شد، آنیل گانگلی (Anil Gangolli) و دَن يلامبک (Thane Plambeck)، از دانشگاه استانفورد، کشف كردند كه ١٦ه، ٥١٢٦، ١٢٧ه، ٣٧٦ه متناوباند (به ترتيب با تناوبهاي ١٤٩٢٥٩، ۱۴۴، ۴، ۴ و بنابراین آنها حذف شدند). در بعضی حالات آنها بایست بیش از یک میلیون مقادیر نیم را محاسبه می کردند، اما امروزه این کار چندان مشکلی نیست.]

فضاهای پرصفر و هممجموعههای معمولی

وقتبی که تمرین ۱۵ را انجام دهید، توجهتان به این موضوع جلب خواهد شد که در بازی کیلزمقادیر نیم

 $\lambda, \lambda, \eta, \gamma, \lambda$ 

معمولی هستند، در حالی که مقادیر نیم  $0, 7, 0, 7, 9, 10$ 

نادرند. اینها چه اعدادی هستند و چرا چنین اتفاقی میافتد؟ اگر این اعداد را در مبنای دو بنویسید،

> 0001, 0010, 0100, 0111, 1000 0000, 0011, 0101, 0110, 1001, 1010

خواهید دید که مقادیر معمولی، اعداد فردی هستند، یعنی تعداد فردی ۱ در نمایش آنها ظاهر میشود، در حالی که مقادیر نادر، اعداد زوجی هستند، با تعداد زوجی از ۱ها. مهمترین خاصیتی که این اعداد در آن صدق میکند، بهصورت زیر است:

> قواعد معمولي و نادر معمولی +ً معمولی = نادر = نادر +ً نادر نادر +ٌ معمولي = معمولي = معمولي +ٌ نادر

زمانی که مقادیر نیم را محاسبه میکنید، تعداد زیادی از مجموعهای نیم از نوع « نادر = معمولي + معمولي» هستند. پس مقدار كمترين ناموجود را از مجموعهاي

برمی دارید که بیشتر اعضایش نادر هستند، و جون مقدار کمترین ناموجود در این مجموعه نیست، به احتمال زیاد عددی معمولی است: وقتی که موقعیت نادرـ معمولی برقرار شود، تمایل دارد که برقرار بماند.

برای بازی گراندی، مقادیر معمولی بهصورت زیر هستند:

### $Y, Y, F, Q, \lambda, 9, 15, 10, 17, 1Y, 1Y, 1Y, \ldots$

و مقادیر نادر بهصورت زیر هستند:

 $0, 1, 7, 7, 10, 11, 17, 17, 1A, 19, 70, 71, ...$ 

اپنها اعداد <sub>(</sub>وجی و فردی نیستند، اما حتماً از قواعد « نادر و معمولی» تبعیت می کنند. در بازی گراندی برای تعبین اینکه عددی معمولی یا نادر است، قبل از شمارش تعداد بینهای ۱،از آخرین بیت (۲۰) صرفنظر کنید:

$$
Y, Y = \circ \circ \circ \cdot \cdot \cdot X, Y = \circ \circ \circ \cdot \cdot X, Y = \circ \cdot \cdot \cdot X \quad \text{if, } Y = \circ \cdot \cdot \cdot X \quad \text{if, } Y = \circ \circ \cdot X
$$
\n
$$
\circ, Y = \circ \circ \circ X, Y = \circ \circ \cdot \cdot \cdot X \quad \text{if, } Y = \circ \cdot \cdot \cdot X, Y = \circ \cdot \cdot \cdot X \quad \text{if, } Y = \circ \cdot \cdot X
$$

بهطوری که X، ٥ یا ١ است و در شمارش تعداد ١ها به حساب نمي آيد. زمانی که پدیدهٔ معمولی۔نادر رخ می دهد، چون نادر = نادر +ٌ نادر،اعداد نادر یک فضای برداری تشکیل میدهند که ما آنLا فضای پرصفر مینامیم. اعداد معمولی متمم این فضا هستند، که آنها را همهمجموعهٔ معمولی می نامیم.

پدیدهٔ فضــای پرصفــر در همهٔ بازیــها رخ نمی،دهد. بــرای مثال، شطرنـــج داؤســون (۱۳۷)، این پدیده را نشان نمی دهد. گرچه، زمانی که این پدیده اتفاق بیفتد، شما را قادر می سازد که بهطور قابل ملاحظهای سرعت محاسباتتان را افزایش دهید. در پروژهٔ D قول دادیم که نشان دهیم که چطور این حالت اتفاق می|فتد. این مطلب را با بازی ۳۷۵. که ارقام رمز آن به معنای زیر است، نشان میدهیم:

- ۲: انداختن یک پین تنها، یا پینی که در انتهای یک ردیف طویل قرار دارد. یک انتخاب (۱ – n) → n، برای (۱  $n \geq n$ ) وجود دارد.
- ۰۷: انداختن ۲ پین مجاور. برای ۲  $n \geq n n$  انتخاب وجود دارد و برای ، انتخابهای {n - ٢ - ٢ - ٢ - ١} + وجود دارد. بنابر تقارن $\circ \leq i \leq n-1$ کافی است نیمی از این انتخابها را بررسی کنیم.

فضاهای یرصفر و هممجموعههای معمولی ۹۹

۵: انداختن ۳ پین مجاور اگر تشکیل یک ردیف سهتایی بدهند، یا درون یک  $n-$ ودیف طویل باشند. یک انتخاب رمانی که ۳ $n=n$  بهصورت  $\rightarrow$  + ۳، یا ۴  $n \to (n - \mathsf{Y} - j, j)$  انتخاب اگر ۵ $n \geq n - \mathsf{Y}$  برای ۴ $n \geq j \leq n - \mathsf{Y}$ دوباره كافي است نيمي از اين انتخابها آرمايش شوند.

برای ردیفهای شامل ۲،۱،۰ و ۳ پین، بازی مانند بازی نیم با ۲،۱،۰ و ۳ لوبیاست: مقادیر نیم ۰۵ ، ۲ ، ۲ و ۳ است، ۰ = n تنها P وضعیت است: برای ۴ < n، با توجه به اینکه n زوج یا فرد است می توان همیشه ۲ یا ۳ پین میانبی را انداخت و سپس از اصل مشابهسازی استفاده کرد. اگر برای محاسبهٔ (۵٪)از نیروی نامعقولی استفاده می کنید، برای ۴  $n\geq n$ ، به آزمایش ۱ – n انتخاب و تعیین مقدار کمترین ناموجود از مقادیر نیم آنها نیاز دارید. اما اگر یک فضای پرصفر تشخیص دادهاید، می توانید قواعد معمولی و نادر را به خاطر بیاورید و کار کمتری انجام دهید. فرض کنید که مقادیر زیر را محاسبه کردهاید:

$$
\mathcal{G}(n) = \circ \mathbf{1} \mathbf{1} \mathbf{1} \mathbf{1} \mathbf{1} \mathbf{1} \mathbf{1} \mathbf{1} \mathbf{1} \mathbf{1} \mathbf{1} \mathbf{1} \mathbf{1} \mathbf{1} \mathbf{1} \mathbf{1} \mathbf{1} \mathbf{1} \mathbf{1} \mathbf{1} \mathbf{1} \mathbf{1} \mathbf{1} \mathbf{1} \mathbf{1}
$$

و حدس زدهاید که اعداد زوجی، ۰، ۳، ۵، ۳، ۹، ۱۰، ... فضای پرصفر را برای بازی ۳۷۵• ایجاد میکنند. مطمئناً با چنین تعریفی از مقدار نادر، تنها مقادیر نادر تا کنون  $\mathcal{G}(\circ) = \mathcal{G}(\mathsf{Y}) = \mathcal{G}(\mathsf{Y}) = \mathsf{Y}$  هستند.

اگر میخواهیم (۲۲)¢ را محاسبه کنیم، نیازی نداریم که همهٔ ۲۱ محاسبه را انجام دهیم. تنها محاسباتی که شامل مقادیر نادر هستند، عبارتند از:

 $1 + r = r$   $r + r = 1$   $1 + r = r$  $\{17, 7\}$   $\{17, 7\}$   $\{9, 10\}$  , ۲۲ Č  $f + r = V Y + r = f (r + r = 0)$ 

مقدار کمترین ناموجود یا باید ۸ باشد، یعنی مقدار معمولی بعدی بعداز ۱، ۲، ۴، ۷ و یا یک مقدار نادر کوچکتر غیراز ۰. اعداد ۳، ۵ و ٦ با توجه به روابط زیر

$$
G\{1, 11\} = 1 + 1 + 1 = 1, \quad G\{1, 11\} = 1 + 1 = 0, \quad G\{1, 11\} = 1 + 1 = 1
$$

تمرين ۴۰ محاسبات را برای ۳۷۵• ادامه دهید و نشان دهید که دارای تناوب FITFAIFYAIFATIFAIV

 $\mathfrak{G}(\circ) = \circ$ برای (۱۸) (۱۸ mod)، جز برای مقادیر نادر ه $(n = 0, 1, ..., 1)$ و مقادیر استثنایی دیگر (از مبان اعداد  $\mathcal{G}(\mathsf{Y}) = \mathcal{G}(\mathsf{Y}) = \mathcal{G}(\mathsf{Y}) = \mathcal{G}(\mathsf{Y}) = \mathcal{T}$  $\mathcal{G}(11) = \mathcal{G}(11) = \mathcal{G}(10) = \mathfrak{f} \mathcal{G}(\Lambda) = \mathcal{G}(\Lambda) = \mathcal{G}(\Lambda) = 1 \mathcal{G}(\mathfrak{f}) = 1 \mathcal{G}(\Lambda)$ معمولی) و A =  $\mathcal{G}(\Upsilon\mathsf{Y}) = \mathcal{G}(\Upsilon\mathsf{Y}) = \mathcal{G}(\Upsilon\mathsf{Y})$  است. تا چه حد محاسبات را ادامه دادید تا مطمئن شدید که مقدار نادر یا مقادیر استثنایی دیگری وجود ندارد؟

# نیم وارون و یک هشدار ناخوشایند

فرض کنید که نیم بازی می کنید، اما قانونها را به این صورت تغییر دهید که بازیکنی که آخرین لوبیا را برمیدارد، بهجای برنده شدن، ببازد. آیا این تغییر تفاوت زیادی در نتیجهٔ بازی ایجاد می کند؟ با موشکافی فراوان جواب منفی است. بوتون (Bouton)، هنگامی که برای اولین بار این بازی را تحلیل می کرد، این نکته را کشف کرد.

مشاهده کردهایم که همهٔ بازیهای منصفانه به بازی نیم معمولی قابل تبدیلاند.

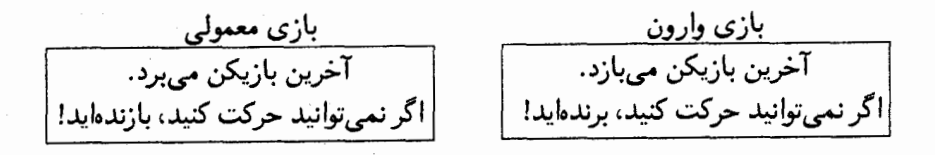

این مطلب وسوسهانگیز است که فکر کنید می توانید با بازیهای منصفانه وارون، درست شبیه به بازیهای منصفانهٔ معمولی، تا نزدیک به پایان آن، بازی کنبد، وقنی که شما …

اما این مطلب درست نیست!

این وضعیت بسیار پیجیده است، مطلب کمی که در حالت کلی دربارهٔ آن می دانیم، در بخش ١٢ از كتاب راههاى پيروزى [٦] آورده شده است: همجنين [٢٥] و بخش ١٢ از [۸] را نیز ببینید. در اینجا یک مثال و یک تمرین هست که به شما هشدار می دهند که در این مورد قواعد سادهای وجود ندارند.

یک ردیف نهتایی از پینها در بازی کیلز درنظر بگیرید (شکل ۲۲).

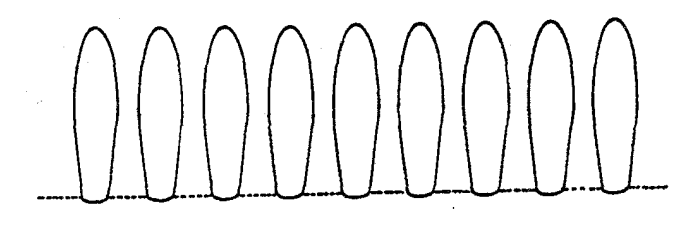

شکل ۲۲ پک ردیف نهتایی دربازی کیلز: نوبت حرکت شماست، اما وارون بازی می کنید.

اگر بازی معمولی را انتخاب کنید، باید اجازه دهید که من بازی را شروع کنم! من پین میانی را میاندازم، دو ردیف چهارتایی باقی میماند، و سپس به اصل مشابهسازی استناد میکنم. اما اگر شما میخواهید بازی را شروع کنید، من روی بازی ِ وارون پافشاری میکنم! شما باز هم بازنده خواهید شد! شکل ۲۳ همهٔ حرکـات ممکـن شمـا همــراه بــا پاسخهای مرا نشان می،دهد. دادن توضیحی در مورد آنجه اتفاق می|فتد، آسان نبست: قضیه اسپراگ گراندی کمکی نمی کند. چیـزی شبـیه دنـبـالهٔ نیم وارون وجود ندارد، بسیاری از بازیها معادل با کبههای نیم نیستند.

> تمرين ۴۱ (تمرین سخت!) در تمرین ١٧کشف کردید که کیههایی به اندازهٔ

 $1, 7, 7, 9, 10, 70, 77, 77, 00$ 

وضعیتها در بازی معمولی بازی گراندی هستند. نشان دهید که در بازی وارون ${\mathcal P}$ بازی گراندی، کپههایی به اندازهٔ ۲k، ۱۵  $k \leq t \leq 0$  و ۵۰تایی، P وضعیتها هستند. نیم وارون و یک هشدار ناخوشایند ۷۳

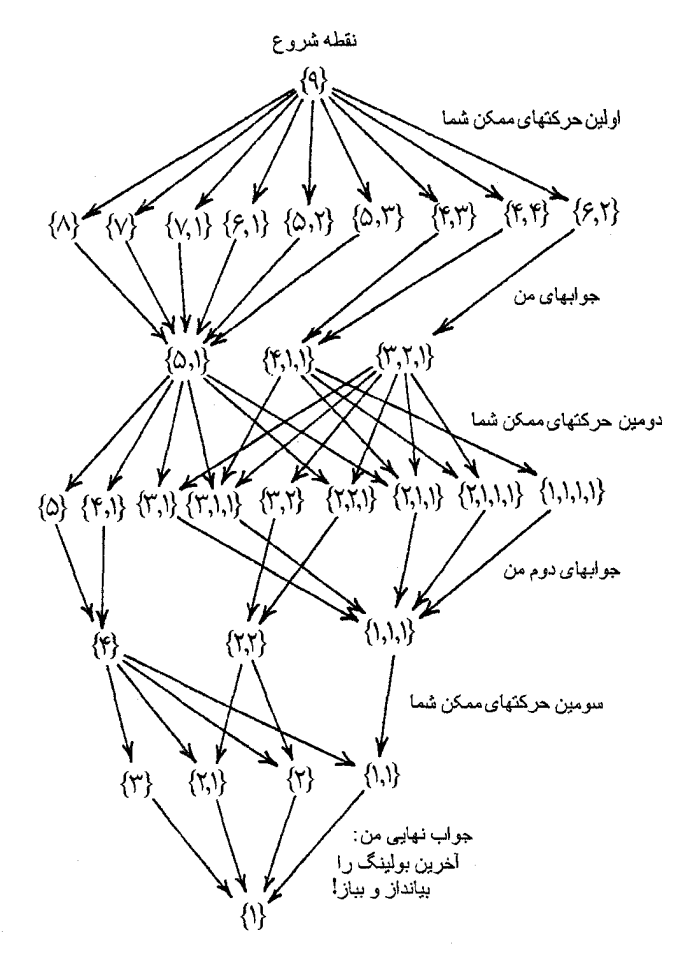

شکل ۲۳ - چگونگی برنده شدن من، در مقابل هر آنچه روی ردیف نهتایی در کیلز وارون، انجام میدهید.

# بازیهای سکهبرگردان

این بازیها بر اساس ایدهٔ نظریه پرداز هلندی اعداد، هنریک ویلم لنسترا (Hendrik Willem Lenstra)، بنا شده است. در شکل ۲۴، شیرماهی و نجار در حال بازی بیرحمانهٔ برگرداندن لاکیشتها هستند. در هر حرکت یکی از آنها یک لاک شت را به پشتش برمي گرداند، و يا ممكن است، اگر بخواهد، لاك پشت دومي را واژگون كند، كه در سمت چپ لاك پشــت اول قــرار دارد. اين لاك پشت دوم ممكن است به پشت يا روی پاهایش برگردانــده شود. بــرنــده کســـی اسـت که آخرین لاک $بشت را به پشت$ بر گر داند.

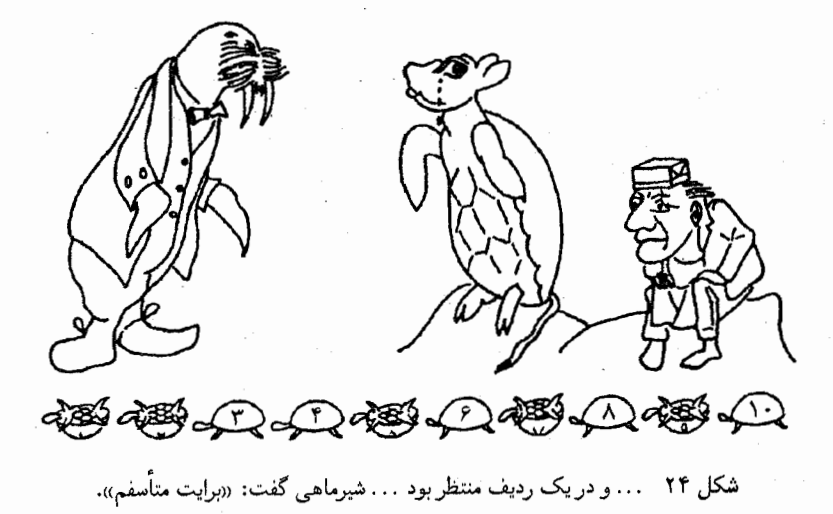

تمرين ۴۲ نشان دهید که بازی لاک $بشت برگردان با نیم معادل است، با این نعبیر که مقدار نیم$  یک لاکیبشت روی پایش تعداد لوبیاهای نوشته شده بر روی پشتش است، و مقدار نیم یک لاک $ست پا در هوا صفر است، و حرکتهای برگرداندن لاک $\omega$ شتها متناظر است$ 

> (الف) برداشتن كل كبه نبيم، (ب) کاهش دادن یک کپهٔ نیم به اندازهٔ متفاوتی از کبههای دیگر، (ج) کاهش دادن یک کپهٔ نیم به اندازهٔ کیهای دیگر.

تمرين ۴۳ شکل ۲۴یک که وضعیت است، برد با بازیکن بعدی است. ۳ حرکت مختلف مناسب را که بازیکن بعدی ممکن است انجام دهد را بیابید.

در بازی لاک پشت برگردان، امکان برگرداندن یک یا دو لاک پشت را دارید. حالا لاکیشت پیشرو را آزمایش کنید (شکل ۲۵)، که در آن امکان برگرداندن یک، دو، یا سه لاک پشت را دارید، با این شرط که لاک پشت سمت راست را از روی پاهایش به پشت قرار دهید. این برای اطمینان از این است که بازی در شرط پایانی صدق می کند.

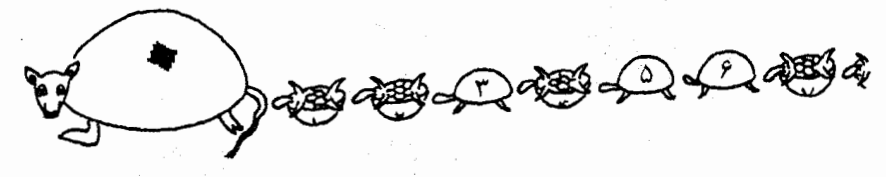

شکل ۲۵ لاکپشت پیشرو در بازی شرکت میکند.

موقعیت در این حالت بسیار پیچیده است. انتخابهای زیادی وجود دارند، بنابراین توقع  $\mathcal{G}(n)$  داریم که مقادیر نیم، بزرگتر از تعداد لاک پشت $d$  باشد. برای یافتن مقدار نیم،  $\mathcal{G}(n)$ ، از لاک\$پشت ام (وقتبی که لاک\$پشت روی پاهایش است؛ چون وقتبی که به پشت قرار دارد، مقدار نیم آن صفر است)، وضعیتی را تصور کنید که لاک پشت «ام روی پاهایش است و بقیهٔ لاک پشتها به پشت هستند. چه انتخابهایی وجود دارد؟ این انتخابها شامل برگرداندن لاک\$پشت h، به پشت و یا:

(الف) دادن مقدار نیم ٥ و دیگر هیچ، یا (ب) برگرداندن لاکپشت دیگر، به شمارهٔ a < n ،a، روی پاهایش، دادن مقدار نیم ، یا $\mathcal{G}(a)$ 

بازیهای سکهر گردان ۷۷

است. بناسرایین  $\mathcal{G}(n)$  کمتیرین ناموجود همهٔ اعداد  $\mathcal{G}(b)$  +  $\mathcal{G}(a)$  و } است، بهطوري كه a و b كوچكتراز n هستند. محاسبات را به نوبت انجام مى دهيم: [شما انتخابی دارید که لاکیشت پیشرو را به پشت برمی گردانید]  $G(0) = 1$ [لاک $\mathcal{L}$ یشت ۱ را به پشت برگردانید (۰)، یا همچنین لاک پشت پیشر و را به روی پاهایش  $\mathcal{G}(1) = \max\{0, 1\} = 1$ برگردانید (۱)] [لاک $\sim$ دیشت ۲ را به پشت برگردانید (۰)، یا لاک پشت پیشرو را همچنین به روی پاهایش برگردانید (۱)، یا لاک پشت ۱ را روی پاهایش برگردانید (۲)، یا هر دو لاک پشت ۱ و  $[0 + 1 - 7 - 7]$ لاک پشت پیشرو را بر روی پاهایشان برگردانید (۲ = ۲ + ۱)  $G(Y) = \max\{0, 1, Y, Y + Y\} = \mathbf{f}$ 

 $\mathcal{G}(n) = 1$   $\mathsf{Y} \mathsf{P} \mathsf{Y} \mathsf{A}$   $\mathsf{M}$   $\mathsf{N} \mathsf{P}$   $\mathsf{N} \mathsf{P}$   $\mathsf{N} \mathsf{P}$   $\mathsf{N} \mathsf{P}$   $\mathsf{N} \mathsf{P}$   $\mathsf{N} \mathsf{P}$   $\mathsf{N} \mathsf{P}$   $\mathsf{N} \mathsf{P}$   $\mathsf{N} \mathsf{P}$   $\mathsf{N} \mathsf{P}$   $\mathsf{N} \mathsf{P}$   $\mathsf{N$ 

این اعداد چه هستند؟ از چه قاعدهای پیروی می کنند؟ [راهنمایی: بحث «فضای پرصفر» در بازی کیلز را به یاد آورید.]

زمانی که مقدار (G(n را در بازی لاک پشتهای پیشرو محاسبه می کنید، عدد فردی بعدی هرگر خارج از مجموعه نیست، زیرا جمع نیم دو عدد فردی، زوجی است. گرچه همهٔ اعداد زوجی کوچکتر، مانند اعداد فردی کوچکتر، همیشه خارج از مجموعه هستند. اگر  $\{a_1,\ldots a_k\}$  یک  $\mathcal P$  وضعیت در نیم باشد، بهطوری که

 $a_1 + a_2 + \cdots + a_k = 0.$ 

برای اعداد فردی متناظر آنها،  $\mathcal{G}(a_i)$ ، در بازی لاکپشتهای پیشرو داریم:

 $G(a_1) + G(a_1) + \cdots + G(a_k) = 0$  $\rightarrow$ 

بر حسب آنکه  $k$  زوج یا فرد است.

این را با تمرین ۱ در بخش بازی نیمبل مقایسه کنید. لاک پشت پیشرو، شمارهٔ ۰۰ باید همراه بقیه نوبت بگیرد. در بازی لاک پشتهای پیشرو، شکل ۲۴، {۰٫۳٫۵٫٦} یک . وضعیت است، اما {7, ٥, ٦}، ص وضعیت نیست.

بسبار سادهتر، و کمتر بپرحمانه است که این بازیها را با سکهها انجام دهید. برای صدق کردن در شرط پایانبی، یافشاری می کنیم که آخرین سکهٔ سمت راست واژگون شده باید از شیر به خط برگردانده شود. برنده کسی است که آخرین شیر را برگرداند.

يروژهٔ E در مورد بازیهای سکه برگردان تحقیق کنید، بهطوری که امکان برگرداندن هر تعدادی سکه، ۱، ۲، ۳، … و t، را دارید با این شرط که آخرین سکهٔ سمت راست از شیر به خط برگردانده شود. برای ۱ = t، مقدار نیم برای حالت شیر ۱ است، بنابراین اپن بازی نوع دیگری از بازی دوستم دارد، دوستم ندارد است. برای ۲٫۳ = t، بازیها لاکیشت برگردان و لاکپشتهای پیشرو هستند. رابسطهٔ میسان مقسادیـر آنها در حالت  $m = n$  مطابق اصل زیر است:

> اصل لاكبيشت ييشرو  $t = \{m + 1\}$  در بازی با  $t$ فرد ( $t = \{m + 1\}$  برای هر حالت شیر، مقدار نیم یک عدد فردی است. مقدار نیم برای سکه متناظرش  $t = Ym$  در این بازی برای حالت  $t = Ym$ آخرین رقم دو دوپی از مقدار نیمی که از بازی  $\lambda$ در حالت ۱ $m+1$  به دست می آید، حاصل مي شود.

بازیهای سکهبرگردان ۷۹

سعی کنید اصل لاکیشت پیشرو را ثابت کنید. فقسط لازم اسـت که بازی را در حالت فرد تحلیل کنید. بــرای حالت a = 0، بازی موبیوس را داریم. همــهٔ P. وضعیتها را  $t$ (باید دست کم شامل ٦ شیر باشد) رمانی که با ردیفی از ١٨ سکه بازی می کنید، بیابید. روابط جالبی با رمزهای تصحیح خطا و تبدیلات موبیوس به پیمانهٔ ۱۷ وجود دارد، که دلیل نامگذاری این بازی است. برای حالت ۷ =  $t$ ، بازی موگل را داریم، که حتبی ساختار قابل توجهتری دارد و با رمز گُلای بسط داده شده،گروه ماتیو M<sub>۲۴</sub>، سیستم اشتاینر (۲۴٫۸٫۵) و مولد میراکل اکتاد کرتیس (بخش ۱۱۴ از کتاب راههای پیروزی را مطالعه کنید) در ارتباط است.

تمرين ۴۵ مقدار نیم را در بازی ماتلی در وضعیتی بیابید که تنها یک شیر (بقیه خط هستند) در موقعیت  $n$ ام داریم (از سمت چپ از ٥ شمارهگذاری کنید). حرکت، برگرداندن هر تعدادی سکه (شامل برگرداندن سکهٔ سمت راست از شیر به خط) است. در عمل این بازی زیاد جالب نوجه نیـست. چـرا؟ زیرا اگر شما با مجموع چند بازی ماتلمی بازی کنید، به معنای داشتن ردیفهای متعددی از سکهها، و هر دُفعه حرکت کردن در یک ردیف است، پس هنوز نوع دیگری نامگذاری برای نیم دارید: چگونه؟

تمرین ۴۶ مقدار نیم را برای یک شیر ننها در موقعیت  $n$ م (آیا بهتر است که این بار از ۰ شمارهگذاری کنیم؟) در بازی **دوقلوها** را که در آن یک حرکت، برگرداندن دقیقاً دو سکه است که یکی از آنها برگرداندان سکهٔ سمت راست از شیر به خط است، بهدست آورید. ایــن بــازی مـانند بازی لاکـیشت برگردان است، جز اینکه شما مجبورید سکهٔ دوم را نیز برگردانید.

تمرين ۴۷ مانند تمرین ۴٦، اما برای بازی سهقلوها که در آن حرکت، برگرداندن دقیقاً ۳ سکه است: مانند لاک پشت پیشرو؛ بهجر اینکه باید بیشترین تعداد سکه (۳ عدد) را برگردانید.

#### تمرين ۴۸

تمرینهای ۴٦ و ۴۷ را به بازیهایی که در آنها دقیقاً t سکه را برمی گردانید، تعمیم دهید.

۸۰٪ بازی منصفانه

[راهنمایی: این بازی شبیه به بازیی است که در آن می توانید هر تعداد سکه از ۱، ۰. . تا t سکه را برگردانید، اما به ۱ – t لاکیشت پیشرو نباز دارید!]

شکل ٢٦ مقادير نيم براي بازي خطکش.

### بازیهای دارای محدودیت

هر یک از بازیهای سکه برگردان را که تا به حال توضیح دادهایم میتوان با این محدودیت بازی کرد که سکههای برگردانده شده نباید دوراز یکدیگر واقع شوند.در بازی کاکپشت پیشرو ۵تایی، می توانید ۱، ۲ یا ۳ سکه از ۵ سکهٔ متوالی را برگردانید. در بازی ۳تا از هفتتا دقیقاً ۳ سکه از ۷ سکهٔ منوالبی را برمیگردانید. در رولر ۹تایبی، ۱، ۲، ۰.۳ ...، ۸ یا ۹ سکهٔ متوالبی را واژگون میکنید. در این بازیها، پنج (هفت، نُه) مقدار نیم اوّل، مانند بازیهای نامحدود متناظرشان خواهد بود.

 $\Delta o$  تمرين نشان دهید که دنبالههای نیم برای این سه بازی، متناوب با دورههای تناوب ۰۵ و ۸ (۹ نیست؟) هستند. یک قاعدهٔ کلی برای دورهٔ تناوب در هر یک از بازیهای دارای محدوديت بيابيد.
شلغم

حرکت در این بازی برگرداندن ۳ سکهای است که مکانهای آنها با هم تصاعد حسابی تشکیل می دهند، مثلاً  $d - n$  m + d ،n ،n – d؛ سه سکه که در مکانهای با فاصلههای مساوی قرار گرفتهاند. جدول ۴ مقادیر نیم برای حالت شیر در ۹۹ مکان اول را نشان میدهد. توجه کنید که این باراز ۵ میشماریم.

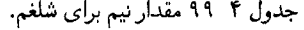

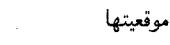

مقادیر نیم

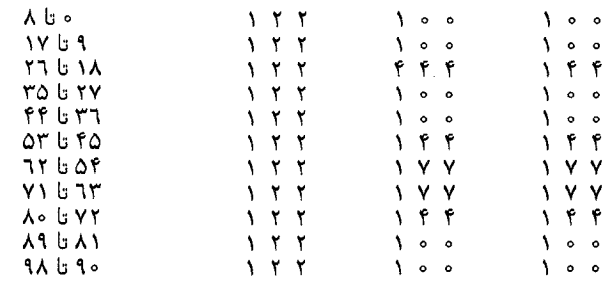

جدول ۴ را در ردیفهای ۳۲تایی نوشتهایم بهطوری که میببنید مقادیر نیم،  ${\cal G}(n)$ ، به  $n$  . شکلی با مقیاس سهتایی (اعدادی که در مبنای ۳ نوشته شدهاند) در ارتباطند را در مبنـای ۳ بنویسید. اگر n در بسط سهسهیی|ش رقم ۲ نداشته بـاشـد، آنـگـاه ه = 9(n). در غیر این صورت اگر آخرین ۲ در بسط سهسهیی آن در مکان  $k$ م از راست قرار بگیرد، (G(n، ۲, ۲, ۴, ۷, ۸, ۱۱, . . .) است.

تمرين ۵۱  $\mathcal{G}(111) = 0$  با نوشتن اعداد در مبنای ۱۳، نشان دهید که در بازی شلغم،  $\mathfrak{g}(111)$  $G(19f) = G(16f) = 6$ ۰۶ (۱۹۴) و ۷ = (۱۴۸). میتوانید یک  $\mathcal{G}(\mathsf{Y}k+\mathsf{Y})$ قاعدهٔ کلبی برای مقادیر (۲ $\mathcal{G}(\mathsf{Y}k+\mathsf{Y})\in\mathcal{G}(\mathsf{Y}k+\mathsf{Y})$  بهدست آورید سعی کنید این قاعده کلی را ثابت کنید.

خوکي

د. این بازی پسکه برگردان، چرکت، برگرداندن چهار سکهای است که بهطور منقارن در کنار هم قرار گرفتهاند، بهطوری که اولین سکه، سکهای است که در منتهی الیه سمت چپ قرار دارد و جهارمی باید از شیر به خط برگردانده شود، یعنی سکهها را در وضعیتهای ه ، a، a و n به ازای  $\frac{1}{2}n < \frac{1}{2}$  و می گردانیم، مثلاً سکههای هاشور خورده در  $n - a$  به  $\lambda$ شکل ۲۷ را که در آن ۲ $a = 1$  و درنظر بگیرید. ممکن است هر چهار سکه را بتوان مطابق حرکت قانونی بازی خوکی برگرداند.

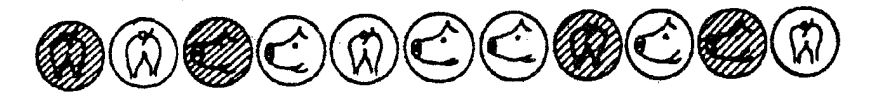

سکههای هاشور خورده یک حرکت قانونی را که منجر به پیروزی در خوکی میشود نشان شكل ٢٧ مى دهند.

> تمرين ٥٢ نشان دهید که بازی خوکمی نام دیگری برای بازی گراندی است.

### تقارن

یک تعمیم از بازی ً خوکی حرکتبی است که در آن هر مجموعهای از سکهها که بهطور متقارن در کنار هم قرار دارند، برگردانده شوند و لزوماً شامل سکه سمت چپ، شمارهٔ ۰ نیست، و برای هر تعداد سکه، نه فقط ۴ سکه، کاربرد دارد. ما نتوانستهایم یک الگو یا قاعده براي مقادير نيم بيابيم:

 $=$   $\circ$   $\uparrow$   $\uparrow$   $\uparrow$   $\circ$   $\uparrow$   $\uparrow$   $\up$ 

تمرين ۵۳ بازی تقارن ساده شده ۱ را تحلیل کنید. در این بازی، حرکت، مانند حرکت در تقارن است، واژگون کردن هر مجموعهای از سکهها که بهطور متقارن مرتب شدهاند، اما این بار سکه سمت چپ، شمارهٔ ۰، باید در مجموعهٔ منظم قرار گیرد.

**پروژه** F در مورد بازیسهای سکـه برگــردان ۲بــعدی تحقیق کنید. در ایــن حالــت سکههایی که می توانند واژگون شوند در یک آرایه متعامدند، یک سکهٔ نشانه، در وضعیتی با مختصات ه و $\delta \geq 0$ است. برای اینکه مطمئن شویم این بازی در شرط پایانی صدق (a, b) می کند، سکهای که برگردانده شده است و بزرگترین مقدار  $a+b$  را دارد، باید از شیر به خط برگردانده شود.

با **دوقلوهای نامنظم** شروع کنید. حرکت، برگرداندن دو سکهای است که هر دو در یک سطر یا در یک ستون قرار دارند. مقدار نیم حالت شیر در وضعیت  $a \stackrel{*}{+} b$  ( $a,b$ )،  $a \stackrel{*}{+} b$  است، مانند جدول ١ مقدار نيم يک وضعيت، مجموع نيم مقادير نيسم همــهُ شيــرهـــاست.

ابهنظر مي آيد كه واژه Sympler از تركيب دو واژهٔ Symmetry و Simpler بهدست آمده است. \_م.

بعداً گوشههای واژگون شده ۱٫ تحلیل کنید. حرکت، برگرداندن ۴ سکه در گوشههای  $(a',b)$  مستطیل است، که در وضعیتهای  $(a',b')$ ،  $(a',b')$ ،  $(a',b')$ ، (a)، (a) قرار دارند. بهارای ه په طوري که وضعیت (a,b) از شیر به خط برگردانده  $\langle a, b \rangle$  ( شیر به خط برگردانده  $a' < a$ می شود. مقادیر نیم می توانند با استفاده از فرمول زیر محاسبه شوند:  $G(a, b) = \max\{G(a', b) + G(a, b') + G(a', b')\}$ 

بهطوری که مقادیر 'a و 'b در فواصل a' < a' و ه > e < b' < b بهطوری که مقادیر 'a و 'b در فواصل  $a'$ جدول ۵ مقادیر ( $\mathcal{G}(a,b)$ را برای  $a \in b$  های کمتر از ۱۶ بهدست می دهد.

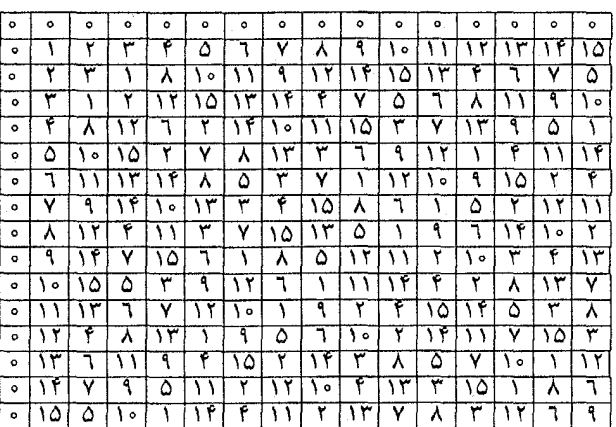

جدول ۵ مقادیر نیم برای گوشههای واژگون شده. یک جدول ضرب نیم.

یک بازی شطرنجی، A x B، می تواند از دو بازی یک بعدی اسکه برگردان، A و B، درست شود. اگر یک حرکت قانونی در A، برگ ردانــدن ســکهها در وضعیـنهای ۵<sub>۱</sub>،  $\iota \ldots \iota b_1$  و یک حرکت قانونی در B برگرداندن سکهها در وضعیتهای  $a_k$  ،  $\iota \ldots a_N$ باشد، یک حرکت قانونی در  $A\times B$  برگرداندن سکهها در همهٔ وضعیتهای الا بهشکل  $b_l$ است. برای مثال، اگر A و B، هر دو بازی دوقلو  $A \nleq j \leq l$ ، است. برای مثال،  $A \nleq l$ باشند، آنگاه  $A \times B$ ، گوشههای واژگون شده است.

اصل شطرنجی  
\nمقدار نیم یک حالت شیر در بازی شطرنجی  
\n6.4 × 8، ضرب نیم بازیهای 4 و B است:  
\n
$$
\mathcal{G}_{A \times B}(a, b) = \mathcal{G}_{A}(a) \times \mathcal{G}_{B}(b)
$$

ضرب نیم،  $\tilde{\lambda}$ ، آن چیزی است که در جدول ۵ آمده، است: [۲۸] را ببینید.

تقارن ۸۹

 $\sim 10^{-1}$ 

و

در = خوکی× شلغم تحقيق كنيد. [بخش ١۴ كتاب راههاي پيروزي را مطالعه كنيد].

## بازى ولتر

بازی ولتر شبیه بازی نیمبل است با این تفاوت مهم که در هر خانه فقط می توانید یک سکه بگذارید. همچنین، مانند تمرین ۱ در بخش بازی نیمبل، مجاز نیستید که از انتهای نوار خارج شوید. میتوانستیم این بازی را با عنوان نیم با کپههای نامساوی مطرح کنیم، اما وقتبیکه یک کپه تمام میشود، سخت است که بهخاطر بیاورید کپهای به اندازهٔ صفر دارید و دیگر مجاز نیستید که کپهٔ دیگری به این اندازه داشته باشید. بنابراین از گونیهٔ دیگر نیمبل در تمرین ۱ استفاده میکنیم و خانهها را از صفر شمارهگذاری می کنیم.

 $\frac{1}{r}$   $\frac{1}{r}$ 

شکل ۲۸ یک وضعیت در بازی ولتر.

بنابراین بازی ولتر با سکههایی روی یک نوار انجام میگیرد، حداکثر یک سکه در هر خانه قرار میگیرد، و یک حرکت بردن سکه به سمت چپ است. سکه میتواند از روی سکه دیگر عبور کند اما نمیتواند روی سکهٔ دیگری قرار بگیرد، و نمیتواند از انتهای نوار خارج شود. این بازی با  $k$  سکه، زمانی خاتمه مییابد که سکهها در خانههای ۰، . . . ۱ – k باشند. طبق معمول، آخرین بازیکنی که بازی میکند، برنده است.

بازی ً ولتر با یک سکه چندان هیجانانگیز نیست: در این حالت شما با حرکت دادن سکه بسوی خانهٔ صفر فوراً برنده میشوید. این بازی دقیقاً مانند نیم با یک کپه است! می:توانید سکه را به خانههای با شمارههای کوچکتر حرکت دهید، درست مانند یک کپهٔ نیم که میتوانید آن را به کپهای با لوبیاهای کمتر، یا حتبی صفر کاهش دهید. آیا بازی ولتر هنوز گونهٔ دیگری از بازی نیم است؟ خوب، به بازی نیم نزدیک است، اما خود آن نيست.

تمرين ٥۴ ثابت کنید که مقدار نیم برای بازی **ول**تر با دو سکه در خانههای  $a$  و  $b$ ، ( $a \neq b$ ) یک . تابع مجاورسازی است، و ۱ –  $(a + b) = [a \rceil b]$ .

نظریهٔ بازی ولتر بسیار پیچیده است. اصــل ایــن بــازی از اسیــراگ [۳۸] و [۳۹] و ۖ وَلَتَرَ [۴۱] و [۴۲] است. ۖ مي توانيم مطالب لازم براي انجام محاسبات مقادير ۖ نيم و یافتن حرکتهای خوب را بیان کنیم. اما اگر میخواهید بدانید که چرا چنین روشی ثمربخش است، باید به [۸]، صفحات ۱٦۵ـ ۱۵۳ مراجعه کنید. همچنین به [۵] و [٦]، صفحات ۴۸۱ـ ۴۲۷ و [۳۱] نیز مراجعه کنید.

 $\mu$ ، تابع ولتر، یا مقدار نیم برای وضعیتی از بازی ِ ولتر با  $k$  سکه در  $k$  خانهٔ متفاوت  $a$ ، ت ۰۰، درا با k [. . . ] d [ ۵] نشان میدهیم. برای مثال، مقدار نیم در وضعیت شکل ۲۸ بهصورت ٣ [٧ | ٥ | ٢] نوشته مىشود. حال (اگر تمرين ٥۴ را انجام دادهايد) مى دانيم که

$$
[a]_1 = a
$$

$$
[a \mid b]_1 = (a \stackrel{*}{\uparrow} b) - 1
$$

#### بازی ولتر با ۱ و ۲ سکه

کمی بعد دوباره به بازی ًولتر با ۳ سکه بازمیگردیم. اولا توجه کنید که بازی ًولتر با ۴ سکه میتواند دقیقا شبیه به نیم، انجام شود. ایــن حقیــقت که نمـــیتوانید دو کیه به یک اندازه داشته باشید، تاثیری روی بازی نمی گذارد.

$$
[a | b | c | d]_{\mathfrak{f}} = \circ
$$
  
\n
$$
a \stackrel{*}{\mathfrak{f}} b \stackrel{*}{\mathfrak{f}} c \stackrel{*}{\mathfrak{f}} d = \circ
$$

بازی ولتر با ۴ سکه

حالا می توانید ببینید که بازی ولتر با ۳ سکه چگونه انجام میشود، زیرا این بازی همان بازی ِ وَلتر با ۴ سکه است که در آن یکی از سکهها به خانهٔ ٥ رسیده باشد. اما حالا باید شمارهگذاری را یک واحد انتقال دهید: بازی ولتر ۹۳

$$
\begin{aligned} \left[ \circ \mid a \mid b \mid c \right]_{\mathfrak{k}} &= \left[ a - \lambda \mid b - \lambda \mid c - \lambda \right]_{\mathfrak{k}} \\ \left[ a \mid b \mid c \right]_{\mathfrak{k}} &= \left[ \circ \mid a + \lambda \mid b + \lambda \mid c + \lambda \right]_{\mathfrak{k}} \end{aligned}
$$

برای مثال، وضعیت شکل ۲۸ مقدار نیم زیر را دارد:

 $[Y | 0 | Y]_r = [0 | Y | 1 | \Lambda]_r$ 

ما تاکنون نمی دانیم که چگونة این مقادیر نیم را با بیشتر از دو سکه محاسبه کنیم، اما  $\mathbf{u}_1 = \begin{pmatrix} 1 & 1 & 1 \\ 1 & 1 & 1 \end{pmatrix}$ این را مه ردانیم که اگر ٥ = ۴ + ۳ + ۳ + ۲ آنگاه ٥ = ۴  $d$  | ۲ | ۲ | ۲ | ۰ درحالتی که a = 0، (هنوز مراقب باشید!) حرکت خوب این است که طوری حرکت  $f$  کنید که  $f|_{r}$  | ۵ | ۲ | ۳ | ۲ | ۳ | ۰ | ۳ | ۰ | ۳ | ۰ | ۴ | ۵ | ۶ | به خانهٔ ۴ حرکت دهید.

تمرين ٥٥  $(a - 1) + (a - 1) + (b - 1) + 1$  و  $a + (b - 1) + (a - 1) + b$  ( $a + b$ ) - 1 مقادیر کوچک متفاوت a و b محاسبه کنید. آیسا هیسچ جفتسی از چهمار مقــدار برابرند؟ همیشه برابرند؟ اگر بعضی اوقات برابرند، تحت چه شرایطی برابری روی میدهد؟

### روش مجاورسازي

این روش سادهترین راه برای محاسبهٔ مقدار نیم برای بیش از ۲ سکه است. آن دو عدد از k عدد را که تفاضلشان شامل بزرگترین توان ۲ به عنوان یک مقسوم علیه است، مجاور هم قرار دهید. همــانطور کــه در نــظریه اعـداد می گویند، آن دو عدد به یبمانهٔ بزرگترین توان ۲ همنهشتاند. سپس یک جفت از ۲ – k عدد باقی مانده را طبق همان قاعده، مجاور هم قرار دهید، و .... این کار را ادامه دهید تا همهٔ عددها جفت شوند، مگر اینکه k فرد باشد، که در اینحالت یک عضو باقبی می.ماند: مانند عضو تنهای ء:

$$
s \mathop{\mathsf{S}} \mathop{\mathsf{ccl}} \dots (c, d) \mathop{\mathsf{c}} (a, b)
$$

 $[a | b | c | d | ...]_k = [a | b] + [c | d] + \cdots (f | s | u)$  ،  $k \leq 1$ 

برای مثال، در مجموعهٔ (۲۱, ۲, ۲, ۵, ۸, ۱۳, ۲۱)، ۵ با ۲۱ به پیمانه ۱۶ همنهشت است، سپس ١ با ١٣ به ييمانهٔ ۴ همنهشت است. ٢ با ٨ به ييمانهٔ ٢ همنهشت است و بنابراین ۳ به عنوان عضو تنها باقی می ماند.

$$
[1 | Y | Y | \triangle | A | Y | Y | Y]_v = [0 | Y]_+^+ [1 | Y]_+^+ [Y | A]_+^+ r
$$
  

$$
= \{ (0 + Y) - 1 \}_+^+ \{ (1 + Y) - 1 \}
$$
  

$$
+ \{ (Y_+^+ \triangle) - 1 \}_+^+ \{ Y \}
$$
  

$$
= (17 - 1)_+^+ (17 - 1)_+^+ (10 - 1)_+^+ r
$$
  

$$
= 10_+^+ 11_+^+ 1_+^+ r = 15
$$

$$
i\mathbf{1} \mid \mathbf{f} \mid \mathbf{1} \mid \mathbf{1}
$$

در اینجا جفتهای (۱٫۴۹)، (۹٫۲۵) و (۱۶٫ ۱۲) همگی به خوبی در کنار یکدیگر قرار گرفتهاند. در چنین حالتی، مهم نیست که کدام دو عضو را ابتدا در کنار هم قرار دهیم.

تمرين ٥٧ نشان دهید ک $\lambda$  اگر  $a$ ،  $b$  و  $c$  عددهـای صحبح متمایز مثبت بـاشند، همبـشه یـک عضو تنهای یکنا وجود دارد، یعنــی یکــی از جفتــهای (a, b)، (e, c) و (c, a)، نسبت به دوتایی های دیگر بهتر جور میشوند. همچنین نشان دهید که دو جفت دیگر هم جور مے شود.

روش مجاورسازی روش خوبی برای کار کردن با مقدار نیم است، اما آن چیزی که شما حقیقتاً می خواهید بدانید، جگونگی پافتن حرکات درست در یک وضعیت، از بازی ولتر است. یک روش زیبا برای انجام این کار از مطالعهٔ الگوهای نواری [۹] حاصل خواهد شد.

# الگوهای نواری

پافتن حرکاتی که مقدار نیم را به صفر یا به هر مقدار دیگر ی تغییر دهد، آسان نیست. ابتدا روش دیگری برای محاسبهٔ مقدار نیم ارائه می دهیم. این روش، در مقایسه با بهکارگیری روش مجاورسازی، مشکلتر است و حتبی در آن دجار خطای بیشتری می شویم. اما اگر می خواهید به کامپیوترتان، بازی ولتر را بیاموزید، روش بسیار خوبی است .

یک ردیف از صفرها را به همراه یک ردیف از اعدادی که خانههایی را در وضعیت بازی ولتراشغال کردهاند در زیر فضاهای بین صفرها بنویسید. اولین مثالبی که به روش مجاورسازي انجام داديم، حالا بهصورت زير است:

> $\begin{array}{ccccc}\n\circ & & \circ \\
> \wedge & & \wedge \\
> \end{array}$

حال با استفاده از قاعدهٔ زیر، الگو را بسط می دهیم:

قاعدهٔ لوری  
\n
$$
b
$$
\n
$$
a
$$
\n
$$
c
$$
\n
$$
c
$$
\n
$$
a + d = (b + c) + 1
$$
\n
$$
b
$$
\n
$$
c
$$
\n
$$
a + d = (b + c) + 1
$$

اولاً از قاعدهٔ لوزی بهشکل زیر استفاده کنید:  $c = ((a + d) - 1) + b.$ ترکیب کردن جمع نیم با تفاضل معمولی، میتواند کاملاً مکارانه باشد، بنابراین مراقب

باشید! اگر تمرین ۵۵ در بخش بازی ولتر را انجام دادهاید، متوجه شدهاید که نمیتوان ترتيب عمليات را تغيير داد.

شکل ۲۹ روش دیگری از محاسبهٔ تابع ولتر.

توجه کنید که اعضای یی در یی در یک ردیف همیشه متفاوتاند (نمی توانید ۲ سکه در یک خانه داشته باشید)، بنابراین جمع نیم a + d همیشه مثبت است و وقتبی منهای یک می کنید، هرگز عدد منفی بهدست نمی آورید. اگر محاسبات را درست انجام دهید، مقدار نیم در انتهای مثلث ظاهر خواهد شد، یعنی عدد ۱۴ در شکل ۲۹.

تمرين ∆∆ محاسبهٔ ۱۴ = ۱۷|۲۱|۱۲|۵|۸|۳|۲|۲| |ارا امتحان کنید. از همان روش برای تشخیص درستی ۱۱۲ = ۱۳۸ | ۲۹ | ۲۹ | ۲۲ | ۲۵ | ۱۳ | ۴ | ۲ | ۱] استفاده کنید.

جرا این الگو نواری نامیده میشود؟ زیرا می توانید آن را مانند نوار تزئینی با وارد کردن هر تـعدادي كه دوسـت داريــد در رديــف پاييني، و متناوب چيدن آنها با ۱۴ كه در آنجاست، به سمت بالا و راست کار کنید. مثلاً، در ردیف انتـهایـی، ۱۴ را با صفـر بهصورت متناوب قرار دهید، و از قاعدهٔ لوزی به شکل زیر استفاده کنید:  $d=((b+c)+1)*a$ 

تا کنون، در جمع نیم کاملاً ورزیده شدهاید و می،دانید که اگر با اعدادی مثلاً کمتر از ۳۲ کار کنید، بدون توجه به اینکه چه تعداد جمع نیم انجام میدهید، جواب هرگز بزرگتر از ۳۱ نخواهد شد. اما این صورت جدید از قاعدهٔ لوزی، یک ۱+ معمولی دارد، و این مقدار گاهی اوقات محاسبات را به توان ۲ بعدی سوق میدهد. در انتهای شکل ۳۰، یک لوزی با ۹ = ۰، ۲۱ = b و ۰ = ۰ وجود دارد، بنابراین

$$
d = ((\mathsf{r} \setminus \mathsf{a}^* \circ ) + \mathsf{t}) \mathsf{a}^* \mathsf{q} = (\mathsf{r} \mathsf{t} \mathsf{a} + \mathsf{t}) \mathsf{a}^* \mathsf{q} = \mathsf{r} \mathsf{r} \mathsf{a}^* \mathsf{q} = \mathsf{r} \mathsf{t}
$$

الگوهای نواری ۹۹

 $\cdot \backslash \cdot / \cdot$ ・\・/・  $\mathbf{y}$   $\mathbf{r}$   $\alpha$   $\mathbf{x}$   $\mathbf{w}$   $\mathbf{v}$   $\mathbf{w}$   $\mathbf{w}$   $\mathbf{w}$   $\mathbf{v}$   $\mathbf{v}$   $\mathbf{v}$   $\mathbf{w}$   $\mathbf{v}$   $\mathbf{v}$   $\mathbf{v}$   $\mathbf{v}$   $\mathbf{v}$   $\mathbf{v}$   $\mathbf{v}$   $\mathbf{v}$   $\mathbf{v}$   $\mathbf{v}$   $\mathbf{v}$   $\mathbf{v}$  73

شکل ۳۰ روش نواری بهکار رفته است!

دو موضوع جالب رخ داده است! هفت عدد در وضعیت اصلی وجود داشتند. بعد از ۲ قطر هفتتایی، همهٔ الگو تکرار میشود، به این دلیل است که الگو، نواری نامیده میشود. محــاسبات زیادی را انجام دادهایم بهطوری که مثلث شکل ۲۹) در سمت راست شکل ۳۰ تکرار شده است. میتوانید موضوع قابل توجه دیگری را ببینید؛ اگر عدد جدید از ردیف بالا را در زیر هفت عدد اصلی در یک معادله بنویسید، آنگاه

$$
\left[\begin{array}{c|c}1 & 1 & r & 0 & \lambda & \gamma r & \gamma s \\ 10 & 0 & r & r & r & 0 \end{array}\right] \begin{array}{c|c} 0 & 0 & 0 & r & \gamma r & \gamma s \\ 0 & 0 & 0 & 0 & 0 \end{array} = \begin{array}{c|c} 0 & 0 & 0 & r & \gamma s \\ 0 & 0 & 0 & 0 & 0 \end{array}
$$

چطور این موضوع را توضیح میدهیم؟ میدانیم که میتوانیم از ردیف بالایی بخوانیم:

$$
[\mathbf{1} \mid \mathbf{Y} \mid \mathbf{Y} \mid \mathbf{0} \mid \mathbf{A} \mid \mathbf{Y} \mid \mathbf{Y}] = \mathbf{1}\mathbf{f}
$$

و اگر به مثلث وسط شکل ۲۹ نگاه کنید، میتوانید ببینید که ردیف زیرین

 $[10] \circ [YY | Y0 | 10 | 11 | 19] = 0$ 

درست است. اما مطالب بیشتری وجود دارد!

قضية انتخاب جفت  
\nدر معادلهٔ  
\n
$$
\begin{bmatrix} a & b & c \\ a' & b' & c' \end{bmatrix} \dots \begin{bmatrix} n \\ n \\ n \end{bmatrix} = \begin{bmatrix} n \\ n' \\ n' \end{bmatrix}
$$
\n
$$
(a, a'), (b, b'), \dots, (n, n')
$$
\n
$$
\begin{bmatrix} a & b \\ c & d \end{bmatrix} = \begin{bmatrix} a & b \\ c & d \end{bmatrix}
$$

برای مثال

$$
\left[\begin{array}{c|c}1 & Y & T & 0 & X \\ 10 & 0 & TY & r0 & 0 \end{array}\right] \begin{array}{c|c} 1 & 1 & Y & Y \\ 1 & 1 & 1 & Y \\ 1 & 1 & 1 & Y \end{array}\right] = \begin{array}{c} 0 \\ 1 \\ 1 \end{array}
$$

در حالتــی هستنــد کــه زوجـهای (١٢, ١٢) و (١٤,٥) را جابجا کردهایم. حالا ردیف بالايي بەصورت زير خوانده مىشود:

$$
[1 | Y | Y | \varphi | \Delta | 11 | Y] = \circ
$$

و این نشان می دهد که سکهٔ ۱۳ روی خانه ۱۱ یک حرکت مناسب است. همچنین ۲۱ روی ۱۹ و ۲ روی ۵ حرکتهای مناسبی هستند. همچنین اگر حرکت ۱ روی ۱۵ قانونی بود، می;توانست حرکت مناسبی باشد، اما مجاز نیستید که به خانهای با شمارهً یزرگتر جرکت کنید.

تمرين ٥٩ با استفاده از از روش مجاورسازی نشان دهید رابطهٔ ۲۹ = ۲۵[۲۵ | ۱۱| ۴| ۱] ۱] برقرار است. این مطلب را با ساختن یک الگوی نواری امتحان کنید، و همهٔ حرکات مناسب را در چنین وضعیتی در بازی ولتر بیابید.

تمرين ٦٥ توجه کنید که /n می،تواند هر عدد دیگری، همچنین ۱، در قضیهٔ انتخاب جفت باشد. همهٔ حرکات از وضعیت موجود در تمرین ۵۹ را که مقادیر نیم را از ۲۹ به ۱۵ تغییر می دهد، بیابید.  $\sqrt{2}$ الگوهای نواری

 $\label{eq:2.1} \begin{split} \mathcal{H}^{(1)}_{\text{max}}(x) &= \mathcal{H}^{(1)}_{\text{max}}(x) \, , \\ \mathcal{H}^{(1)}_{\text{max}}(x) &= \mathcal{H}^{(1)}_{\text{max}}(x) \, , \\ \mathcal{H}^{(2)}_{\text{max}}(x) &= \mathcal{H}^{(1)}_{\text{max}}(x) \, , \\ \mathcal{H}^{(1)}_{\text{max}}(x) &= \mathcal{H}^{(1)}_{\text{max}}(x) \, , \\ \mathcal{H}^{(2)}_{\text{max}}(x) &= \mathcal{H}^{(1)}_{\text{$ 

پروژهٔ G انواع دیگر قواعد لوزی را بیازمایید و الگوهای نواری دیگری را کشف کنید. برای مثال، با دو ردیف از ۱ها که با قطری از ۱ها بهصورت زیگزاگ به یکدیگر وصل شدهاند، شروع کنید، و از قاعدهٔ ضرب معمولی لوزی استفاده کنید، ۱ + ad = bc. سپس ۱ها  $(a + d) = (b + c) + 1$  را بآ صفر جابهجا کنید و از یک قاعدهٔ جمع معمولی لوزی ۱ استفاده كنيد. [مرجعهاى [۹] و [۳۴] را مطالعه كنيد.]

# هرس کردن بوتههای سبز

در این بخش بازی دیگری را معرفی می کنیم که در آن جمع نیم و جمع معمولی با هم تلفیق شدهاند. طبق معمول جای زیادی برای دادن یک تئوری کامل نداریم. اما برای اینکه بتوانید بازی را خوب انجام دهید، به اندازهٔ کافی توضیح میدهیم. تغییرات انجام شده روی این قضبه توسط جان کانوی (John Conway) در صفحات ۱۷۲\_۱۶۵ از بخش ١٣ از [٨] و توسط الين برلكمب (Elwyn Berlekamp) در صفحات ١٩٥- ١٨٣ در بخش ٧ از [٦] داده شده است؛ همچنین [١٧] را نیز ببینید.

بازی ِ هرس کردن بوتهها با یک ِ تصویر انجام می گیرد. در طول بازی، قسمتهایی از تصویر ناپدید می شود، بنابراین فکر خوبی است که این بازی را روی یک تخته سیاه و با استفاده از یک تخته پاک کن، انجام دهید. تصویر یک گراف است یعنی مجموعهای از نقاط یا رأسها که تعدادی از آنها توسط یالهایی به هم متصل شدهاند. مجموعهای از رآسها مانند a، d ،k ،.. ، c، b ،a یک دور تشکیل می دهند اگر پالهایی موجود باشند که هر جفت (a,b)، (b,c)، (b,c)) و (l,a) را به هم منصل کنند. گـــراف بـــدون دوري كه هنوز هميند است (مسيري با استفاده از پالها از هر رأس به يقيه موجود است)، یک درخت نامیده می شود. بعضی از راسها در تصویر هرس کردن بوتهها روی زمین (خط چینها در شکل ۳۱) قرار دارند. یک حرکت در بازی هرس کردن بوتهها، بریدن یک پال است. هر تعداد رأس و پال که به زمین متصل نباشند بهطور همزمان نایدید می شوند. برای مثال اگر شما بدن سگ را در شکل ۳۱ ببرید، یاهای جلو، گردن و سرش همگی ناپدید میشوند. طبق معمول، هدف این است که بازیکنی باشید که آخرین يال را مي بُرد.

جطور مقدار نیم یک تصویر هرس کردن بوتهها را مانند تصویرای که در شکل ۳۱ است، محاسبه کنیم؟ اول از همه توجه کنید که هرس کردن بوتهها|اغلب -مجموعی از مؤلفههای همبند است (گل، دختر، سگ و درختی که در شکل ۳۱ نشاند داده شدهاند). بنابراین جواب، مجموع نیم مقادیر هر یک از مؤلفهها خواهد بودا. برای یافتن مقدار

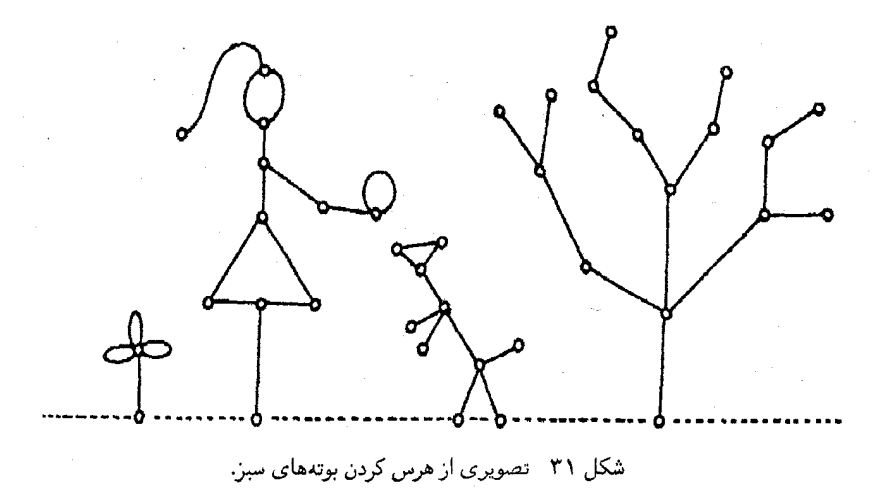

نیم یک مؤلفه، آن را با استفاده از اصل زیر به یک درخت تبدیل می کنیم:

اصل جوش مه توانید همهٔ راسها در یک دور را در یک تصویر هرس کردن بوتههای سبز به هم جوش دهید بدون اینکه مقدار آنها تغيير كند.

دو راس را با آوردن آنها به یک راس تنها جوش میدهید. اگر دو راس توسط یک یال به هم متصل شده بودند، در این صورت این عمل تشکیل یک طوقه میدهد، که اثریک ساقه را دارد (تا جایبی که به حذف یالها مربوط میشود، یک طوقه و یک ساقه مانند هم هستند: هر دو را میٍتوان بدون تأثیر گذاشتن روی بقیهٔ گراف حذف کرد). شکل ۳۲ دختری از شکل ۳۱ را که به درخت تبدیل شده است، نشان میدهد. چهار راس از دامن و دو راس از سرش را به هم جوش دهید. سپس ۷ حلقه را بهوسیلهَ ساقەھاي درخت جايگرين كنيد. راسها زمینی یک تصویر ہرس کردن بوتهها میتوانند بهصورت یک راس تنها نیز به هم جوش شوند، تشخیص اینکه، بهطور مثال، تصویرها در شکل ۳۳(الف) و ۳۳(ب) هر دو معادل با بازی ً نیم با سه کپه به اندازههای ۳، ۴ و ۵ است، آسان است. مقدار نیم هر تصویر ۲ = ۵ + ۴ + ۳ است.

هرس کردن بوتههای سبز ۱۰۵

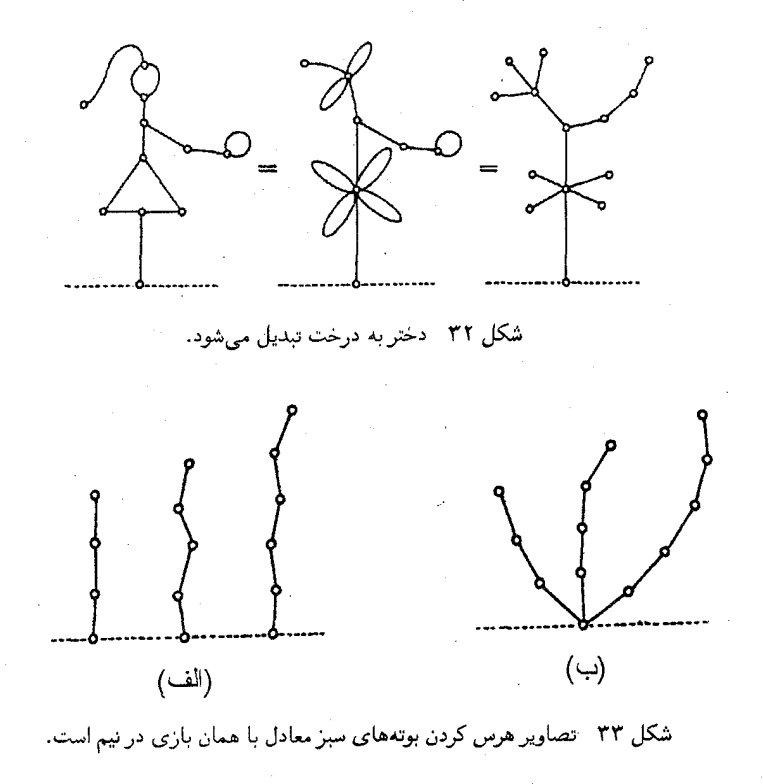

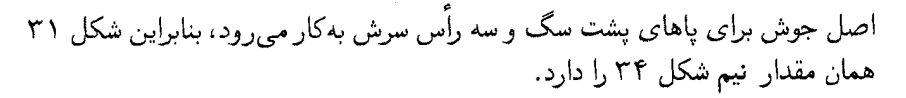

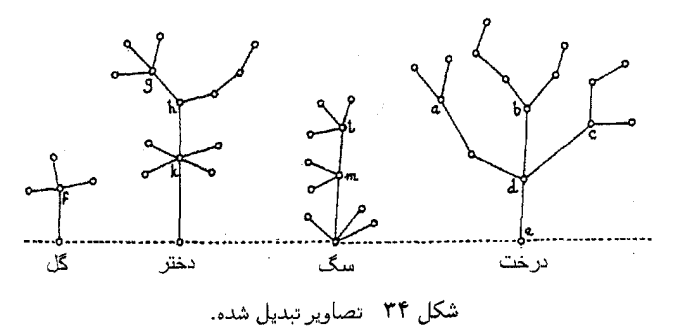

اگر بدانیم که چگونه مقدار نیم یک درخت را بیابیم، بازی تمام شده است. محاسبهٔ مقادیر نیم درختهای خیلی سادهٔ شکل ۳۳(الف)، آسان است: مقادیر نیم آنها درست تعداد یالهای موجود در ساقهٔ اصلی درخت است. همچنین، زمانی که شاخهها به هم متصل هستند، مانند شکل ۳۳(ب)، میتوانیم جمع نیم روی آنها انجام دهیم. برای

کار کردن با درختهای پیچیدهتر می توانیم از اصل کالن استفاده کنیم که، علاوه بر چیزهای دیگر، میگوید که جمع نیم را میتوان هم در هوا، و هم در زمین انجام داد. برای مثال، درخت شکل ۳۱ را مانند شکل ۳۴، نامگذاری کنید، و مجمـوعـهای نمیم شکلهای ۳۵ (الف، ب و ج) را انجام دهید. سپس در شکل ۳۵ (د) شاخههای شکلهای (الف)، (ب) و (ج) را با مسیرهای به طول ۱،۰ و ۳ جایگزین کنید. این عمل منناظر است با جمع معمولی ۱۰۰ و ۳ با شاخههای موجود به طولهای ۱۰۲ و ۱ از d به a، b و c. حالا در d جمع نيم اين شاخهها، e + r ، r + r ، r + r ، را داريم؛ و ۴ = ۴ + ۲ + ۲ . بالاخره، به روش معمولی ۴ را به طول ۱ از e به d اضافه میکنیم، مقدار ۵ برای مقدار نیم درخت به دست می آید. (شکل ۳۵ (ه)).

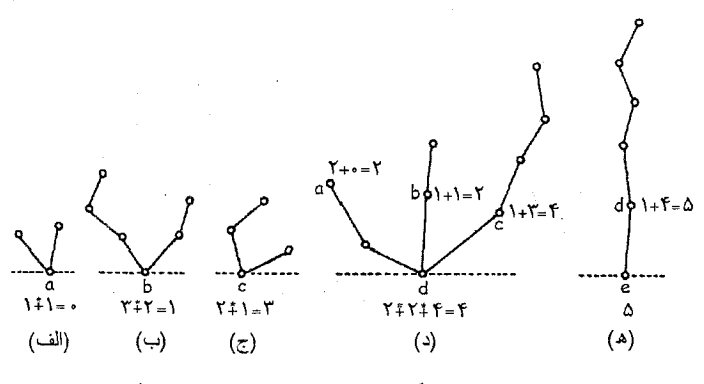

شکل ۳۵ حاصل جمعهای نیمگونه و جمعهای معمولی در محاسبهٔ یک درخت.

تمرين ٦١ مقادیر نبیم گل، دختر و سگ شکل ۳۱ را بیابید (از شکلهای درختی شکل ۳۴ استفاده کنید). بـــرای یافتن مقدار نیم کل تصویر، آنها را با مقدار نیم درخت، جمع نیم کنید. تنها حرکت خوب برای بازیکن اول را در شکل ۳۱ بیابید. (راهنمایی: تصمیم بگیرید که چه تغییری در مقدار نیم و در کدام مولفه می خواهید انجام دهید، سپس در شکل ۳۵، بەصورت برعكس عمل كنيد.]

#### دو ری

گرچه قضیه اسپراگ۔گراندی برای همهٔ بازیهای منصفانه بهکار می رود، اما ممکن است در چنین بازیهایی به راحتی بهکار نرود، زیرا فقط یک قضیه است و جنبهٔ عمله ٍ ندارد. در عمل، چیزهای مختلفی ممکن است پیش آید:

- (الف) ممکن است مجموعها بهطور طبیعے بهدست نیایند، که در اینصورت، اساسی;ترین قسمت مهم قضیه کار نمبیکند. برای مثال، بازی اسپراتز (پر وژهٔ I) را درنظر بگیرید.
- (ب) ممکن است محاسبهٔ مقادیر نیم دشوار باشد. برای مثال، بازی کِرَم را درنظر ىگىرىد.
- (ج) حتى اگر مقادير نيم قابل محاسبه باشند، ممكن است يافتن حركتهايي كه مقدار را به صفر تغییر می دهند، دشوار باشد.
- (د) ممكن است مقادير نيم هيچ الگوى آسان قابل شناختى ايجاد نكنند. براى مثال، بازی گراندی (صفحهٔ ۲۹) و بسیاری از بازیــهای ِ هشت هشتی (پروژهٔ D) را میتوان نام برد.

روش دیگری که مے تواند برای تحلیل بازیهای منصفانه بهکار رود، سالها پیش در سال ۱۹۲۵ توسط هوگو استینهاوس [۴۰] داده شد. ایـن روش محـاسبهٔ چیـزی است که سدریک اسمیت [۳۵] و [۳٦] آن را دوری یک وضعیت نامیده است. می توانید آن را به عنوان تعداد حرکتهایی در طول یک بازی درنظر بگیرید که در حالبی که بازنده تلاش <sub>ہے،</sub>کند حتے الامکان مغلوب نشود، برندہ تلاش مے کند که هر چه سريعتر ببرد. در بازی معمولی، آخرین بازیکن برنده است، بنابراین وضعیتهای پایانی، دوری صفر دارند، و

Pـ وضعیتها دوری زوج دارند. ٨ـ وضعيتها دوري فرد دارند.

تلاش میکنید که وضعمیتهای بـا دوری ِ زوج را، بـا کوچک کردن تا حد امکان یک دوری ترک کنید:

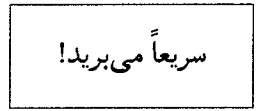

در زمان بازنده شدن، باید یک وضعیت از دوری فرد را، بهطوری که آن را تا حد امکان بزرگ می کنید، ترک کنید:

دوری را می توانید از دوریهای انتخابها محاسبه کنید:

تعدادی از دوریهای وضعیتهایی دربازی سایمن نورت (Simon North) از آزمایش سخت را محاسبه خواهیم کرد. این بازی با یک کبهٔ حاوی لوبیا انجام میشود. پیک حرکت، برداشتن یــا اضافه کـردن بزرگتـریـن عدد مثـلثـی ممکن (. . . , ۱ × , ۱ ، ۱ , ۱ ، ۱ , ۱ ) از لوبیاها از کبه ، یا اضافه کردن آن تعداد لوبیا به کیه است. به دلبــل این انتخاب اضائمي،آزمايش سخت در شرط پايانـي صدق نمي كند. گــرچــه دوری ۱۰۹

بهنظر می رسد (هر چند اطمینان نداریم) که از یک کبهٔ حاوی لوبیا به هر اندازه، همیشه یک برنده وجود دارد. معتقدیـم که همهٔ اندازههای یک کبه یا Pـ وضعیــت و یــا  $\mathcal{N}$  وضعت ها است!

اگر اندازهٔ کبه یک عدد مثلثی باشد، می توانید با برداشتن کل کبه فوراً ببرید، بنابراین  $\mathfrak{c}_{\mathfrak{e}_1}$ دوری ۱ است. انتخابهای ۲ بهصورت ۱ $\mathfrak{e}_1 = 1 - 7$  و ۲  $\mathfrak{e}_1 = 1 + 7$ ، هر دو عددهای مثلثی با دوری ۱ هستند. بنابراین یک کیمً ۲تایے،، دوری ۲ دارد. کیـهٔ ۴تایے انتخابهای ۱ = ۳ - ۴ (دوری ۱) و ۲ = ۳ + ۴ ( دوری نامعلوم) را داراست. یک کیهٔ ۷تایه اننخابهای ۱ = ٦ – ۷ ( دوری ۱) و ۱۳ = ٦ + ۷ ( دوری نامعلوم) را داراست. یک کیدٌ ۱۳ تایی انتخابهای ۳ = ۱۰-۱۳ ( دوری ۱) و ۲۳ = ۱۴ + ۱۳ (دوری نامعلوم) را داراست. یک کبهٔ ۲۳تایی انتخابهای ۲ = ۲۱ - ۲۳ ( دوری ۲) و ۴۴ = ۲۱ + ۲۲ ... داراست، آيا بايد همچنان به محاسبه ادامه دهيم؟

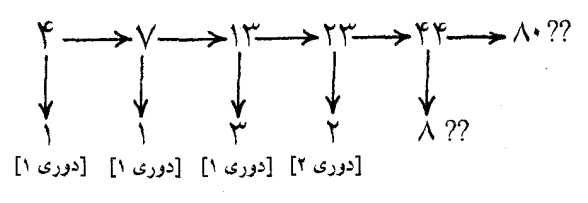

شکل ۳۶ دوری ۴ در بازی آزمایش سخت چیست؟

..، لازم نیسټ بیشتر ادامه دهیم! دوری ٢٣ چیست؟ یکی بیشتر از کوچکترین، دوری · زوج از یک انتخاب است. حالا انتخاب ۲ دارای یک دوری زوج از ۲ است، که اگر انتخاب دیگری نباشد، کوچکترین ً دوری زوج است. و این در حالبی است که ۴۴ با دوری صفر دوری زوج از ۲ را ندارد. بنابراین ۳ = ۱ + ۲ = (۲۳)rem. یس ۴ = (۱٫۳) rem(۲ و ۵ = ۱ + ۴ = (۱۳) و ۲ = ۱ + ۳ و بسالاخره  $\text{rem}(\mathfrak{k}) = 1 + \max(1, 0) = 1$ 

تمرين ٦٢ دوریِهای آزمایش سخت را محاسبه کنید. اگر دوست دارید از یک برنامه کامپیوتری استفاده كنيد. اولين اعداد بهصورت زير هستند: 

هبچ الگویبی نمیشناسیم. حتبی نمیدانیم که آیا 0ـ وضعبتهایبی، وضعیتهای باز، که با بهترین بازی رسم شده است، وجود دارد. زیرا بازی در یک دور انجام می گیرد. برای مثال،

 $F, V, \Gamma, \Gamma, \Gamma, \Gamma, A, \Gamma, \Gamma, \Gamma, \Gamma, \Gamma, \ldots$ 

(اما اینها، همهٔ بهترین حرکتها نیستند). ممکن است کیه بزرگتر و بزرگتر شود و ….

یروژهٔ H .<br>دوری را برای بازیهای مختلف محاسبه کنید. بازی یک مربع بگذار یا بردار (ریچارد ایستین (Richard Epstein)) مانند آزمایش سخت است، بهجز اینکه اعداد مربعی (۱، ۴، ۹، ۱٦، ۲۵، ...)، جایگزین اعداد مثلثی می شوند: بزرگترین عدد مربعی ممکن را از یک کبه برمی دارید، یا به آن اضافه می کنید. 0ـ وضعیتهای زیادی وجود دارند؛ یعنی ۲، ۳، ۲، ۷، ۸، ۱۰، ۰... میتوانید دوری بزرگتر از ۱۴ = (۱۹۱۸) rem بيابيد؟

ساق یا (مایک گای (Mike Guy)) مانند دو بازی قبل است، جز اینکه، بهجای کم كردن يا اضافه كردن اعداد مثلثي يا مربعي، حركت، كم كردن (يا اضافه كردن) بزرگترين عدد فیبوناچی + یک (۰.۰٫۹٫٦٫۲٫۲٫۲٫۱) است. ببینید میتوانید تحلیل کامل این موضوع را بيابيد. (كمي پيچيدەتر است).

لوبیاها صحبت می کنند (جان ایزبل) [۲۲]، با یک عدد فرد بزرگتر از ۱ شروع می شود. اگر عدد n فرد است، به ۲ $n\pm$ ۲ حرکت کنید (دو انتخاب)؛اگر زوج است، به # حرکت کنید, (فقط یک انتخاب). هدف حرکت به ۱ است. مشخص نیست که آیـا هیـــچ 0ـ وضعيتي وجود دارد يا خير.

لوبیاها صحبت نمی کنند (جان کانوی) [۲۲]، مانند بازی «لوبیاها صحبت می کنند» است ولی حرکت همیشه از n به  $\frac{rn+1}{r}$  (۲ انتخاب) است که \*۲ بزرگترین توان ۲ است که ۱  $n\pm1$  را میشمارد، یعنی عدد جاری همیشه فرد است. دوباره مشخص نیست که آیا هیچ 0ـ وضعیتی وجود دارد یا خیر.

يروژهٔ I اکنون که دستتان پر از تسلیحاتی برای تحلیل بازیهای منصفانه است، دوباره به پروژهٔ برگردید. حتبی ممکن است باز هم لازم باشد که هنوز با استفاده از روشهای نیروی  $A$ غير منطقى، همهٔ امکانات را بدون يافتن يک الگوى مشخص، جدول بندى کنيد.

نیم نابرابری نیمی است که در آن اجازه ندارید ۲ کیه به یک اندازه داشته باشید. این قاعده برای کبههایی با اندازهٔ صفر بهکار نمی رود، بنابراین می توانید آن را بهعنوان یک بازی ولتر در نظر بگیرید که در آن می توانید هر تعداد سکه روی خانهٔ ۰ داشته باشید، یا مانند بازی ولتر که در آن می توانید از نوار (که از ۱ شماره گذاری شده است) بپرید. نـشـان دهیـد که در نیم نابرابری ۳ـ سکهای، (a, b, c) یک Pـ وضعیت است در صورتی که (1 + ۱, $b + 1, b + 1, c + 1$ ) یک  $\mathcal{P}$ ۔ وضعیت در نیم باشد.  $\psi$ ای یافتن وضعیتهای ۴ـ سکه، احتمالاً نیاز به ساختن یک جدول دارید. ${\mathcal P}$ 

نیم برابری بازی نیمی است که در آن همه بستههای به یک اندازه، باید به یک صورت تغییر کنند. اگر یک بسته را به یک اندازهٔ داده شده، کاهش می دهید، باید همهٔ بستههای به آن اندازه را نیز به همان مقدار کاهش دهید. وقتی روی یک نوار بازی می کنید، یک حرکت، برداشتن همهٔ سکههای روی یک خانه و گذاشتن آنها روی یک خانهٔ نزدیکتر به ابتدای نوار است (که ممکن است قبلاً اشغال شده باشد یا نشده باشد). نشان دهید که نیم برابری اساساً شبیه نیم نابرابری است.

نیم مشابهی بازی نیمی است که در آن ممکن است هر تعداد حرکنبی که بازیکن انجام مبیدهد، همگی مثل هم باشند. این بازی شبیه به بازی نیم برابری است بهجز اینکه مجبور نیستید همهٔ کیههای یک اندازه را کاهش دهید، بلکه فقط تعدادی از آنها کافی است. با سکههای روی یک نوار، هر تعداد سکه را از یک خانه به خانهٔ نزدیکتر به ابتدای نوار (اشغال شده با نشده) حرکت دهید. یک تحلیل کامل برای حداکثر ۴ کیه (سکه) وجود دارد، اما حقیقناً پیچیده است.

نیم صبحگاهی (سی. آر. ماتیو (C. R. Matthews)). در این بازی هر یک از دو بازیکن با n لوبیا بازی را شروع میکنند، و متناوباً روی جدول (که در ابتدا خالبی است) بازی می کنند، یا با یک کپهٔ جدید آغاز می کنند، یا یک لوبیا را به آخرین کپهای که به کار رفته است اضافه می کنند. آخرین حرکت زمانی میبرد که به یک P وضعیت در نیم خاتمه یابد.

جوانهها (جان كانوي و ميكائيل پترسون (John Conway & Michael Paterson) [[٦]، صفحات ٥٦۴ـ ٥٦٨.] با نقاطي روي يک صفحه بازي کنيد، يک حرکت، منصل کردن دو نقطه، یا یک نقطه به خودش، با یک منحنبی است که یک نقطه یا منحنبی از قبل رسم شدہ را قطع نکردہ باشد. وقتی یک منحنبی جدید رسم می شود، یک نقطهٔ جدید باید در طول آن گذاشته شود. هیچ نقطهای نمی تواند در محل تقاطع بیش از سه منحنی قرار گیرد. هدف رسم آخرین منحنی است. در بازی معمولی نتیجهٔ بازی ۷ـ نقطه ناشناخته است. نتیجهٔ بازی ۵ـ نقطه در بازی وارون ناشناخته است.

گاز زدن. بهازای عدد ثابتی مانند N، بازیکنان به تناوب مقسومعلیههایی از N را مشخص می کنند که ممکن است مضربی از مقسومعلیههای مشخص شده قبلی نباشد. کسی که ۱ را نامگذاری می کند، می بازد. اگر برای مثال، ۲۰۰۰ = ۰٫۷ یک حرکت مثل خوردن یک مربع (برای مثال، مربع ١٥٥) از یک بستهٔ شکلات در شکل ٣٧ بعلاوهٔ همهٔ مربعات زیر یا سمت راست آن است. مربع شمارهٔ ۱ سمی است! شکل

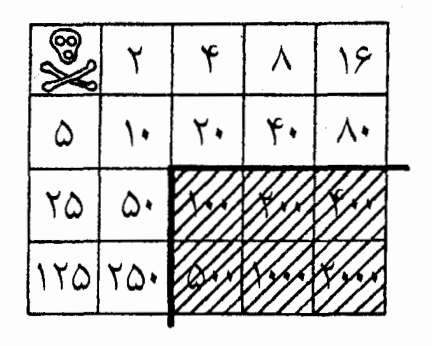

شکل ۳۷ گاز زدن یک بسته شکلات.

حسابی این بازی از فِرِد شو (Fred. Schuh) [۳۲] و شکل هندسی آن از دیوید گیل؛ [٦]، صفحات ۵۹۸ـ ۵۹۹ و [۲۴] است. اگر ۲،۸ ۳ یا بیش از ۳ مقسوم،علیه اوّل داشته باشد، گاز زدن را در سه یا بیش از سه بعد انجام می دهید!

پاسخ تمرينها

 $\mathbf{r}$ 

اگر مجاز باشید که از روی نوار عبور کنید، «خارج از نوار» را بعنوان صفر بشمارید  $\cdot$ و خانههای روی نوار را ۲، ۲، ۲ و ... شمارهگذاری کنید. اگر اجازهٔ عبور از نوار را ندارید خانهها را با همان تأثیر بهصورت ۱،۰۰،۲،۱۰، شمارهگذاری کنید. در هر یک از تمرینهای ٦، ٢، ۴۲ و ۴۴ تا ۵۴، روش «درست» شمارهگذاری، توصیف قواعد ,ا آسانتر مے کند.

باید ستونهای شامل ۴،۲ و ۸ را از فرد به زوج تغییر دهیم،<br>تنها حرکتهای مناسب بهصورت زیر هستند:  $YY = 17 + 47 + 7 + 1$  $19 = 17 +$ <br> $17 =$  $\begin{array}{cc}\n & \uparrow + \rightarrow \\
 & \uparrow + \rightarrow + \\
 & \uparrow + \rightarrow + \end{array}$ برداشتن ۱۰ = ۲ + + A از ۱۳ و باقی ماندن ۲، یا برداشتن ١٥ = ٢ - ٢ + ٨ از ١٢ و باقى ماندن ٢، يا  $\lambda + 5$  $Y =$ برداشتن ٦ = ٢ + ٢ - ٨ از ١١ وباقى ماندن ٥.  $\lambda + +1$  $\mathbf{V} =$ 

$$
\mathcal{N}.
$$
  

$$
(\mathcal{V} + \Delta) + \mathcal{V} = \mathcal{V} + \mathcal{V} = \mathcal{V} + \mathcal{V} = \mathcal{V} + \mathcal{V} = \mathcal{V} + \mathcal{V} = \mathcal{V} + \mathcal{V} + \mathcal{V}.
$$

- ۱٦ + ۱ + ۱ + ۱ + ۱ = ۲۰°؛ گذاشتن ١٦ اسب در یک اصطبل، کار عجیبی' ۴. است. روشن است که ٦٦٥ + ٧٥ + ٧٢٣ فرد است و بنابراين صفر نيست. نيازي يه محاسبه نيست.
- ۴ = ۳ + ۴ + ۲ + ۰ + ۱ . با حرکت دادن سکهٔ سوم از سمت راست بهطول ۵. چهار خانه به سمت چپ، فاصلهٔ چهارتایی را به صفر کاهش دهید.

الغت «odd» هم به معناي فرد بهكار مىرود و هم به معناي عجيب ـــ م.

#### يازى منصفانه  $118$

- همان طور که در شکل ٦، و با هاشور زدن روی پالهای نوار در شکل (٧)، نشان داده  $\mathbf{r}$ . شد، فاصلهها را از سمت راست یکی در میان بشمارید. کیسهٔ یول را بشمارید، آن را خانهٔ ۰ شمارهگذاری کنید و بهعنوان قسمتی از فاصلهها در نظر بگیرید. بنابراین وضعیت، معادل با {١, ٤, ٣} در نیم است. سکهای را که درست در سمت راست سکهٔ نقرهای قرار دارد دو خانه حرکت دهید تا فاصله به دو خانه کاهش پابد؛ وضعیت معادل با {١,٢,٣} در نيم ايجاد مي شود كه يك P وضعيت است. فاصلههاي متناظر با ح وضعیتها در نیم را نگه دارید، برای رسیدن به وضعیت {١,٠٥,١}، با سکههایی که در ۱، ۲، ۳، ۴، ۲ قرار گرفتهاند که ۰، کیف یول و ۲، دلار نقره است. حالا رقیبتان ٦ به ٥ یا ١ به ٥ (به سمت کیسهٔ یول) را بازی می کند. شما با حرکت دیگری پاسخ می دهید، ۱ به ۰ یا ٦ به ۵. حالات ۲، ۳، ۴ ، ۵ باقی می ماند (۲، سکهٔ نقرهای است). رقیبتان ۱، ۳، ۳، ۵ را بازی میکند؛ شما ۱، ۲، ۴، ۵، وی ۰۱ ، ۲، ۳، ۵؛ شما ۰۱ ، ۲، ۳ ، ۴ و او باید دلار را در کیف یول قرار دهد و شما آن را برمے ردارید.
- مانند تمرین ٦، اما کیسهٔ یول را بهعنوان بخشی از فاصله بهحساب نیاورید. حالا  $\boldsymbol{\mathsf{v}}$ وضعیت، معادل با {١, ٤, ٣} در نیم است و شما همان سکه در تمرین ٦ را فقط یک خانه حرکت می دهید، حالت {۱٫۳٫۲} به دست می آید که می برد. شخصی را مجبور کنید که با شما این بازی را انجام دهد.
- تعداد خانههای میان مهرهها برابر با تعداد لوبیاها در کبهٔ نیم معادل است. بنابراین  $\lambda$ . شکل ۹ با {۲,۳,۲,۰٫۹,۲٫۲} در نیم، معادل است. مجموع نیم ۴ است. بنابراين اولين بازيكن بهوسيلةً بستن فاصله بهطور كامل در سطر اول، يا كاهش فاصلةً سطر پنجم از ٦ به ٢، یا در سطر آخر از ۵ به ١، می برد. پاسخ تمرین ١۴ را نیز ببينيد.
- تنها تفاوت در این است که بازی به مدت کوتاهی در شرط پایانی صدق می کند.  $\cdot$  9 اگر اولین نفر، فاصلهٔ سطر اول را بر کند، و این کار توسط مهرهٔ سیاه انجام گیرد، دیگر مهرهٔ سفید نمی;تواند روی آن سطر حرکت کند. مگر اینکه مهرهٔ سباه فاصله را افزایش دهد. اگر مجاز باشید مهرههای هر دو رنگ را حرکت دهید، میتوانید حركات برگشتپذير را بهصورت نامتناهي انجام دهيد.
- کپههای لاسکر ۱، ۲ و ۴ به ترتیب با کپههای نیم ۱، ۲ و ۳ متناظرند، و یک  $\cdot$   $\cdot$ Pـ وضعیت تشکیل میLدهند. اگر رقببتان یک لوبیا از کپهٔ حاوی ۴ لوبیا، بردارد، کبههای ۱، ۲ و ۳ باقی میمانند، که این متناظر با کبههای نیم ۱، ۲ و ۴ است.

پاسخ تمرينها ١١۵

برای برنده شدن، می خواهید که آن ۴ را به یک ۳ تغییر دهید. به تحلیل کیههای لاسکر Tتایی رجوع کنید. یک حرکت تقسیم شده {1,٢} + ٣ وجود دارد، که وضعیتی معادل با ۳ = ۲ + ۱ در نیم است.همچنین می توانید مشاهده کنید که این حرکت بهوسیلهٔ اصل مشابهسازی مبیبرد.

- انتخابهای از ۵ لوبیا، بهصورت ۰، ۱، ۲، ۲، ۴، (۱, ۶)، {۲, ۲} هستند، که مقادیر  $\mathbf{1}$ نیم آنها ۱، ۲، ۲، ۲، ۲ تا ۲ + ۲ + ۱، ۲ = ۴ + ۲ است، بنابراین کوچکترین مقدار ناموجود برابر با ۵ است. برای ٦ لوبیا، انتخابها ٥، ١، ٢، ٣، ۴، ۵، (١,٥)  $\lambda$ و {۲٫۴} و {۲٫۳} با مقادیر نیم ۰، ۱، ۲، ۴، ۵، ۴ = ۵ + ۱، ۱ = ۳ + ۲، ه = ۴ + ۴ هستند و کوچکترین مقدار ناموجود ٦ است. ببینید می توانید با استقراء ثابت کنید که مقادیر نیم برای کپههای لاسکر، اگر کپهها بهصورت ۳-۴k یا ۲-۴k باشند، برابر با کپههای نیم هستند، اما اگر به شکل ۱ – ۴K یا ۴k باشند، تغییر میکنند؟ برای مثال مقادیر نیم کپههای لاسکر ۳ و ۴تایی، به ترتیب ۴ و ۳ هستند، ویک کپهٔ لاسکر ۵۹تایی دارای مقدار نیم ٦۰است.
- ۱۲. مقدار نیم یک صفحهٔ ۸×۸ دربازی کِرَم صفراست، زیرا یک P وضعیت است. از رقیبتان بخواهید که ابتدا حرکت کند، و اصل مشابهسازی را با تکرار کردن حرکاتش بهطور متقارن نسبت به مرکز صفحه، بهکار برید. برای مثال، یک جواب مناسب به ۵۳ میتواند ۲ پر ۲ باشد. این روش برای هر صفحهٔ زوج در زوجی درست است، اما اولین بازیکن میتواند روی یک صفحهٔ فرد در زوج بهوسیلهٔ اشغال کردن دو مربع مرکزی و سپس با استفاده از اصل مشابهسازی، برنده شود.
- ۱۳. گر می خواهید یک بازیکن خوب کِرَم باشید، نیاز دارید که فرهنگی از شکلها و مقادیر نیم آنها همراه با مقادیر صعودی تعداد خانهها ایجاد کنید. در (k)، پنج حرکت مختلف وجود دارد، که همگی به وضعیتهایی از مقدار نیم ۱ می رسند. بنابراین مقدار نیم (k)، صفر است. بقیه برای (l)، (m)، (n) و (o)، به ترتیب ۳، ۳، ° و ە ھستند.

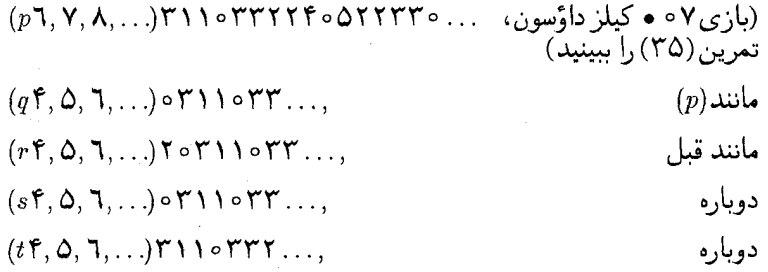

- ما وضعيت جواب ٨ را تحليل مي كنيم. در سطر چهارم مهرهٔ سياه مي تواند يک فاصلهٔ  $.1f$ ۴ خانهای، برای درست کردن یک P وضعیت باز کند، در صورت<sub>ی</sub> که مهرهٔ سفید نمے تواند.
- تناوب متناهی برای بازی کیلز شامل دوازده عدد فرد ۴۱۲۸۱۴۷۲۱۸۲۲، برای  $.10$ رديفهاى شامل n يين، 11..., n, x, ... م = n، به يبمانة ١٢ هستند. اين الكوبا : برای ۶٬۱۸٬۳۹ مقدار استثنایی: ۰ = ۰٫ برای ۶٬۱۸٬۳۹ برای ۰.۳٫ برای ۰.۵٫ با  $\mathcal{G}(n) = 7 \mathcal{G}(\mathsf{Y}\lambda) = 0$  :  $n = 9,5,0$  y :  $\mathcal{G}(n) = 8$ .  $\mathcal{G}(10) = Y$  :  $n = 11, 77, 77, 79$  پوشانده می شود.
- این بازی صورت دیگری از بازی کیلز است. بعد از یک حرکت در یک قطعه از  $\cdot$  .  $\cdot$  7 رشتهای به طول  $x + x$  سانتیمتر، ۱ $x < x < \cdots$  دو تکه رشته به طولهای  $x + n_1 + n_2$  و  $x_1+x_1=x_2+x_3=x_1+x_2=x_2+x_3+x_4=x_4$  دارید، بهطوری که  $x_1+x_2+x_3+x_4$  یا  $x_1+x_2$ و n + n و n + n + n كه با انداختن ١، يا ٢ پين مجاور، از يك رديف nتايي معادل
- مقادیر نیم کیههای گراندی از اندازهٔ ۱۰ تا ۵۰ بهصورت زیر هستند:  $.1Y$ مایک گای (Mike Guy)، ۱۰ میلیون مقدار را محاسبه کرده است، اما یک الگوی قابل تشخيص دور از دسترس باقي مانده است، احتمالا تنها P وضعيتها براي  $n = \circ$ , 1, 1, f, V, 1 $\circ$ , 1 $\circ$ , 17, 17,  $\Delta \circ$ ,  $\Delta Y$ , 1V $\circ$ , 1V $Y$ , 1V $T$ , 1X $T$ , 1X $\Delta$ ,  $\mathsf{YAA}, \mathsf{Y11}, \mathsf{YTF}, \mathsf{TYY}, \mathsf{YF0}, \mathsf{YFI}, \mathsf{TO1}, \mathsf{Y17}, \mathsf{Y10}, \mathsf{YAI}, \mathsf{YAI}, \mathsf{Y41}, \mathsf{O11},$  $7.77$ ,  $7.77$ ,  $7.77$ ,  $7.77$ ,  $7.77$ ,  $7.77$ ,  $7.4$ ,  $7.77$ ,  $7.77$ ,  $7.77$ ,  $7.77$ ,  $7.77$ ,  $7.77$

است که در کل ۴۲ تاست.

آخرین مقدار استثنایی برای بازی کیلز ٦ = (٢٥)Gاست. دورهٔ تناوب ١٢ است، و  $\Lambda$  /  $\Lambda$ حداکثر ۲ پین در هر حرکت انداخته می شود. بنابراین، اگر  $\mathcal{G}(n) = \mathcal{G}(n+1)$ برای هر n در بازهٔ ۱۵۴ = ۲ + ۱۲ + (۲،۳۷۰)  $n \leq N \circ \zeta$ ، آنگاه بهوسیلهٔ نظریهای که در بخش بازیهای تفاضلی بیان شد، بازی کیلز (نهایتاً) متناوب است. آخرین مقدار نیم که باید محاسبه کنید ۲ =  $g(1$ ۱٦٦) است.

پاسخ تمرينها ١١٧

- اگر n لوبیا در کبه باشد، این بازی هر طور که انجام شود، دقیقاً ۱ n حرکت دارد؛  $.19$ این بازی یکی دیگر از صورتهای بازی ً دوستم دارد، دوستم ندارد [۲۱]، با دنبالهٔ نيم... ١٥١٥/٥١٥ست.
- $.7 \circ$ اگر بازی را با n رشته، با ۲n انتها، شروع کنید، در هر حرکت، دو انتها به هم گره می خورند و بنابراین n حرکت وجود خواهد داشت. درست مانند تمرین ۱۹، بهجز اینکه زوجیت برعکس است و نام بازی از همین ناشی شده است. اگر با ۱۳ رشته شروع کنید، اولین بازیکن بهطور خودکار، آخرین بازیکن و برنده خواهد بود، مگر بازي وارون انجام دهيد.
- دوباره،اگر با n لوبیا شروع کنید، با هر آرایشی و هرگونهای از بازی، دقیقاً n حرکت  $.71$ وجود دارد.
- $.77$ هنوز هم، بازی ً دوستم دارد، دوستم ندارد است. زوجیت مجموع تعداد لوبیاها در بازی در هر حرکت تغییر میکند. با دوستـانتـان بازی کنید و به آنها اجازه دهید که اندازههای کبهها را انتخاب کنند و یا شروع کنندهٔ بازی باشند، اما اجازهٔ هر دو کار را به آنها ندهید.
- $.74$ تعداد بازوی موجود در کلم بروکسلی ثابت باقی میماند، زیرا تا زمانی تعداد نواحی افزایش میپابد که در هر ناحیه درست یک بازو موجود باشد. در ایـن صـورت بازی كلم بروكسلي حتماً در شرط پاياني صدق ميكند.
	- تفاوتی نمی کند: جوابهای تمرینهای ٢٥ و ٢٦ را ببینید. اولین بازیکن می برد. .٢۴
- $.70$ دومین بازیکن میبرد و «بهترین حرکت ممکن» وجود ندارد! جواب تمرین ٢٦ را ببينيد.
- اگر با n ضربدر شروع کنیم، ۴n بازو موجود است. همان طور که در جواب تمرین ۲۳  $.77$ دیدیم، بازی زمانبی دقیقاً خاتمه می یابد که یک بازو در هر یک از ۴n ناحیه موجود باشد. هر حرکت یک ضربدر و دو پال اضافه میکند، بنابراین بعد از  $m$  حرکت،  $E + \mathsf{Y} = V + F$  ضربدر و ۲ $m$ ۲ یال داریم. فرمول اویلر به ما می گوید که  $F + \mathsf{Y} = V + F$ ، که  $E$  تعداد پالها و V تعداد ضربدرها، و  $F$  تعداد ناحیهها است. بنابراین زمانی که ا ناحبه بهدست می آید، و بسته به  $n \, m = \Delta n - N \, n + \nabla = (m + n) + \mathfrak{k} n$ اینکه تعداد اولیه ضربدرها فرد یا زوج باشد اولین یا دومین بازیکن می برد و فرقبی نمی کند که آنها چگونه بازی میکنند. یک صورت زیرکانه دیگر از بازی ِ دوستم دارد، دوستم ندارد است.

#### بازى منصفاته ۱۱۸

- طول یک رشته با n گره به دو طول با یک مجموع n یا n ۱ گره، می $i$ واند بریده  $.7V$ شود یا باز شود. ایـن یـک نمایش واضح از بازی ً هشت هشتی با کد گای\_اسمیت ۴۰۷ است. دنبالهٔ نیم . . . ۱۲۱۲۱۲۰ است و می خواهید که اولین بازیکن باشید. اما از سوی دیگر، یک رشته حلقهای با n گره می تواند بریده شود، یا باز شود، یک رشته با n یا n - ۱ گره باقی میماند. بنابراین، در صورتی که n = ۱ از رقیبتان دعوت كنيد كه ابتدا حركت كند! دنبالة نيم، با شروع از حالت 1 = n، بهصورت . ۲۰۰۰۰۰۰ است.
- با توجه به قضيهً بازيهاي تفاضلي، چون ٥ = e (هيچ مقدار استثنايي موجود نيست)  $.5<sub>h</sub>$ و c = Y (حداكثـر Y لـــوبـيا را مـىتـوان برداشـت) و دورهٔ تــنـاوب، ، نتیجهٔ  $\mathcal{G}(n) = \mathcal{G}(n) = \mathcal{G}(n+1)$  برای ۲۲ $\mathcal{Y} = \mathcal{X} \times \mathcal{Y} = \mathcal{Y}(n+1)$ اثبات خواهد شد. بنابراین فقط نیاز دارید که تا ۳ = (۵۱) محاسبه کنید.
	- $.79$  $\circ$  \  $\uparrow$   $\uparrow$   $\circ$  \  $\uparrow$   $\uparrow$   $\circ$  \  $\uparrow$   $\uparrow$   $\ldots$

$$
\circ \mathbf{11}^{\mathsf{r}} \ldots k \circ \mathbf{17} \ldots k \circ \mathbf{17} \ldots k \circ \mathbf{17} \ldots \quad \mathbf{.}
$$

- $\cdot$   $\uparrow$  ) تا ه $\mathcal{G}(Y) = \mathcal{G}(Y)$ را امتحان كنيد.
- فرض کنید که n کمترین عدد برای خاصیت تزویج فِرگوسنی (جملهٔ کادربندی شده .۳۲ در بخش بازیهای تفاضلی) است که برقرار نمی باشد. بنابراین داریم:

 $\mathcal{G}(n) = \mathcal{G}(n - s_1) \neq \mathcal{G}(n - s_1)$  $\mathcal{G}(n-s_1)=\circ \mathcal{G}(n)\neq 1$ 

جملات بالا به ترتیب نشان مے رهند که

 $\mathcal{G}(n-s_k)=\setminus s_k$  برای تعدادی  $s_k$ ، ۱  $\mathcal{G}(n-s_1-s_k)=\circ \, \iota s_k$ برای تعدادی

که به استقرا

$$
\mathcal{G}(n-s_k)=1 \quad \downarrow \quad \mathcal{G}(n-s_k-s_1)=\circ
$$

که نشان میدهد

 $\mathcal{G}(n-s_1) \neq \infty$  $\mathcal{G}(n) \neq \mathcal{V}$ 

در هر دو حالت به تناقض میرسیم.

پاسخ تمرینها ۱۱۹

بازي کيلز، ١٥•: اگر فقط ١ لوبيا موجود است، آن را برداريد: اگر يک کيه محتوي  $. r r$ ۲ لوبیا یا دست کم ۴ لوبیاست، دو لوبیا بردارید، و باقی کپه را به دو کپهٔ ناتهی تقسیم کنید. اگر یک ردیف فقط شامل ۱ مهره است، آن را بردارید. اگر یک ردیف شامل ۲ مهره است، آنها را بردارید، برای ردیفی شامل تعدادی مهره میتوان دو مهرهٔ مجاور را از میان مهرهها برداشت. ۵۳ه: اگر یک کیه محتوی ۲، ۳ یا بیشتر از ۳ لوبیاست، ۱ لوبیا بردارید و باقی کپه را به دو کیهٔ ناتهی تقسیم کنید: از هر کیه ۲ لوبیا بردارید. از یک ردیف شامل ۱ مهره یا بیشتر، یک مهره بردارید: از انتهای یک ردیف ۲ مهرهٔ مجاور را بردارید. ۲۰ ۰: تعداد فردي لوبیا از یک کپه بردارید. ازانتهاي یک رديف از مهرهها، تعدادي

مقادیر نیم برای ً شطرنج داؤسون روی یک صفحهٔ  $n\times n$  بهصورت زیر هستند: ۰۳۴. 11110r110rrrrff009rr011r07110f0rvf

فرد مهره برداريد.

برای ۴۳ ,...,۲۳ و = n، به پیمانهٔ ۳۴، بهجز برای هفت مقدار استثنایی  $n = 0, 1, 1, 1, 1, 0$  برای ۰٫۱۴٫۳۴ $n = 0$ ؛ و ۲ $\mathcal{G}(n) = \mathcal{G}(n) = n$ . تا . او او ۱۷۳) وا $g(1$ ۷۳) د کنید  $g(18)$ 

- دنبالهٔ نیم ... ۱۱۰۳٬۰۲۱۴۰۳ ۰۰ برای شطرنج داؤسون نیز هست، اما با یک صفر ۳۵. اضافی در ابتدا: بنابراین نام آن کیلز داؤسون است.
- $.57$ دنبِاله نیم برای ۴• مانند جواب تمرین ۳۵ است، اما این بار با یک صفر آغازین دیگر، بهصورت . . . ۱۲۰۳۱۱۲۰۲ ه ۰۰ است. می بینید که

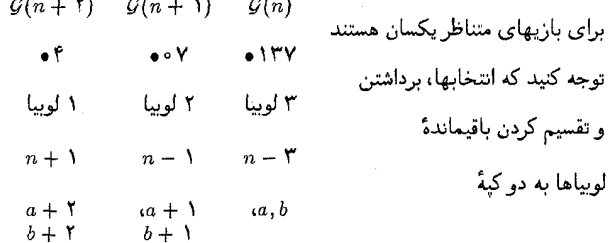

است که در هر حالت داریم:  $n-\mathfrak{r} = n-1$ . چندین مقدار اولیه را در هر حالت امتحان كنيد.

دنبالههای نیم برای ۱۷• و ۷۰۰ ( کیلز داؤسون) در وضعیتهای زوج۔ رتبه یکی  $\cdot$ ۳۷ هستند، و یک تفاضل نیم (همانطور که مجموع نیم دارد!) از ۱ در وضعیتهای فردـ رتبه دارد. هر دو، دورهٔ تناوب ۳۴ دارند. با جواب تمرین (۱۳(u نیز مقایسه کنید.

بازى منصفانه  $\lambda \zeta$ 

و

دنبالههای نیم برای کیلز دوتایی (۷۷ه) و کیلز سهتایی (۷۷ه ۱۰) مشابه با دنبالهٔ .۳۸ نیم برای کیلز هستند، اما هر مقدار دو برابر یا سه برابر شده است:

#### $0.001117777771119997777771119999...$

و با دورهٔ تناوب متناهی ۲۴ و ۳٦. بازی ۱۷۷ه، کیلز \$تایی نامیده می شود زیرا + مقادیر کیلز دو برابر شدهاند و ل<del>ه</del> از آنها نشدهاند [۱۸]:  $0.1177711997771197779911777119977711971...$ 

با دورهٔ تناوب ۲۰، اما مقادیر استثنایی زیادی وجود دارد که آخرینشان ۸ = (۴۹۷)\$ است. کیلز دو برابر (۷۷۷۷ه) دنبالهٔ نیم مشابه با کیلز دارد، اما هر مقدار کیلز، g، بهوسیله جفت rg + ۱ ،۲g، یا جفت ۱ + rg، ۲ جایگزین میشود. بههمین ترتیب، در کیلز چهارتایی g با fg + ۲ ، ۴g + ۲ ، ۴g + ۲ ، ۴g ، یا در ترتیب عکس، جایگزین میشود، [٦]، صفحهٔ ۹۸ را برای توضیح جزئیات بیشتر ببينيد.

- این پروژه کامپیوتری است. بعضی از جزئیات مسأله در [[۲۰]، [۲]، [۲] و صفحهٔ ۴۹. ۱۰۸) از [۳]] داده شده است.
- $c = r$ ،  $e = r$ ، اگر تا ۴ = (۱۱۱) محاسبه کنید، چون ۱۸ =  $p$ ، ۳ =  $c = r$ ، جزئیات ،۴۰ مشخص می شوند.
- نشان دادن این مطلب نیازمند اطلاعات کافی در مورد قضیه و کار بسیار زیاد در ۴۱. این مورد است. [۸]، صفحات ۱۴۵\_ ۱۴۲، یا [٦] صفحات ۴۰۱\_ ۳۹۹ و ۴۲۱\_ ۴۱۸ را ببینید. آلمانگ [۲] این رویه را مکانیزه کرده است و یک 7ـ وضعیت تک کپهای جدید در گراندی وارون یافته است: یک کبهٔ ۹۴تایی که ممکن است آخرین وضعيت از اين نوع باشد؛ البته دقيقاً مطمئن نيستيم.
	- ۴۲. سه نوع حرکت در بازی لاک پشت برگردان وجود دارند:
- (الف) لاکپشت h، را به پشت برگردانید: این حرکت معادل است با برداشتن کل كبة محتوى  $n$  لوبيا.
- (ب) لاک پشت m م را به پشت برگردانید، و لاک پشت m م (m < n) را از پشت به روی پایش برگردانید: این اعمال معادل است با برداشتن  $n-m$  لوبیا از کیهٔ .تايى.

 $\circ \circ$  \\YYYY\\TFFYYY\\TFFYY7TFF\\YY...

پاسخ تمرینها ۱۲۱

- (ج) لاک\$پشتهای  $n$ م و  $m$ م را به پشت برگردانید: این عمل اساساً معادل است با برداشتن کل دو کپه به اندازههای n و m، اما این عمل مثل کاهش دادن کپهای  $m+m=m$ تایی به کپهٔ  $m$ تایی است. به دلیل اصل مشابهسازی، یا چون ه $m\stackrel{.}{+}m=m$ لزومی ندارد که دو کپهٔ مساوی در بازی نیم روی نتیجه اثری بگذارد.
- مجموع نیم در شکل ۲۴ برابر با ۳ است. بنابراین حرکات مناسب میتواند، فقط ۴۳. برگرداندن لاک پشت ۳ به پشت؛ یا برگرداندن لاک پشت ۱۰ به پشت و آوردن لاک@یشت ۹ به روی پایش؛ یا برگرداندن لاک@یشت ٦ به پشت یا آوردن لاک@یشت ۵ به روی پایش باشد.
- ، ۲ $n + 1$  یا ۲ $n = \mathcal{G}(n)$ ، هرکدام که تعداد فردی رقم ۱ در نمایش دودویی دارد:  $.$ ۴۴ بعنی هرکدام که فرد است).  $n$  را بهصورت دودویی بنویسید و برای فرد شدن تعداد $\rho$ ۱ها، یک ۰ یا یک ۱ به آن اضافه کنید.
- $(n=0, 1, 1, \ldots)$ ۲۰ مقدار نیم سکهای در حالت شیر در وضعیت n در بازی ماتلی، ۲۰ (. . .  $.50$ است. این حالتِ برد بازیکن اول است: همهٔ شبرها را به خط برگردانبد! اما اگر با مجموعی از چند ردیف بازی میکنید، این یک صورت خیلی خوب دیگر برای بازی نيم است: رديفها، كبهها هستند؛ اندازهٔ آنها بهصورت دودويبي (از راست به چپ!) میتواند خوانده شود، شیرها ارقام ۱ هستند، خطها ارقام ۰ هستند.
- ۴٦. بله، این بار بهتر است که از ۹ شروع به شمردن کنید، یعنی به لاک $\mathfrak{c}$ اجازهٔ ملحق شدن دهید. سپس، وقتبی می خواهید یک حرکت در بازی « لاک پشت برگردان» انجام دهید بهطوری که فقط یک لاک&شت برگردانده شود، و مجبورید لاک $بشت دیگری را نیز برگردانید، فقط لاک $بشت پیشرو، با مقدار نیم صفر، را که$$ اثر دیگری روی بازی ندارد، برگردانید. اگر لاک پشت پیشرو تنها لاک پشتبی باشد که بر روی پایش قرار دارد، بازی تمام است، چون باید دو لاک $\omega$ شت را برگردانید. مقادیر نیم . . . ۱۲۳۴۵۰ هستند.
- $\cdot$ ۴۷ به همین طریق، بازی ً سهقلوها مانند بازی کاک پشت پیشرواست، اما به دوکاک پشت پیشرو دیگر در سمت چپ، هر یک با مقدار نیم صفر، نیازمندید، تا وضعیتی که فقط می خواهید ۱ یا ۲ سکه را بهجای ۳ سکه برگردانید ایجاد شود. لاک پشت پیشرو واقعی مقدار نیم ۱ دارد، و بـقیـهٔ لاک $\zeta$ بـشتها مقادیر نیم فردی دارنـد: دنـبـالهٔ نیم . . . ۱۲۴۷۸ م است.
- اگر حرکت، برگرداندن دقیقاً t سکه باشد، مقادیر نیم درست شبیه به مقادیر نیم در ۴۸.  $t-1$  بازیی است که در آن میتوانید ۰. ۲ ،۱ . . ، t سکه را برگردانید، جز اینکه برای

لاک پشت پیشرو اضافی که لازم است یدک کشیده شوند، ۱ *- t ص*فر در ابتدای دنباله است.

- مقدار نیم دربازی خطکش برای یک شیر تنها در وضعیت n، ۴۹.  $\mathcal{G}(n) = \max\{\circ, \mathcal{G}(n-1), \mathcal{G}(n-1) + \mathcal{G}(n-1), \mathcal{G}(n-1)\} \oplus \left(\mathcal{G}(n-1)\mathcal{G}(n-1) + \mathcal{G}(n-1)\right)$ است. دنباله نیم (شمردن از وضعیت ۱) ... ۱۲۱۴۱۲۱۲۱۴ است، یعنی ۲۰ که . (بزرگترین توان ۲ که بر  $n$  بخش پذیر است) ( $n$  )
	- دنبالهٔ نیم برای لاک پشت پیشرو پنجتایی بهسادگی دیده میشود ه ۵. ITFVAITFVAITFVA

و برای سهتایی از هفتتایی، . . . ۱ ۰ ۰۵ ۱۲۴۷۸ ۰۵ ۱۲۴۷۸۰ ۰ است. دورهٔ تناوب چنین بازیی همان چیزی است که توقع دارید، جز اینکه خطکش چهارتایی، پنجتایی، ششتایی و هفتتایی همگی تناوب ۴ دارند: ...۱۲۱۴۱۲۱۴۱۲۱۴۱۶۰، در حالی که خطکش هشت تایی، نهتایی، . . . ، یانزدهتایی همگی تناوب هشت دارند:

- ۱۱۰۱۱۳ = ۱۱۲، رقم ۲ ندارد؛ ۱۹۲۰ = ۱۹۴ آخرین ۲ سمت راست را ۱۵. در همین مکان دارد، و اولین عدد فردی، ۱ است؛ ۱۲۲۲۱۳ = ۱۶۰ آخرین ۲ سمت راست خود را در مکان دوم از سمت راست دارد، و دومین عدد فردی، ۲ است، ۱۰۲۱۰۳ = ۱۰۲ آخرین ۲ سمت راست خود را در مکان سوم از سمت راست دارد، و سومین عدد فردی، ۴ است؛ ۱۲۱۱۱ = ۱۴۸ آخرین ۲ سمت راست خود را در مکان چهارم از سمت راست دارد، و چهارمین عدد فردی، ۷ است؛ ، ۲۰۰۰۰۰ (۲۰۰۲۰۰ ۲۰۰۰۰ بنابراین ۱ = ۰۰۰ ۲۱ /۰۰۲ (۲۰۰۲ - ۰۰۰ ۲۱ ) بنابراین (۱۰۰۰ ۲۱ ) بنابراین  $\mathcal{G}(\mathsf{Y}k+\mathsf{Y})=\mathcal{G}(\mathsf{Y}k+\mathsf{Y})=\mathsf{Y}k+1$ ، بنابراین ۴ = (۲۱ +  $\mathcal{G}(\mathsf{Y}k+\mathsf{Y})=0$ . در [۲] صفحات ۴۳۸ تا ۴۴۰ را برای نتیجهٔ کلی برای شلغم ببینید.
- سکهها را از صفر شمارهگذاری کنید، یک حرکت مشخص در بازی خوکی برگرداندن ۵۲. سکههای ٥، a، a، a، و n، برای  $\frac{1}{r}n < a < \frac{1}{r}$  ، است. بنابراین  $\mathcal{G}(n) = \max\{\mathcal{G}(a) + \mathcal{G}(n-a)\}\$

که مانند کبهٔ گراندی با n لوبیاست. توجه کنید که بستههای a و a–n برابر نیستند.

تحلیل تقارن ساده شده بهراستی سادهتر است. چون آخرین سکهٔ سمت چپ در هر  $.85$ حرکت برمیگردد، سرانجام بسته به اینکه آخرین سکهٔ سمت چپ، شیر یا خط باشد

باسغ تمرينها ١٢٣

اولین بازیکن یا دومین بازیکن بازی را می,برد: سکههای دیگر روی نتیجه اثری ندارند و دنبالهٔ نیم . . . ۱۰۰۰۰ است.

- وضعیتها در ۲ـ سکه در بازی ولتر دقیقاً حالتهایی هستند که سکهها روی $\mathcal P$  $\Delta f$  $\forall k$  و ۱ $k+1$  قرار دارند؛ چون ۰ =  $k = k$  حالت پایانی است و هر حرکتی از  $\forall k$ (متناظراً ۱ + ۲k) با ۰  $k > m + N$  با ۱ + ۲m با ۱  $m < k$  میتواند بهوسیله یک حرکت از ۱ + ٪ X (متناظراً ٪۲) به ۱ + ٪ ۲m یا ٪ پاسخ داده شود. به علاوه  $\mu(a + b = 1 \leftrightarrow (a + b) - 1 = 0$  و  $\lambda = (a + b) - 1 = (a + b)$  نشان می دهد که  $\lambda = 1 - 1 = 0$ بهطوری که a و b در ترتیبهایی  $k$  و ( + ۲k هستند. بقیهٔ وضعیتها، V وضعیتها هستند. برای مثال، آنها که با مقدار نیم ۱، ۲ =  $b = 4$  دقیقاً  $a$  و  $b$ هایی مساوی ۴k + ۲ + ۴k یا ۴k + ۳، ۴k + ۳ هستند. از میان اینها می توانید به P وضعیت ۴k، ۹ + ۴k حرکت کنید، اما نه به هر وضعیتی از مقدار نیم ۱. بقیهٔ وضعیتها، مقدار نیم حداقل ۲ دارند، و حرکتهای یکتایی به ح وضعیت یا به وضعیتهای از مقدار نیم ۱ وجود دارند.
- ۵۵. اگر a فرد باشد، ۱ + ۲k قرار دهید، و اگر b زوج باشد، ۲l قرار دهید، پس . د + 1 + 1 + 5 = 1 + (a + b) و 11 + 5 = 1 + (a + b) مساوى هستند.  $\lambda(a \stackrel{*}{+} b) - \lambda = a \stackrel{*}{+} (b-1)$  به همین ترتیب، اگر  $a$  زوج باشد،  $b$  فرد است، پس (۱  $a+1$ اگر a، b هر دو فرد باشند، قرار دهید ۱ + ۲، ۱ + ۲، پس

$$
(a-1)^* + b = \mathsf{Y}k^* + \mathsf{Y}l + 1 = a + (b-1) = \{(a-1) + (b-1)\} + 1
$$

تعدادی تساوی دیگر، به پیمانهٔ ۴، موجودند، اما بهطور کلبی باید برای تشخیص ميان اين ۴ عبارت، دقت شود.

 $\cdot$  .07  $[0 | Y] = Y$ در میان ۲٫ ٪ , ۱۷٫ ٪ ۱۷٫ بهترین مجاورها، ۷ = [۱۱ | ۲] و ۷ = [۱۲ | ۵] هستند. بهترين مجاور بعدي ٢١ = [١٧ | ٧] وعضو تنها ٢ است.

 $Y + Y + Y + Y + Z = YY$ 

- در میسان ۲۰٬۲۵٬۲۰٫۵ بسهتمریس مجباورهبا ۲۷ = [۲۵ | ۵] و ۱۹ = [۲۰ | ۱۰] هستند و آنچه باقی میماند، ۲۲ = [۲۰ | ۱۵].  $XY + 19 + 77 = 11$ 
	- اعمال بالا را با ایجاد یک الگوی نواری، امتحان کنید.
#### بازى منصفانه ۱۲۴

اگر مبان a، b و c دوتاي آنها فرد و ديگري زوج باشد، دو عدد فرد بهترين مجاورسازي ۵۷. است و قرار گرفتن عدد زوج با هر یک از اعداد فرد مجاورسازی مناسبی نیست. بههمین ترتیب، اگر دوتای آنها زوج و دیگری فرد باشد به همین صورت است. اگر همهٔ آنها زوج باشند، نیمههای آنها را در نظر بگیرید. اگر هر سه فرد باشند، عدد ۱ را از همهٔ آنها کم کنید، کم کردن یک عدد از همهٔ آنها اثری روی تفاضل یا توانی از ۲ که بخش بدیر بر آنهاست، ندارد. نصف کردن هر عدد، هر توانی را یکی کاهش می دهد، و ترتیب را اصلاح نمی کند.

 $\lambda$ 

۵۸. شکلهای ۲۹ و ۳۰ را ببینید، دومین محاسبه بهصورت زیر است:  $YQ = 1$ ۴  $\mathcal{L}$  $\mathbf{r}$ ۴۹ ٦۴  $\boldsymbol{\mathcal{N}}$  $Yf$  $\mathcal{L}$  $Y \circ$  $117$  $\Delta$  $\mathbf{r}$  $Y<sub>1</sub>$  $\mathbf{r}$  $\mathbf{f}$ ۳λ  $\lambda$ ٢ ٢۰ ٢٨ ٦.  $Y \circ$ ٦٨ ۲۹  $\mathcal{N}$ Y٦ ۴۸ ٨۴  $\mathcal{U}$ ۴Y  $111$ 

بسهتـريسن مـجـاورها در ميـان ٩، ٩، ٩، ١٦، ٢٥، ١٥ = [٢٥ | ٩] و سيـس ۹۵. ١٩ = [١٦ | ٢] هستند و ١ به عنوان عضو تنها باقى مى ماند؛  $1 + 10 + 19 = 19$ 

مثلثی را که در پاسخ تمرین ۵۸ زیر شش صفر اول است، کپی کنید. سطر آخری را بسط دهید، . . . , ٢٩ , ٥ , ٢٩ , ٥ , ٢٩ و الگوی نواری را کامل کنید.

٩ די מי דו TT IT IT TA **F IT TP A To**  $P$   $PP$  o . ነገ ነለ  $\mathbf{r}$  $\lambda$ – ∧  $\mathbf{r}$ ۲٦  $\begin{array}{cc} \uparrow & \uparrow \uparrow & \uparrow \uparrow & \uparrow \uparrow \end{array}$ ٢۰  $\mathbf{Y}$   $\mathbf{A}$   $\mathbf{A}$   $\mathbf{A}$   $\mathbf{A}$ Y YA  $\sqrt{1}$ - Y.A  $Y_1$  . ۲۹ off o ه ۲۹

### پاسخ تمرینها ۱۲۵

از رابطهٔ

# $\begin{bmatrix} 1 & r & q & 1 \\ r & r & r & 1 \end{bmatrix} \begin{bmatrix} 1 & 1 & r & 1 \\ 1 & r & r & 1 \end{bmatrix} \begin{bmatrix} 10 & 10 & r & 10 \\ 10 & 10 & r & 10 \end{bmatrix} = \begin{bmatrix} 19 & r & r & r & r & r & r \\ r & r & r & r & r & r & r & r \end{bmatrix}$

می بینیم که تنها حرکت خوب قانونی از ١٦ به ١٣ است.

مانند جواب تمرین ۵۹ است، اما سطر انتهایی را بهصورت ۲۹٬ ۱۵٬ ۲۹٬ ۱۵٬ ادامه ा, २० دهند

۲۵ ۲۱  $19 - 14 - 11$ ٩  $\sqrt{7}$   $\sqrt{0}$ ٩ ٦ 7 Y Y ۴  $F = \frac{1}{2}T + \frac{1}{2}T + \frac{1}{2}T$ ٩ O TP IT YA YO P IT YP A T IT IT'S YOU TO TELL THAT IT IT IT'S  $\mathbf{Y} \circ \mathbf{Y} \mathbf{A} = \mathbf{Y} \mathbf{Y} \circ \mathbf{A} = \mathbf{Y} \mathbf{S} \circ \mathbf{Y} \mathbf{A} = \mathbf{Y} \mathbf{A} \circ \mathbf{Y} \mathbf{A} + \mathbf{Y} \mathbf{A} \circ \mathbf{Y} \mathbf{A} + \mathbf{Y} \mathbf{A} \circ \mathbf{Y} \mathbf{A} + \mathbf{Y} \mathbf{A} \circ \mathbf{Y} \mathbf{A} + \mathbf{Y} \mathbf{A} \circ \mathbf{Y} \mathbf{A} + \mathbf{Y} \mathbf{A} \circ \math$  $79.10.79.10.79.10.79.10$ ٢٩

و ۲۹ =  $\begin{bmatrix} 1 & 1 & 1 \\ 1 & 1 & 1 \end{bmatrix}$  ۲ | ۱۹ | ۱۹ | ۱۹ | نشان می دهد که تنها حرکت قانونی تغییر مقدار نیم از ۲۹ به ۱،۱ز ۱.۲ به ۲ است.

۰ . در شکل ۲۴، در  $f$ ، ۱ = ۱  $+$  ۱  $+$  ۱  $+$  ا ش مقدار نیم گل $\mathsf{I} = \mathsf{I} + \mathsf{I}$  است. برای  $\sqrt{1 + Y} = 1$ . دختر، در  $\sqrt{1 + Y} = 1 + 1 + 1 + 1 = 1 + 1 + 1 + 1 = 1 + 1$  $\lambda^* \setminus \tilde{f} + \lambda^* \setminus \tilde{f} + \lambda^* \setminus \tilde{f} + \lambda^* \setminus \lambda = 1 + \lambda^* \setminus \lambda^* \setminus \lambda^$  $1, m$  است. برای سگ، ۱ = ۱ + ۱ + ۱ در  $l$ ، ۲ = ۱ + ۱ + ۱ + (۱ + ۱) در  $m, n$ می،دهد، و ۲ = ۱ + ۱ + ۱ + ۱ + (۱ + ۲) برای سگ است. ارزش گل بهعلاوهٔ دختر به علاوة سُگّ به علاوة درخت ۴ = ۵ +ّ ۲ + ۳ + ۲ است. یک حرکت خوب، از ۴ به ۵ می تواند تنها در مؤلفهای شامل یک ۴ باشد، که درخت است، و تعدادش باید از ۵ به ۱ کاهش داده شود. بعد از این حرکت، محاسبه در شکل ۳۵ (ه) برای درخت هرس شده باید ۱ = ۰ + ۱ بهجای ۵ = ۴ + ۱ خوانده شود. محاسبه در شکل ۳۵ (د)، ٥ = ٥ + ٢ + ٢ بهجای ۴ = ۴ + ٢ + + ٢ باید خوانده شود. باید شاخهٔ بین c و d را ببریم.

٦٢. این مسأله بیشتر پروژه است تا یک تمرین! [٦]، صفحهٔ ٥٥١ را ببینید.

[1] Adams, E.W., and D.C. Benson. 1956. Nim-type games. Carnegie Inst. Tech. Report 13.

مر احع

- [2] Allemang, Dean Thomas, 1984, Machine Computation with Finite Games. M. Sc. thesis, Cambridge University.
- [3] Austin, Richard Bruce, 1976, *Impartial and Partisan Games*, M. Sc. thesis, The University of Calgary.
- [4] Ball, W.W. Rouse and H.S.M. Coxeter. 1974. Mathematical Recreation and Essays. 12th edition, University of Toronto Press, pp.  $36 - 40$
- [5] Berlekamp, E.R. 1972. Some recent results on the combinatorial game called Welter's Nim. Princeton: Proc. 6th Conf. Information *Sci.* & *Systems*, pp. 203-204.
- [6] Berlekamp, E.R., J.H. Conway and R.K. Guy. 1982. Winning Ways for Your Mathematical Plays. Academic Press. Chapter 2, pages  $42-44$ . Nim and nimbers. Ch. 3 (55-61): the Mex Rule and the Sprague-Grundy Theory. Ch. 4 (82–116): Subtraction Games; Kayles, Dawson's Chess, Treblecross, the Guy-Smith Code and Octal Games in General; Grundy's Game; sparese spaces and common cosets. Ch.  $7(183-190)$ : Green Hackenbush;  $(214)$  the Colon Principle. Ch. 13 (393–426): misere play of impartial games. Ch. 14 (429–456): Coin-turning Games. Ch. 15 (457–505): numerous impartial games, including Welter's Game. Ch. 17 (551-573): more impartial games including Sprouts and Brussels Sprouts.
- $[7]$  Bouton, Charles L. 1901–2. Nim, a game with a complete mathematical theory. Ann. of Math., Princeton (2), 3, 35-39.
- [8] Convey, J.H. 1976. On Numbers and Games. London and New York: Academic Press.

Chapter 11, pages 122–131: Nim, the Silver Dollar Game, Kayles, Northcott's Game. Ch. 12 (136–145): misere theory of impartial games, including Grundy's Game. Ch. 13 (153-172): Welter's Game, Green Hackenbush.

- [9] Conway, J.H. and H.S.M. Coxeter. 1973. Triangulated polygons and frieze patterns. Math. Gaz. 57: 87-94, 175-183: M.R. 57  $\#1254-5$ .
- [10] Dawson, T.R. Problem 1603. Fairy chess Review Dec 1934 p. 94.
- [11] Dawson, T.R. 1935. Caissa's Wild Roses, p. 13.
- [12] Descartes, Blanche, 1953. Why are series musical? Eureka 16: 18-20; reprinted ibid. 27 (1964) 29-31.
- [13] Ducdeney, H.e. 1910. Canterbury Puzzles. London, p. 118, 220.
- [14] Ferguson, T.S. 1974. On sums of Graph Games with the last player losing. J. Internat. Game Theory,  $3: 159-167$ .
- [15] Gale, D. and A. Neyman. 1982. Nim-like games. *Internat. J. Game* Theory, 11: 17-20.
- [16] Gardner, Martin. 1959. The Scientific American Book of Mathematical Puzzles & Diversions. New York: Simon and Schuster, Chapter 15.
- [17] Gardener, Martin. 1983. Wheels, Life and Other Mathematical Amusements. New York: W.H. Freeman, Chapter 14.
- [18] Gardener, Martin. 1975. Mathematical Carnival. New York: Alfred A. Knopf, Chapter 1.
- [19] Grundy, P.M. 1939. Mathematics and games. Eureka, 2:  $6-\delta$ ; reprinted ibid. 27 (1964) 9-11.
- [20] Grundy, P.M. and C.A.B. Smith. 1956. Disjunctive games with the last player losing. Proc. Cambridge Philos. Soc. 52: 527-533.
- [21] Guy, Rihard K. She loves me, she loves me not, relatives of two games of Lenstra, Een Pak met een Korte Borek. Papers presented to Hendrik William Lenstra, 77-05-18. Amsterdam: Mathematisch Centrum.
- [22] Guy, Richard K. 1986. Jhon Isbell's game of Beans talk and Jhon Conway's game of Beans-Don't-Talk. Math. Mag. 59: 259-269; M.R. 88c: 90163.
- [23] Guy, Richard K. and Cedric A.B. Smith. 1956. The G-values of various gmes. Proc. Cambridge Philos. Soc. 52: 514-526. M.R. 18, 546.
- [24] Keeley, Robert J. 1986. Chomp an introduction to definitions, conjectures, and theorems. Math. Teacher, 79: 516-519.
- [25] Kenyon, J.C. 1967. A nim-like game with period 349. Univ. of Calgary Math. Res. Paper 13.

## مراجع ١٢٩

- [26] Kenyon, J.C. 1967. Nim-like Games and the Sprague-Grundy Theorem. M. Sc. thesis. The University of Calgary.
- [27] Lasker, E. 1931. Brettspiele der Volker, Berlin, pp. 183–186.
- [28] Lenstra, H.W. 1977-78. Nim multiplication, Seminaire de Theorie des Nombres, expose No. 11, Univ. de Bordeaux.
- [29] Loyd, Sam. 1914. Cyclopedia of Trics and Puzzles. New York, p. 232.
- [30] Mauldon, J.G. 1978. Num, a variant of Nim with no first player win. Amer. *Math Monthly*, 85:  $575-578$ .
- [31] O'Beirne, T.H. 1965. Puzzles and Paradoxes. London: Oxford Univ. Press. Chapters 9 and 10.
- [32] Schuh, Fred. 1952. The game of divisions. Nieuw Tijdschrift voor Wiskunde, 39: 299-304.
- [33] Schuh, Fred. 1968. The Master Book of Mathematical Recreations, trans. Frits Gobel, ed. T.H. O'Beirne. New York: Dover. Chapter 6: Nim. Chapter 12: Subtraction Games.
- [34] Shephard, G.C. 1976. Additive frieze patterns and multiplication tables. *Math. Gaz.*, 60: 178-184; M.R. 58  $\#16353$ .
- [35] Smith, Cedric A.B. 1966. Graphs and composit games. J. Combin. Theory, 1: 51-81; M.R. 33  $\#2572$ .
- [36] Smith, Cedric A.B. 1968. Compound games with counters. J. Recreational Math.,  $1: 67-77$ .
- [37] Sprague, R.P. 1935–36. Uber mathematische Kampfspiele. Tohoku Math. J., 41: 438–444; Zbl. 13, 290.
- [38] Sprague, Roland. 1947. Bemerkungen uber eine spezielle Abesische Gruppe. Math. Z. 51: 82-84; M.R. 9, 330-331.
- [39] Sprague, Roland. 1963. Recreations in Mathematics. Trans. T.H. O'Beirne, Blackie, p. 12-14, 41-42.
- [40] Steinhaus, H. 1925. Definicje potrzebne de teo rij gry i poscigu (Polish) Mys'l Akad. Lwow,  $1 \#1$ : 13-14; reprinted as Definitions for a teory of games and pursuit. Naval Res. Logist. Quart. 7 (1960):  $105 - 108.$
- [41] Welter, C.P. 1952. The advancing operation in a special abelian group. Nederl. Akad. Wetensch. Proc Ser. A,  $55 =$  Indagationes Math. 14: 304–314; M.R. 14, 132.
- [42] welter, C.P. 1954. The theory of a class of games on a sequence of Squares, in terms of the advancing operation in a special group. *ibid.*  $57 = 16: 194-200; M.R. 15, 682; 17, 1436.$

واژەنامە فارسى۔انگليسى

### triboulation

Sprague . Colon principle tweedledum & tweedledee principle evil numbers odious numbers frieze patterns  $N$ -position option

tic-tac-toe partizan game tartan game Grundy's game Motley game Moebius game Mogul game Northcott's game Welter's game Wythoff's game taking and breaking games subtraction games coin turning games

اسراگ اصل کالن اصل مشابهسازی اعداد زوجي اعداد فردى الگوهای نواری دوضعیت $\mathcal N$ انتخاب

آزمايش سخت

 $X-O$ بانی  $O$ بازی پارتیزانی بازی شطرنجی بازی گراندی بازی ماتلی پاڙي مونيوس بازی موگل بازى نرثكات بازى ولتر بازى ويتوف بازیهای برداشنن و شکستن بازیهای تفاضلی بازیهای سکهبرگردان

impartial games octal games

Plugg staircase fives  $P$ -position

mating function trominoes nim\_subtraction sym sympler

nim\_addition sprouts

checkers

reversible move

ferguson's pairing property grunt

remoteness she loves me, she loves me knot acrostic twins

winning ways mating method brute force methods

fibulations

بازيهاى منصفانه بازیهای هشت هشتی

ىلاگ پلکان پنجتایی .<br>P- وضعیت

تابع مجاورسازي ترومينوها ۔<br>تفریق نیم تقارن تقارن ساده شده

> جمع نيم جوانهها

> > جكرز

حركت برگشتپذير

خاصيت تزويج فرگِسون خوکمی

دوري دوستم دارد، دوستم ندارد دوقلوهاى نامنظم

راههای پیروزی روش مجاورسازی روشهای نیروی غیر منطقی

واژهنامه و اعلام قارسی ـ انگلیسی ١٣٣

triplet sevens treblecross Steiner system

ending condition Dawson's chess turnip

loop

mex rule (minimum excluded rule) even alteration theorem

 $k$ -plicate code digit Grundy\_heap Lasker\_heap genuine nim-heap nim\_heaps bogus nim\_heaps Golav code Cram brussels sprouts kayles Dawson's kayles duplicate kayles double kayles

chomp Mathieu group knots

go

۳ تاپی از هفتتاپی سه ضربدر سيستم اشتاينر

> شرط پایان پذیری شطرنج داؤسون شلغم

> > طوقه

قاعدة كمترين ناموجود قضية انتخاب زوج

> د برابر  $\boldsymbol{k}$ كد رقمي کیهٔ گراندی كبة لاسكر كية نيم اصيل کبههای نیم کبههای نیم تقلبی ى گەلى کِرَم<br>کلم بروکسلی<br>کیلز كبلز داؤسؤن کیلز دو برابر کیلز دوتایے

> > گاز زدن گروه ماتبو گرەھا

۱۳۴ بازی منصفانه

mock turtle fives beanstalk beans\_don't\_talk

sums of games  $n_{\text{max}}$ ternary scale grundy scales Curtis's miracle octad generator

dots & pairs nim synonim (sympathetic nim) nimble poker nim matutinal nim Kotzig's nim Lasker's nim simonim (similar move nim) antonim (antipathetic nim) misére nim

next\_player\_winning pervious\_player\_winning open\_positions

green hackenbush hickory, dickory, dock

لاک شت پیشر و ۵تایی لوبياها صحبت مے كنند لوبياها صحبت نمى كنند

مجموع بازيها مجموع نبم مقباس سەتاپى مقياسهاي گراندي مولد میراکل اکتاد کرتیس

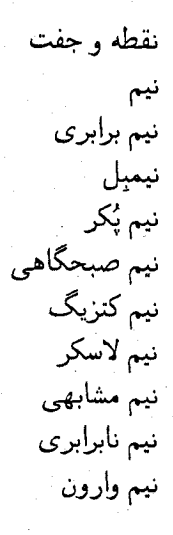

وضعیت برد بازیکن بعدی وضعیت برد بازیکن قبلی وضعیتهای باز

هرس کردن بوتههای سبز هېکوري، دیکوري، داک

فهرست راهنما

آزمایش سخت، ۱۰۸ اسیراگ، ۹۲ اصل کالن، ١٠٦ اصل مشابهسازی، ٢ اعداد زوجى، ٦٧ اعداد فردى، ٦٧ الکوهای نواری، ۹۷ ⁄ا. وضعیت، ۳ انتخاب، ۳ انتخاب اضافی، ۱۹ انتخاب حركت، ٣ انتخابی، ۳ بازی X-O، ١٧ بازى پارتيزانى، ١٧ بازی خطکش، ۸۰ بازی دوقلوها، ۷۹ بازی سەقلوھا، ۷۹ بازي شطرنجي، ٨٨ باری گراندی، ۳۷ بازی ماتلی، ۷۹ بازی موبیوس، ۷۹ بازی موگل، ۷۹ بازی نرث کات، ۱۴ بازی ولتر، ۹۱ بازی ویتوف، ۲۷ بازیهای برداشتن و شکستن، ۵۳ بازیهای تفاضلی، ۴۹ بازیهای سکهبرگردان، ۷۵ بازیهای منصفانه، ۱۷ بازیهای هشت هشتی، ۵۳

پلاگ، ۲۹

پلکان پنجتایی، ۲۷ P وضعیت، ۳ تابع مجاورسازی، ۹۲ تخته نرد، ۱۷ تزومینوها، ۳۰ تفریق نیم، ۸ تقارن، ۸۷ تقارن ساده شده، ۸۷ جمع نيم، ٧ جوانهها، ١١١ چکرز، ۱۷ حركت بركشت بذير، ١٣ حركت، ١١ خاصيت نزويج فرگسون، ۵۰ خطكش اتايى، ٨١. خوکی، ۸۵ دنباله نيم، ۴۳ دور، ۱۱۰ دوری، ۱۰۷ دوستم دارد، دوستم ندارد، ۴۳ دوقلوهای نامنظم، ۸۷ راههای پیروزی، ۱۷ رمز گلای، ۷۹ روش مجاورسازی، ۹۵ روشهای نیروی غیر منطقی، ۱۱۰

> سادگی، ۲٦ ساق پا، ۱۱۰

يازى منصفانه  $\eta$ 

٣تا از هفتتا، ٨١ سه ضربدر، ٦٣ سيستم اشتاينر، ٧٩

شرط پایانپذیری، ۲ شطرنج داؤسون، ۵۵ شلغم، ۸۳

طوقه، ۴۳

فضای پرصفر، ٦٨

قاعدة كمترين ناموجود، ٢٥ قضیهٔ اسپراگ گراندی، ۳۳ قضية انتخاب جفت، ١٥٥ قواعد معمولي و نادر، ٦٧

> $\Delta$  برابر، ٥١ کیه گراندی، ۳۷ کپه لاسکر، ۱۱۴ کپه نيم اصيل، ٣٣ کبههای نیم، ۷ کپههای نیم تقلبی، ۲۱ كد رقمي، ٥٦ کرم، ۲۹ کلم بروکسلی، ۴۵ کیلز، ۳۵ کیلز چهارتایی، ٦۴ کیلز داؤسون، ٦٢ کیلز دو برابر، ٦۴ کیلز دوتایی، ۲۴ کیلز سه برابر، ۹۴ گاز زدن، ۱۱۲

گروه ماتیو، ۷۹ گرەھا، ۴۷

گو، ۱۷ گوشههای واژگون شده، ۸۸

لاکپشت پیشرو ۵تایی، ۸۱ الوياها صحبت مى كنند، ١١٥ لوبياها صحبت نمى كنند، ١١٥

مجموع بازيها، ٢٣ مجموع نيم، ٣٣ معمولی، ٦٧ مقیاس سەتايى، ٨٣ مقیاسهای گراندی، ۳۹ مولد میراکل اکناد کرتیس، ۷۹

> نادر، ٦٧ نقطه وجفت، ٢٩ نیم، ۵ نيمبل، ١ نیم برابری، ۱۱۱ نیم پکر، ۱۳ بیم صبحگاهی، ۱۱۱ نيم فيبوناچي، ٢٧ نیم کنزیگ، ۲۷ نيم لاسكر، ١٩ نیم مشابهی، ۱۱۱ نیم نابرابری، ۱۱۱ نیم وارون، ۷۱

وضعیت برد بازیکن بعدی، ۳ وضعیت برد بازیکن قبلی، ۳ وضعیتهای باز، ۱۱۰

هرس کردن بوتههای سبز، ۱۰۳ هممجموعة معمولى، ٦٨ هیکوری، دیکوری، داک، ۲۷ یک مزیع بگذار یا بردار، ١١٠